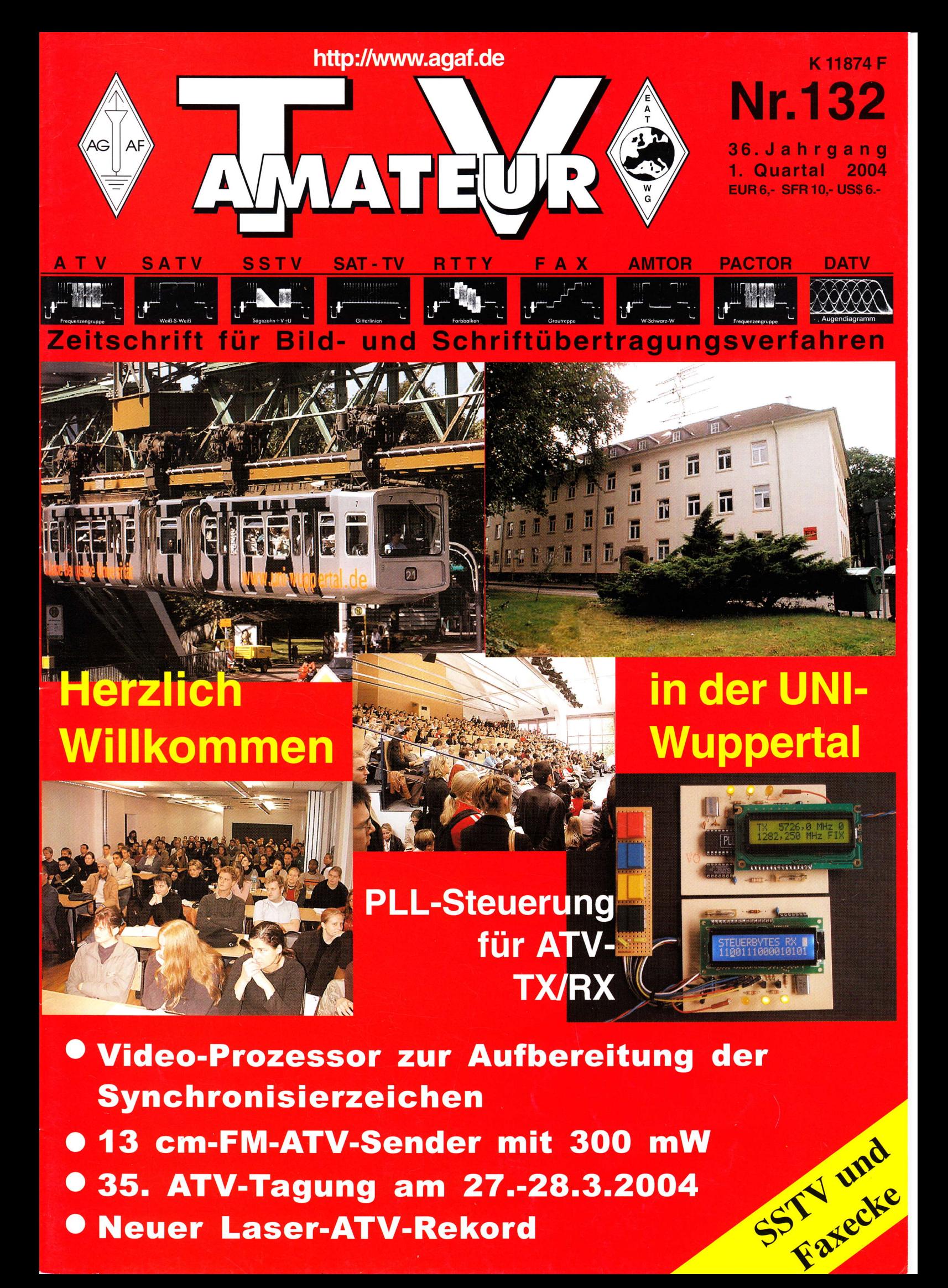

# R.S.E. ATV COMPONENTEN

#### 23-cm TV-Sender ATVS 2320 prof.

Ein professioneller Sender zum Amateurpreis. Moderne Bauelemente verhelfen diesem Gerät zu erstaunlichen Daten. Das Herzstück ist ein fertiges kommerzielles VCO-Modul, welches natürlich viel stabiler als ein selbstgebauter VCO arbeitet.

Technische Daten ATVS 2320 prof.

Frequenz-Bereich 1240 - 1300 MHz Ausgangsleistung typ. 2 Watt Abmessungen 148 x 55 x 30 mm

Art. Nr. 2592 Fertiggerät ATVS 2320 prof. € 173,40

#### **Basisband-Aufbereitung BBA 30 prof.**

Der Wunsch nach einer Basisband-Aufbereitung die professionellen Ansprüchen gerecht wird, wurde mit der BBA 30 erfüllt. Die Baugruppe besitzt 3 unabhängige Tonkanäle, die einzeln PLLstabilisiert sind. Zwei Kanäle davon sind gleichzeitig aktiv und können z. B. für Stereo-Zwecke oder auch für

digitale Datenübertragung genutzt werden Art.-Nr. 2596 Fertiggerät BBA30 prof. F

€ 152,90

Die PLL 30 arbeitet mit 8 wählbaren Abstimmschritten bis zu einer maximalen Frequenz von 2900 MHz, beginnend bei 250 MHz. Die Frequenzschitte betragen: 100 KHz, 200 KHz, 500 KHz, 1 MHz, 2 MHz, 5 MHz, 10 MHz und 20 MHz. Alle Einstellungen wie Mischer-Mode, Frequenz-Offset, Schrittweite, angezeige Frequenz können gespeichert werden. Das beleuchtbare LC-Display zeigt neben der Frequenz auch die Schrittweite und die Lock/Unlock-Information an.

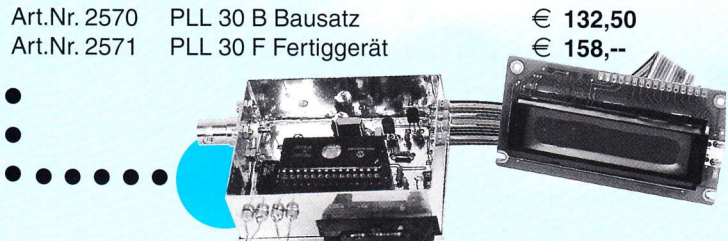

#### **Digitaler Quad-Prozessor**

Echtzeit-Prozessor für die gleichzeitige Darstellung von 4 Farbbildern auf dem Monitor. 4 Video-BNC-Eingänge, 2 BNC-Ausgänge. Hohe Auflösung von 512 x 1024 Pixel, 6 Display Modes: 1. Quad 2. Auto-Sequenz 3. 1 x P.I.P (Picture in Picture) 4.2 x P.I.P. 5. P.I.P. Sequenz 6. Vollbild Eingebaute Datum-Generator u. 230 V Netzteil Art. Nr. 7781 Quad-Prozessor € 608,50  $\beta$ OWER

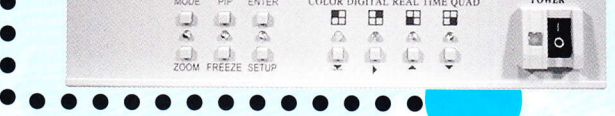

#### Herstellung:

 $\mathbb{R}\mathbb{S}\mathbb{S}$ .  $\mathbb{E}_{\mathbb{S}}$  Belgien, Hulsterweg 28, B-3980 Tessenderlo Tel. ++32 1367 6480 · Fax ++32 1367 3192 rse@online.be · www.rse-electronics.com

#### Basisband-Aufbereitung BBA 10

Bei dieser Baugruppe handelt es sich um eine universell einsetzbare Basisbandaufbereitung für FM-ATV-Sender. Durch den Einsatz von IC's kann der Bauteileaufwand sehr gering gehalten werden

Technische Daten **BBA10** Tonträgerfrequenz Tonträgerregelbereich >30 dB Ausgangsspannung Abmessungen

5.5 MHz veränderbar 0.6 V einstellbar

Art. Nr. 2504 Bausatz **BBA 10 B** € 42.40 Art. Nr. 2505 Fertiggerät **BBA 10 F** 

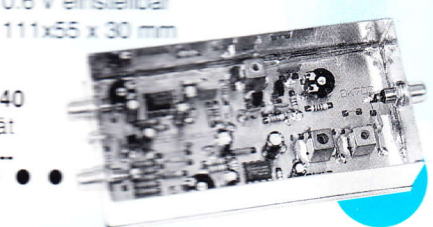

#### Basisband-Aufbereitung BBA 20

Anstelle eines Tonkanals stehen in der BBA 20 jetzt 2 Tonkanäle zur Verfügung. Der NF-Verstärker wurde gegenüber der BBA 10 modernisiert und verbessert. Die BBA 20 besitzt jetzt eine Videoumschaltung positiv/negativ.

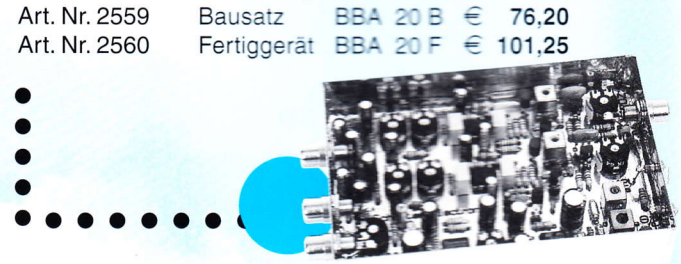

#### Mini-PLL PLL 20

Preiswerte, prozessorgesteuerte Universal-PLL im 100 KHz Raster. Frequenzbereich ca. 100 - 3276.6 MHz. mehrere programmierbare ZF-Ablagen. Frequenzeinstellung über Drahtbrücken oder mit BCD-Schalter.

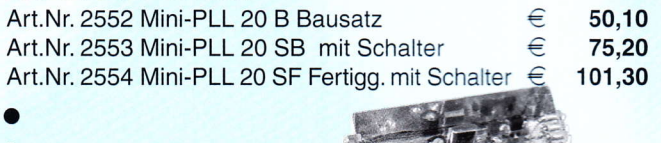

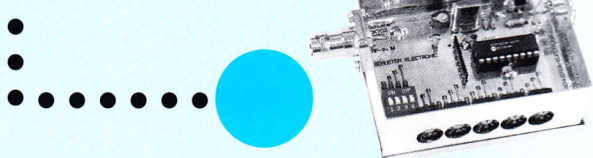

#### **Digitaler P.I.P Prozessor**

Für die gleichzeite Darstellung von 2 Farbbildern (Piture in Picture) auf einem Monitor in Echtzeit. Die PIP-Größe ist mehrfach wählbar und kann in jeden Bildquadranten verschoben werden. 2 Video-Eingänge, 2 Video-Augänge, 230 V Netzteil eingebaut. P.I.P.-Prozessor € 389,60

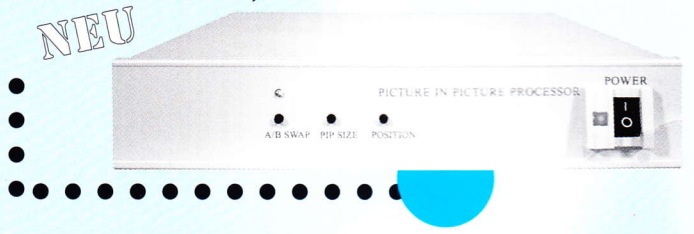

#### Vertrieb für DL:

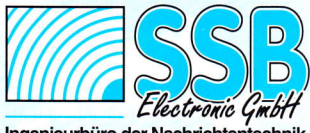

Handwerkerstraße 19 D-58638 Iserlohn/Germany<br>Telefon (02371) 9590-0<br>Fax (02371) 9590-20 //www.ssb.de Internet: info@ssb.de email:

Ingenieurbüro der Nachrichtentechnik

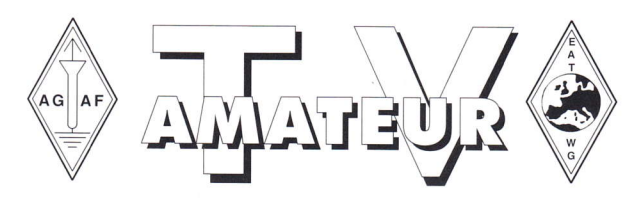

## Zeitschrift der AGAF

Arbeitsgemeinschaft Amateurfunkfernsehen (AGAF)<br>Mitglied der European Amateur Television Working Group (EATWG) für Bild- und Schriftübertragungsverfahren

Der TV-AMATEUR, Zeitschrift für Amateurfunkfernsehen, Fernsehfernempfang, Satellitenempfang, Videotechnik und weitere Bild- und Schriftübertragungsverfahren (BuS), ist die Zeitschrift der Arbeitsgemeinschaft Amateurfunkfemsehen, (AGAF). Sie erscheint vierteljährlich. Der Verkaufspreis ist durch den Mitgliedsbeitrag abgegolten. Nichtmitglieder können den TV-AMAIEUR im qualifizierten Elektronikfachhandel oder über die AGAF-Geschäftsstelle erwerben. Die Verantwortung für den Inhalt der Beiträge liegt bei den Verfassern, die sich mit einer redaktionellen Bearbeitung und einer Nutzung durch die AGAF einverstanden erklären. Sämtliche Veröffentlichungen erfolgen ohne Rücksichtnahme auf einen möglichen Patentschutz und ohne Gewähr. Bei Erwerb, Erichtung und Betrieb von Empfängern, Sendern und anderen Funkanlagen sind die geltenden gesetzlichen und postalischen Bestimmungen einzuhalten. Nachdruck oder Überspielung auf Datenträger, auch auszugsweise, ist nur nach schriftlicher Genehmigung durch den Herausgeber gestattet. Für unverlangt eingesandte Manuskripte wid keine Haftung übernommen.

Urheberrechte: Die im TV-AMAIEUR veröffentlichten Beiträge sind urheberrechtlich geschützt. Die Rechte liegen bei der AGAF. Die Arbeitsgemeinschaft Amateurfunkfernsehen (AGAF) ist eine Interessengemeinschaft des Amateurfunkdienstes mit dem Ziel von Förderung, Pflege, Schutz und Wahrung der Interessen des Amateurfunkfernsehens und weiterer Bild- und Schriftübertragungsverfahren.

Zum Erfahrungsaustausch und zur Förderung technisch wissenschaftlicher Experimente im Arnateurfunkdienst dient der TV-AMATEUR. in dem neueste Nachrichten. Versuchsberichte. exakte Baubeschreibungen, Industrie-Testberichte und Anregungen zur Betriebstechnik und ATV-Technik veröffentlicht werden. In Inseraten angebotene Bausätze, die ausschließlich für Funkamateure hergestellt und bestimmt sind, unterliegen nicht der CE-Kennzeichnungspflicht. Darüber hinaus werden Fachtagungen veranstaltet, bei denen der Stand der Technik aufgezeigt wird. Zur Steigerung der ATV-Aktivitäten werden Wettbewerbe ausgeschrieben und Pokale und Diplome gestiftet. Ein besonderes Anliegen der AGAF ist eine gute Zusammenarbeit mit inund ausländischen Funkamateurvereinigungen gleicher Ziele, sowie die Wahrung der Interessen der Funkamateure auf dem Gebiet der Bildund Schriftübertragung gegenüber den gesetzgebenden Behörden und sonstigen Stellen.

## **Inhalt TV-AMATEUR Nr. 132**

#### **Technik** (technical features)

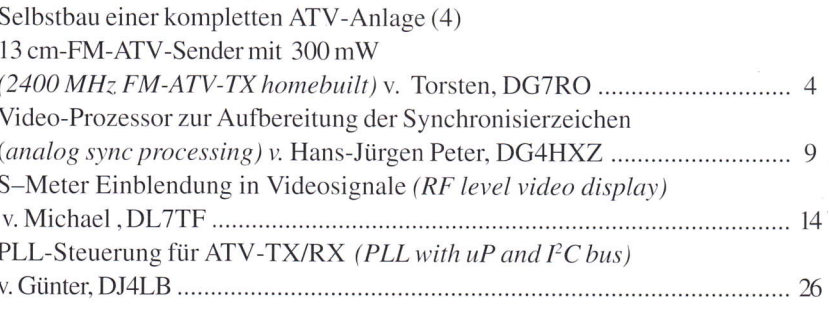

#### Aktivitäten (atv groups and repeaters inside)

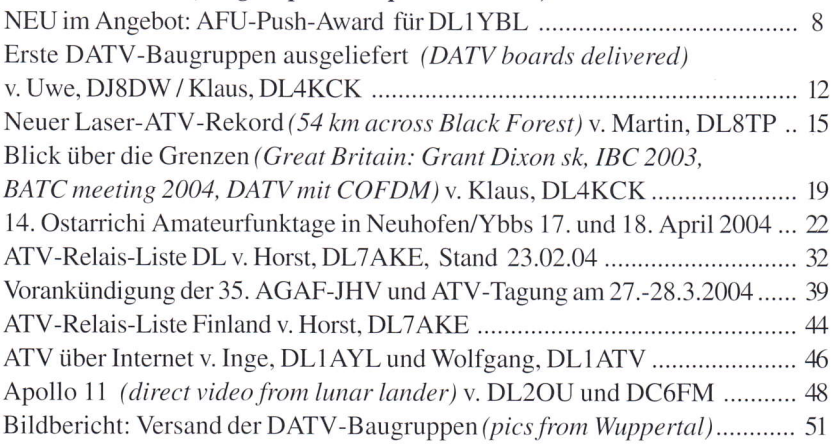

#### **Informationen** (infos and updates)

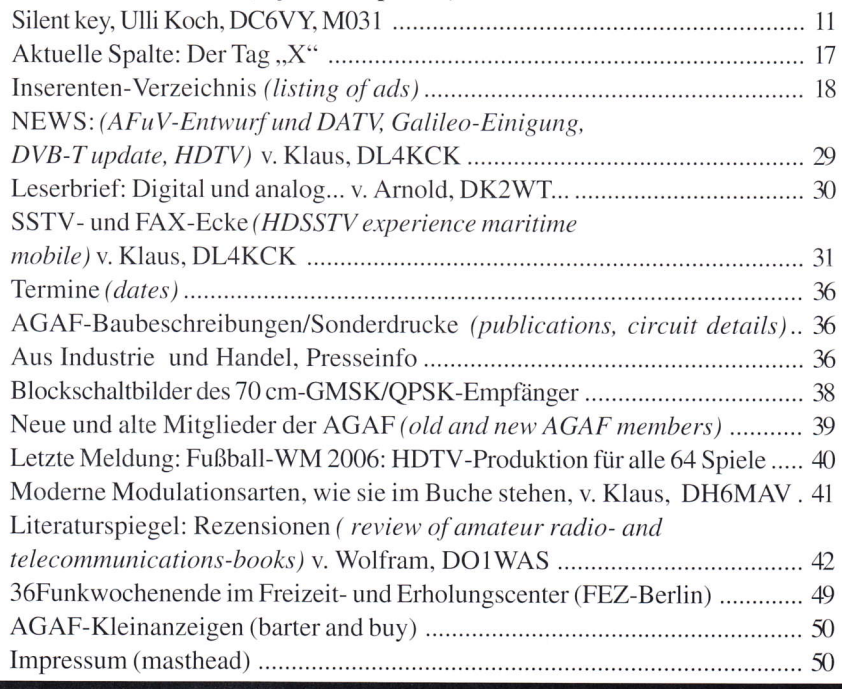

# Selbstbau einer kompletten ATV-Anlage (4)

13 cm-FM-ATV-Sender mit 300 mW

Nach der Video- und Tonsignalaufbereitung soll im folgenden der L3 cm-FM-ATV-Sender mit einer Leistung von ca. 350 mW vorgestellt werden.

#### Ziel

Der Sender zum Abstrahlen des Basisbandsignals soll eine Leistung von ca. 300-400 mW im Frequenzbereich 2330-2440 MHz haben.

Der Oszillator aus D1, D2, VC und DR1 schwingt bereits auf der Sendefrequenz. T4 wird für die Entkopplung des Oszillators und zur Vorverstärkung verwendet. Die folgenden Transistoren verstärken das Ausgangssignal.

Durch eine Anderung mancher Bauteile hat dieser Sender eine etwas höhere Ausgangsleistung als ähnlich konzipierte Schaltungen.

#### **Aufbau**

Die doppelseitig kaschierte Platine wird belichtet, entwickelt, geätzt. Danach werden alle Löcher gebohrt und kontrollierl. Die Löcher für die Transistoren sollen passgenau sein (Ausnahme: für den kleinen T3 brauchen nur zwei kleine Löcher für die Massepins gebohrt werden).

Nun werden alle Bohrungen, die nicht auf Masse gehen, mit einem größeren Bohrer aufgeweitet, damit kein Masseschluß entsteht. Der Schlitz für den Trapezkondensator ist möglichst nahe am Transistor anzufertigen. Ein wenig Kupferschicht ist auf der Transistorseite des Kondensators zu entfernen, damit kein Kurzschluß zwischen Masse und Kollektor entsteht.

Vom BNC-Flansch wird der halbe Teflonkragen an der Lötseite entfernt, damit die Platine direkt auf dem Stift der Buchse liegen kann.

Im nächsten Schritt wird das Bohrloch für den HF-Ausgang von der Platine ausgemessen und in die Seitenwand gebohrt. In vertikaler Richtung ist der Flansch ca. 1.5 cm vom Boden einzupassen; nicht zu hoch einbauen, sonst passen die Elkos nicht mehr rein (Bildl).

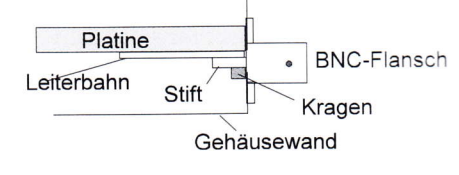

#### Bild 1: Montage der Platine

Die Bohrungen für Stromzufuhr und Abstimmspannung werden so in die Seitenteile des Gehäuse gebohrt, dass sich ein kurzer Verbindungsweg zum Durchführungskondensator ergibt. Das Basisband wird durch eine Teflondurchführung in das Gehäuse geleitet.

Anschließend werden die Seitenteile des Weißblechgehäuses in einem Deckel zusammengesteckt. Jetzt werden NUR die Seitenteile miteinander verlötet.

Der BNC-Flansch wird eingepaßt und verlötet.

#### Bestückung

Trimmer VR1 wird nicht bestückt, da er für die Frequenzabstimmung verantwortlich ist. Er wird vielmehr durch einen Durchführungskondensator nach außen gegen ein 10-Gang Poti von 100 kΩ ausgetauscht. Anschluß wie folgt:

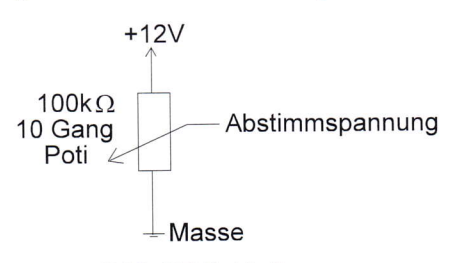

#### Bild2: QRG-Abstimmung

Die Bauteilanschlüsse, die auf Masse gehen, werden direkt auf der Bestükkungsseite mit der Platine verlötet:

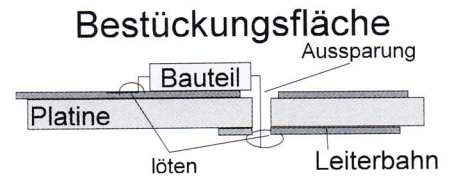

#### Bild 3: Bauteilbestückung

Die SMD-Kondensatoren C5, C6 und C7

Torsten Fechner, DG7RO dg7ro@darc.de Fasanenstr. 36 85757 Karlsfeld

werden direkt auf der Leiterbahnseite eingelötet. Der Oszillator ist nach dem Bestückungsplan aufzubauen.

Der Kollektoranschluß von T1 ist nach oben zur Platine zu biegen und in den Schlitz des Trapezkondensators zu legen und dort festzulöten.

Der Trapez-C wird auf der anderen Seite mit der Massefläche verlötet.

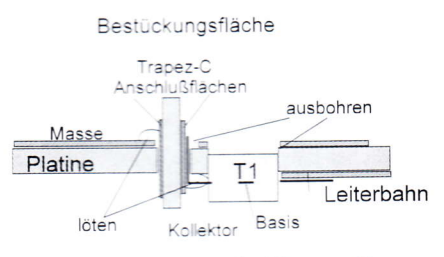

#### Bild {: Einbau des Trapez-C

Beim restlichen Teil des Oszillators sind die Anschlussdrähte sehr kurz zu halten.

Das Beinchen von Widerstand R8 wird zu einer Spule mit einer Windung gebogen (Durchmesser 2 mm bis 3 mm), diese beim Oszillator angelötet, das andere Beinchen wird auf Masse gelegt, wie im Bestückungsplan gezeigt. Dabei soll der Widerstand ca. 1.8 mm über der Massefläche schweben. Direkt an den Masseanschluß von R8 wird R9 gelötet und schwebt ebenfalls 1,8 mm über der Leiterplatte.

#### **Bestückungsfläche**

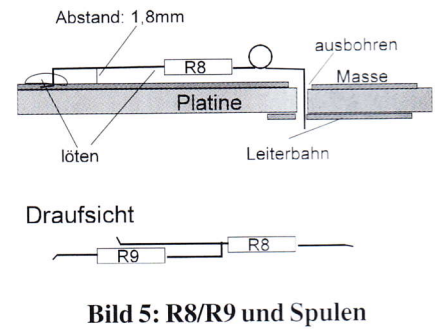

Bei Transistor T3, T4 und T5 sind die Emitterbeinchen möglichst kurz auf die Massefläche zu biegen und dort festzulöten. Ein wenig Ausfeilen für die Anschlüsse hilft hier weiter.

#### Bestückungsfläche

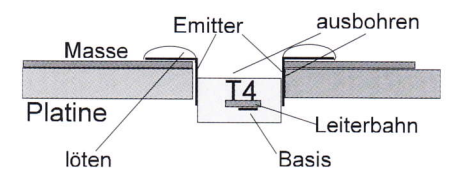

Bild 6: Einbau der HF-Transistoren

Die Widerstände R2 und R7 sind für eine mögliche Bandbegrenzung vorgesehen. Zu Beginn wird man sie allerdings weglassen.

Schließlich wird die Platine in das Gehäuse nach Bild 1 eingesetzt und rundherum verlötet; keine Stelle aussparen, sonst fehlt der großflächige Massekontakt.

Danach die Durchführungskondensatoren und Teflondurchführungen in die Seitenteile einsetzen und mit den Bohrungen auf der Platine verbinden. Zum Schluß wird das 10-Gang-Poti (VR1) angeschlossen.

#### Abgleich

Der Abgleich ist nicht schwierig, braucht aber viel Geduld und Zeit.

Zu Beginn sollte man sich aus Platinenmaterial einen Abgleichstift basteln: einen ca. lcm breiten Streifen einer alten Platine absägen, Kupfer abschleifen und vorne soweit flach abfeilen, dass er in die Kondensatortrimmer paßt.

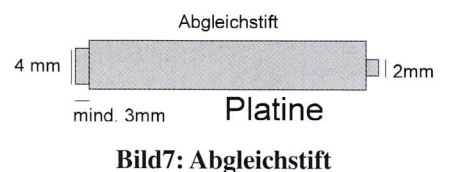

Den unteren Gehäusedeckel aufsetzen und die Oszillatorspannung bei Punkt Pl anschließen. Die Stromaufnahme sollte bei ca. 80 mA liegen.

Das Abstimmpoti VRI in Mittelstellung drehen. Mit einem Frequenzzähler (bis 2430MHz) oder einem SAT-Receiver wird die Frequenz des Oszillators abgestimmt. Den Eingang des QRG-Zählers etwa 0.5 cm über den Oszillator halten. Dies sollte für eine ausreichende Einkopplung für den Zähler ausreichen. Durch Drehen des Kondensatortrimmers VC eine Frequenz von ungefähr 2380 MHz einstellen. Danach durch Andern von VRI kontrollieren, ob sich der ganze Amateurfunkbeich abdecken läßt (2330-2440 MHz). Ist dies nicht der Fall, VC etwas verdrehen und nochmals prüfen.

Nun die Spannung wieder abklemmen, die Widerstandstrimmer VR2 und VR3 zur Masseseite drehen und die 4 Kapazitätstrimmer VC an den Transistoren auf kleinste Kapazität einstellen (=Metallplättchen im VC auseinander). An die BNC-Buchse nun einen Dummyload, ein Wattmeter oder eine Antenne (Bild 7) anschließen. Bei Anlegen von 12 Volt an die Verstärker im Punkt P2 sollte ein Strom von ca. 20 mA fließen.

Als erstes den Trimmer VR2 soweit aufdrehen, daß der Strom um 20 mA steigt. Ebenso wird mit VR3 verfahren. Danach sollte ein Strom von ca. 60 mA fließen. Schließlich werden beide Gruppen (Oszillator, Verstärker) gemeinsam in Betrieb genommen. Dazu den Durchführungskondensator vom Oszillator und Verstärker mit einem Kabel außerhalb des Gehäuses verbinden und an l2 Volt legen. Mit viel Geduld werden nun die 4 VCs im Wechsel (!) auf Strommaximum eingestellt. Der Trimmer VC wird dabei nicht mehr verändert. Der Sender sollte dann ein Strom von über 250mA aufnehmen. An den Bandgrenzen ist ein Abfallen der Leistung normal, ebenso wie eine Erwärmung des Gehäuses.

#### Hinweise

Beim Abgleich bei den VC's sehr vorsichtig sein, da leicht die internen Metallplatten zusammenkommen und dadurch ein Masseschluß einsteht und der Transistor durchbrennt.

Ist der Sender einmal abgeglichen, so braucht man ihn nicht nochmals abgleichen, wenn T4 oder T5 durchbrennen. Besonders T5 ist gefährdet, wenn keine Antenne angeschlossen ist!

Im ATV-Betrieb sollte mit dem Empfänger auch der Oszillator des Senders eingeschaltet werden. So umgeht man die Einschwingzeit und stabilisiert den Oszillator. Zum Senden wird der PA-Teil des Senders bei P2 mit 12 Volt verbunden.

#### Anschluss der BBA

Kann die folgende Beschreibung nicht durchgeführt werden, so ist der Abgleich beschrieben wie in der Bauanleitung zur BBA vorzunehmen. Die Werte entsprechen auch dieser Version.

Durch Streuung der Bauteilwerte ist es erforderlich, die Basisbandaufbereitung (BBA) mit der entsprechenden Videoquelle an den Sender anzupassen.

Zur Kontrolle, ob die Abstimmspannung linear auf die Sendefrequenz wirkt, muss eine Tabelle mit Abstimmspannung (Volt) und Sendefrequenz (MHz) aufgenom-

men werden. Hierzu wird der Sender (ohne Eingangsignal) in 10 MHz-Schritten abgestimmt (kann mit dem Frequenzzähler aus vorangegangenem Artikel erfolgen) und jeweils die Abstimmspannung am 10-Gang-Poti notiert. Die Differenzen zwischen den einzelnen Werten sollten in etwa gleich sein, um eine Linearität der Basisbandmodulation auf den Sender zu gewährleisten. Aus dieser Tabelle wird nun die Steilheit S der Abstimmung berechnet: Um wie viel MHz ändert sich die Ausgangsfrequenz bei Anderung der Abstimmspannung von I Volt: Die Differenz von zwei aufeinanderfolgende Frequenz-Tabellenwerte, wird durch die Differenz zweier Spannungswerte dividiert.

Ist die Steilheit S genau 7 MHz/V ist dies optimal. Bei größerer Steilheit ist ein kleineres Signal notwenig, um den gewünschten Hub zu erreichen:

Eine Steilheit S von 8.75 erfordert 7/ 8.75=0,8 Volt am Signaleingang für max. Aussteuerung.

Aus den Modulationsvorschriften für FM-ATV entnimmt man, dass der Modulationsindex für den Tonträger 0,07 betragen soll. Für den Tonträger von 5.5 MHz ergibt sich der Hub zu 385 kHz (Hub=ModIndex \* ORG). für das Videosignal soll er 3,5 MHz betragen.

Zum Abgleich wird die Kamera an die BBA angeschlossen und so belichtet, dass sie ein möglichst helles Bild liefert. Falls möglich sollte in der BBA die Verbindung Tonträger zum Ausgang getrennt sein, um eine Beeinflussung zu vermeiden. Am Ausgang der BBA ist zum Messen ein Oszilloskop zum Abgleich anzuschließen.

Die Videoverstärkung wird nun so eingestellt, dass der Spitze-Spitze-Wert am Ausgang der BBA 2 \*3,5/S Volt beträgt, im obigen Beispiel also 0,8 Volt.

Der noch abgetrennte Tonträger wird auf 2\*0,385/S Volt eingestellt, im Beispiel auf 0.088 Volt

#### Fehlersuche

Ist die Ausgangsleistung zu gering oder nicht vorhanden, hat man sehr wahrscheinlich zu viel Leistung mit dem VC oder Widerstandstrimmer ausgekoppelt, und der Oszillator bricht zusammen. Springt die Ausgangsleistung plötzlich auf einen größeren Wert, so schwingt T3. Dies darf nicht sein! Hier muss an den VCs der Transistoren eine andere Einstellung gewählt werden.

Falls die Frequenz des Oszillators nicht in dem gewünschten Bereich einzustellen ist, kann ein wenig an den Widerstandsspulen und Abständen der Bauteile des Oszillators zu einander geändert werden, indem man sie einfach ein

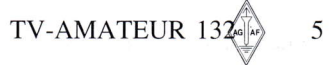

# **Fachliteratur für Amateurfunker**

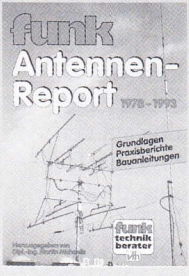

#### Autorenteam/Hrsg. Dipl.-Ing. M. Michaelis

#### funk-Antennen-Report 1978-1993

Grundlagenaufsätze, Praxisberichte und Bauanleitungen aus 15 Jahren Zeitschrift "funk" werden wieder aktiviert und zusammengefasst. Themen: Wie beurteilt man Antennen? Was ist Antennengewinn? Wie misst man Ka-

bel? Praktischer Einsatz von Baluns, Anpassgeräte und Satellitenantennen, Langdrahtantennen, Admittanzmeß-Brücke, Bauanleitungen für SWR-Meter, Anregungen zum Selbstbau, Angel-Antenne für den Urlaub, Koax-Dipol u.a.

Umfang: 144 Seiten, Format: 165 x 230 mm, Abbildungen: 131 Best.-Nr.: 411 0024 Preis: € 14,30

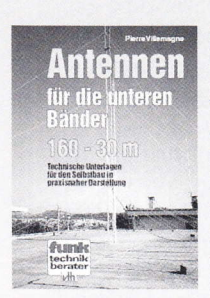

#### Pierre Villemagne, Übersetzung: Jürgen Jordan Antennen für die

#### unteren Bänder

Für die Amateurfunk-Bänder von 160 bis 30 m gibt es eine Vielzahl von Antennenformen, aus denen der Autor die einfachsten Ausführungen ausgewählt hat. Darunter finden sich auch Varianten für beschränkte Platzver-

hältnisse. Das Buch geht auf den Aufbau von Anpassgeräten mit selbstgewickelten Luftspulen, die Anfertigung von Speiseleitungen, die Montage von Antennen, die korrekte Erdung und den Blitzschutz ein.

Umfang: 128 Seiten, Format: 165 x 230 mm, Abbildungen: 120 Best.-Nr. 411 0056 Preis: € 14,80

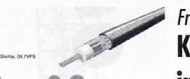

#### **Frank Sichla** Kabel & Co.

KABEL & CO. 104 PARTO FAMAMORA MIS

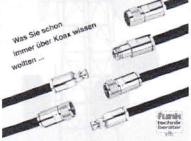

## in der Funkpraxis

Dieses Buch wurde geschrieben, weil immer noch Fragen, Unsicherheiten, falsche Vorstellungen und Mythen rund um die HF-Leitung kreisen, aber auch. weil der Umgang mit Koaxkabeln, Steckern, Buchsen und Verbindern oft unterschätzt wird. Dabei beweist der Au-

tor erneut sein Können, auch komplizierte Zusammenhänge leicht verständlich und gründlich darzustellen.

Umfang: 112 Seiten, Format: 165 x 230 mm, Abbildungen: 130 Preis: € 11,80 Best.-Nr.: 411 0084

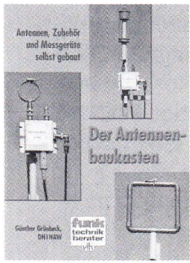

#### Günther Grünbeck Der Antennenbaukasten

Dieses Buch zeigt wie der Funkamateur mit wenig Aufwand gut funktionierende Antennen, einfache Messtechnik und pfiffige Hilfsmittel selbst bauen kann. Es handelt sich dabei meist um nicht ganz alltägliche Antennen - der Bogen spannt sich von einem verkürzten Vertikalstrahler für

40-10 m über Mehrband- und Magnetantennen bis hin zum Längsstrahler mit ca. 4 dBd Gewinn.

Umfang: 132 Seiten, Format: 165 x 230 mm, Abbildungen: 163 Best.-Nr.: 411 0094 Preis: € 14.80

Kurzwellen **Drahtantennen** für Funkamateure

#### Alfred Klüß Kurzwellen-Drahtantennen

#### für Funkamateure

3. Auflage Ist die Drahtantenne zu lang und das Grundstück zu kurz? Die besten der Lösungsideen, die in den Publikationen vergangener Jahrzehnte schlummerten, werden in diesem Buch zu-

sammengefasst. Das Themenspektrum reicht von der Auswahl der Drähte und Isolatoren über die Montage von PL-Steckern, dem Werkzeug. Tipps zu Aufbau und Abgleich bis zu einer Vielzahl von Bauvorschlägen für verschiedene Antennen.

Umfang: 146 Seiten, Format: 165 x 230 mm, Abbildungen: 142 Best.-Nr.: 411 0036 Preis: € 12,00

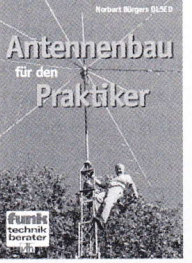

#### Norbert Bürgers **Antennenbau** für den Praktiker

Technische Vorkenntnisse oder aroßer finanzieller Aufwand sind nicht notwendig, um diese Antennen nachzubauen. Mit Hilfe der Beschreibungen und den Abbildungen entstehen im Handumdrehen Groudplane- und Dipol-Antennen. Ebenso eine Multiband-

antenne, eine 5-Element-Yagi und noch einige mehr. Es findet sich ein Kapitel über Blitzschutzmaßnahmen, Werkzeug und Material, den Bezugsguellen sowie Erläuterungen der Fachbegriffe. Umfang: 56 Seiten, Format: 165 x 230 mm, Abbildungen: 68

Best.-Nr.: 411 0063 Preis: € 9,80

Aktivantennen und Preselektoren im Selbstbau 區 L.

#### **Hans Nussbaum Aktivantennen** und Preselektoren im Selbstbau Empfangsverbesserungen für Funka-

#### mateure und Kurzwellenhörer verspricht dieses Baubuch mit seinen einfachen, leicht nachvollziehbaren und aründlich getesteten Projekten. Der

Leser erlebt dabei, wie Theorie und Praxis Hand in Hand gehen. Somit findet jeder OM oder SWL hier schnell seine individuelle Lö-

sung. Umfang: 116 Seiten, Format 165 x 230 mm, Abbildungen 179 Best.-Nr.: 411 0090 Preis: € 12,80

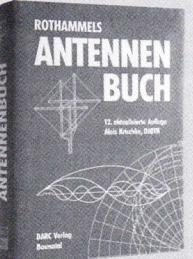

#### **Rothammels Antennenbuch**

Seit Jahrzehnten ist Rothammels Antennenbuch das Standardwerk zum Thema Antennen. Jetzt liegt es in einer überarbeiteten und wesentlich erweiterten, mit zusätzlichen Kapiteln versehenen, 12. Auflage vor.

Umfang: über 1000 Seiten, Format: 165 x 230 mm, Abbildungen: 1257 Best.-Nr.: 610 8048 Preis: € 48,60  $SC[56]560$ Adiventennen IIIV-aid IIV 107 sare:

#### Frank Sichla / Rudolf Wetzel

#### Selbstbau-**Aktivantennen** für VLF bis VHF

Aktivantennen sind eine Alternative zur herkömmlichen Außenantenne. Sie bieten eine günstigere Richtwirkung und bessere Unterdrückung lokaler Störungen. Neben einer Einführung in die Theorie und die Bauformen

findet man in diesem Buch eine Fülle von Schaltungen und Bauanleitungen, die jeder sofort nachbauen kann. Außerdem gibt es Ratschläge zu generellen Vorüberlegungen, zur Aufstellung und Stromversorgung der Antenne.

Umfang: 72 Seiten, Format: 165 x 230 mm, Abbildungen: 72 Best.-Nr.: 411 0044 Preis:  $\epsilon$  8,00

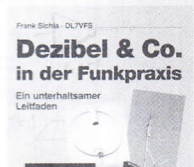

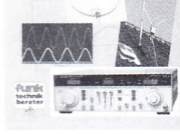

**Frank Sichla** Dezibel & Co. in der Funkpraxis

Was es mit Dezibel auf sich hat, erklärt dieses Buch ebenso praxisnah wie verständlich anhand wichtiger Beispiele aus der Funktechnik. Damit bietet es Aussichten über die auch im Amateurfunk allaeaenwärtige Pseudo-Einheit hinaus. Newcomer werden

Spezialisten, weil sie lernen, was Funk-Praktiker wissen müssen. Umfang: 56 Seiten, Format 165 x 230 mm, Abbildungen: 73 Best .- Nr.: 411 0070 Preis: € 7.00

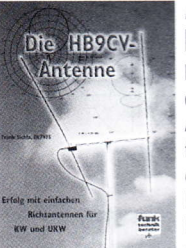

#### Frank Sichla Die HB9CV-Antenne

Dieses Buch widmet sich einer Antenne, die ein herausragendes Verhältnis von Aufwand und Platzbedarf zu Leistungsfähigkeit bietet, der von HB9CV entwickelten Zweielementantenne und ihren Erweiterungen.

Es bringt "Kochrezepte" für HB9CV-Antennen für UKW und KW und beschreibt

den Aufbau erweiterter Richtantennen. Genaue praktische Tipps und Hinweise für die Aufstellung der Antennen ergänzen diese Anleitungen.

Umfang: 84 Seiten, Format: 165 x 230 mm, Abbildungen: 107 Best.-Nr.: 411 0092 Preis: € 9,80

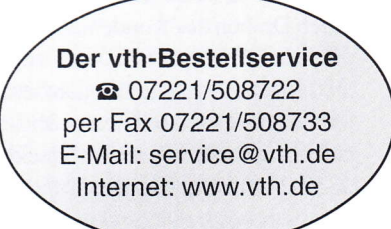

wenig im eingelöteten Zustand umbiegt. Hilfreich ist ein kleines HF-Meter:

Microampermeter als Drehspuhlinstrument, dazu eine HF-Diode (Typ: HP2800) direkt an die Anschlüsse lören. Zwei kleine Drähte (ca. 4 cm) noch hinzufügen (siehe Bild). Zum Messen berührt man den einen Teil des Drahtes (a), mit dem anderem (b) berührt man die zu untersuchende Stelle im Sender. Bei vorhandener HF ist ein Zeigerausschlag zu erkennen.

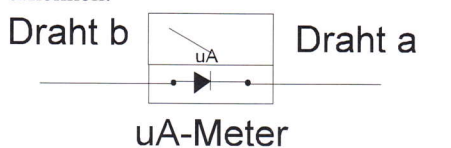

#### Bild 8: HF-Detektor

#### NachtragAntenne

Nicht sehr gut, aber an die Frequenz von 2380 MHz angepaßt, ist folgende gestockte Groundplane:

 $(\lambda=13 \text{ cm}, \lambda/2=6,3 \text{ cm})$ 

Die Umwegleitung ein wenig einrollen und direkt auf den Stift eines BNC-Stekker festlöten. An das Schraubgewinde nun noch drei Radiale der Länge  $\lambda$ /  $2=3$ , 1 cm in einem Winkel von  $45^{\circ}$  festlöten.

#### Bauteile

Bei den HF-Bauteilen gibt es normalerweise keine Schwierigkeiten, sie sind bei Giga-Tech, UKW-Berichte, RCS und anderen Händlern erhältlich.

Kostenpunkt der Baugruppe

Bauteile: ca.45 Euro

(incl. Drehknöpfe, Platine, Gehäuse) zuzüglich Platine doppelseitig kaschiert. Weißblech-HF-Gehäuse Maße:  $(LxBxH):$ 148 x55,5 x 30 mm Literatur lll RSE-ATV-Sender

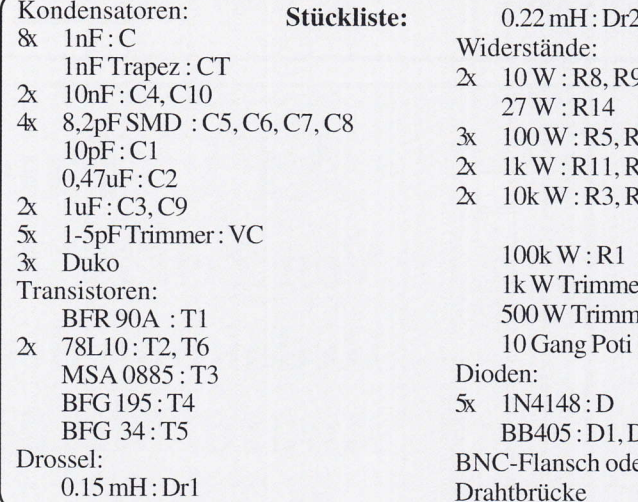

#### Gestockte 13cm GP

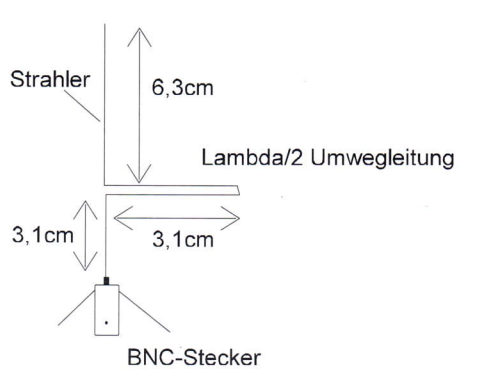

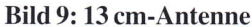

- 2x 10W:R8,R9 27W: Rl4
- 
- 3x 100W:R5,R10,R12<br>2x 1kW:R11,R13
- 2x 1kW:R11,R13<br>2x 10kW:R3.R6 10k W:R3, R6

100kW:Rl lkWTrimmer:VR2 500WTrimmer:VR3 l0GangPoti 100kW: VRI Dioden: 5x 1N4148:D 88405:D1,D2 BNC-Flansch oder N-Flansch Drahtbrücke

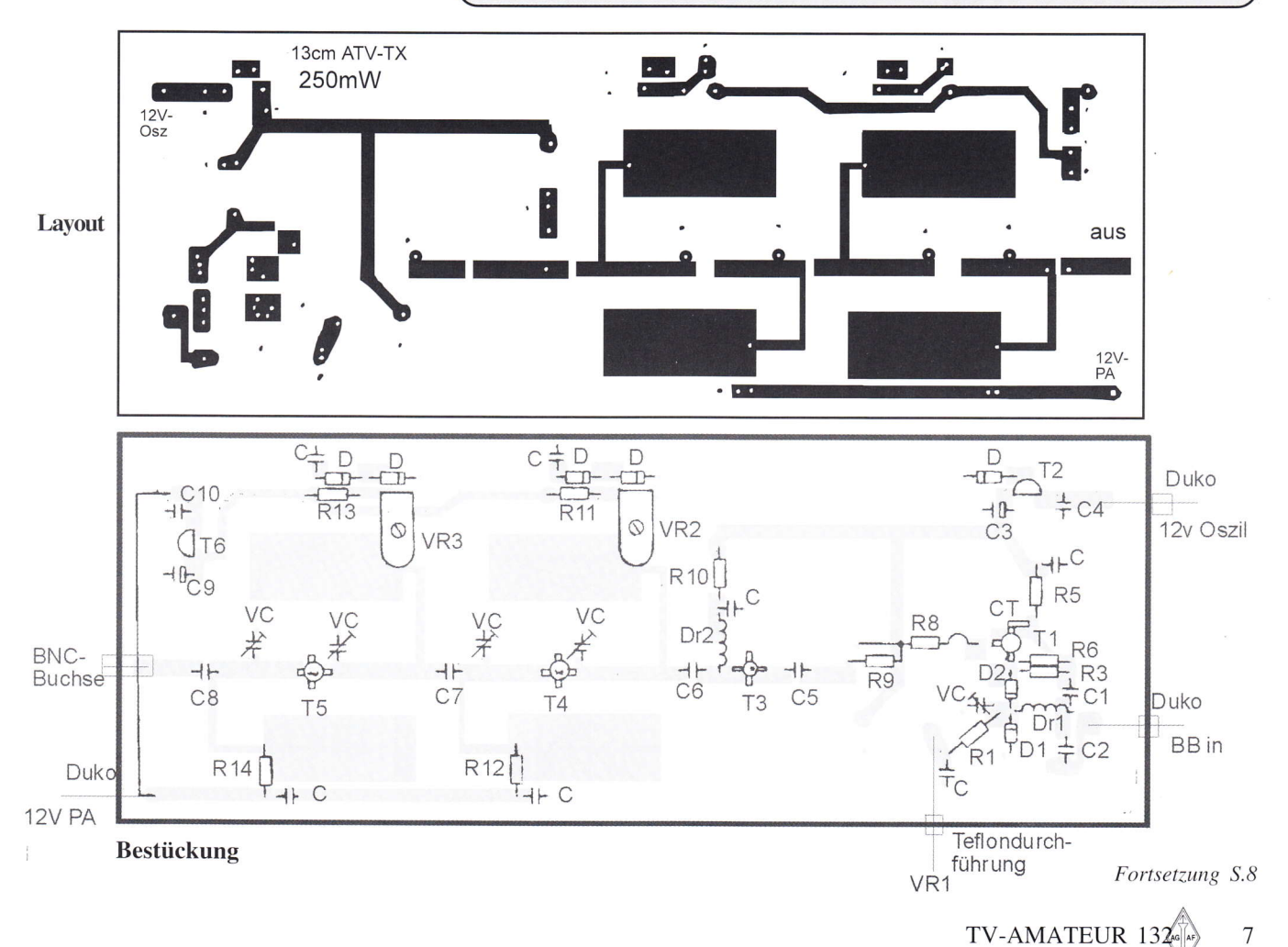

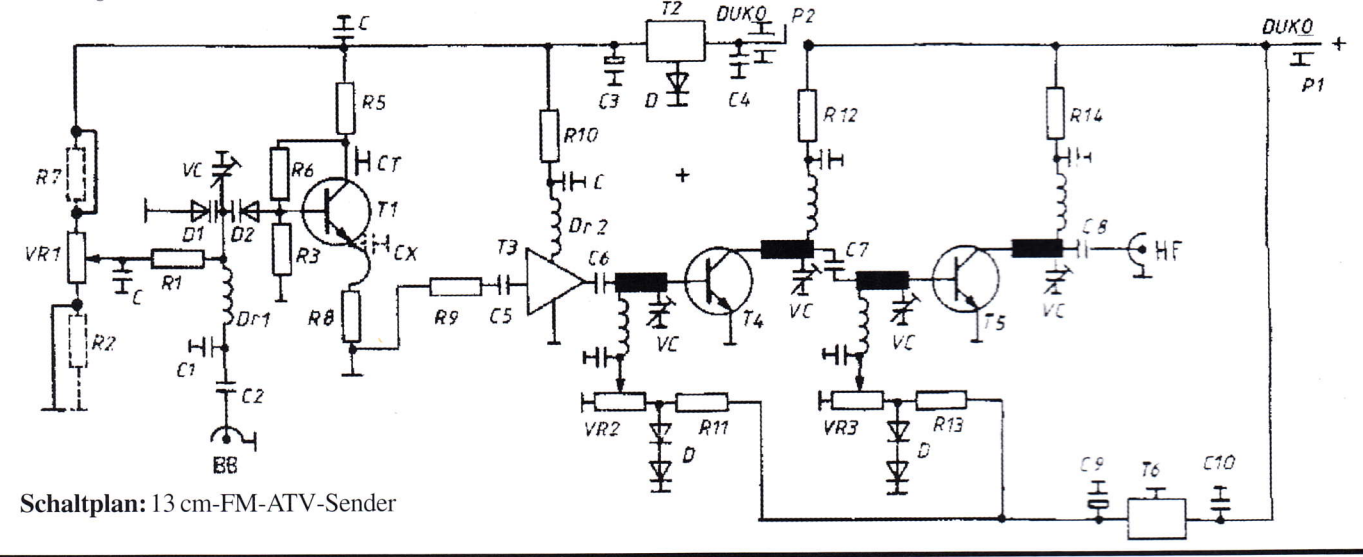

#### Bewerteter Beitrag s.u.

#### besondere ldee/

#### Leistung

,,Auszug aus dem Schreiben, das am 06.02.M von mir an DL1EEC und der RegTP versandt wurde:

 $\overline{\mathbb{X}}$ 

Sehr geehrter Herr Schulze,

hiermit erteile ich Ihnen ein Relaisverbot für meine Relaisfunkstellen DBOUR und DB0LR sowie in Absprache mit DJ5NU fär DBOVR. Dieses Verbot gilt für die Übertragung von,,Rundfunkähnlichen Aussendungen", von Ihnen,,AGZ-Rundspruch" genannt, unter dem Clubrufzeichen DL0AGZ, Verantwortlicher DL5EDA. In den Übertragungen von DL0AGZ bezeichnen Sie sich als verantwortlich für Inhalt und Aussendung. Dieses Verbot gilt für 6 Monate, beginnend mit dem 14.02.04.

Sollten Sie weiterhin meine Relaisfunkstellen stören, oder das Relaisverbot nicht einhalten, behalte ich mir weitere Schritte vor. Alle Verstöße werde ich protokollieren und der RegTP Mainz übergeben, um Ihr Verhalten zu dokumentieren.

> Mit freundlichen Grüßen DL1Y8L26.02.04"

# AFU-Push-Award Von Zeit zu Zeit verleiht die

Redaktion den AFU-Push-Award. Mit der Verleihung sollen Vereine, Organisationen oder auch Einzelpersonen ausgezeichnet werden, die durch besondere Ideen oder Leistungen den AFU ein gutes Stück vorangebracht haben.

Dieses schlichte Diplom wird aus Kostengründen nur im aktuellem Heft abgedruckt und kann vom Geehrten ausgeschnitten, vergrößert und gerahmt werden.

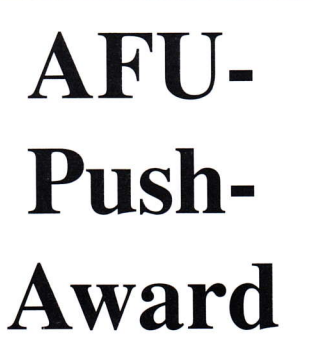

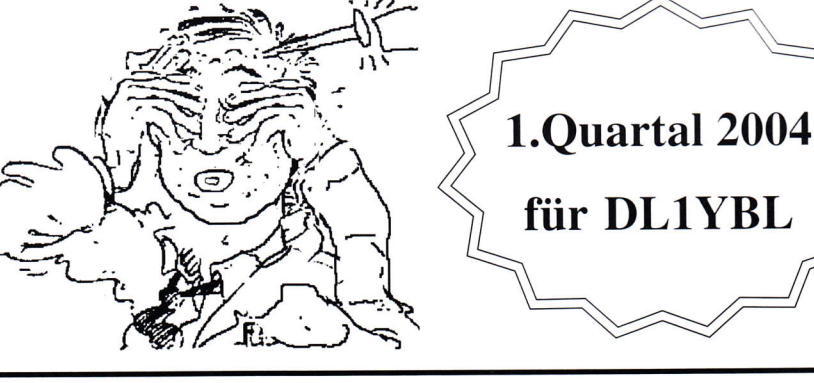

8

## Video-Prozessor zur Aufbereitung der Synchronisierzeichen

Hans-Jürgen Peter DG4HXZ, M2736 Unterplan 6 06110 Halle (Saale)

Der Qualitätsverlust bei der Videoübertragung ist nicht nur auf Verluste beim eigentlichen Bildsignal zurückzuführen, sondern auch auf verschlissene Synchronisierzeichen.

Mit der Schaltung nach Abbildung werden der Burst (Farbsynchronsignal) neu aufbereitet und der Sync (Synchronisierzeichen) neu erzeugt.

Als Eingangs- und Ausgangsbuffer werden rauscharme HF-Verstärkerschaltungen ICI und IC3 verwendet. Am Ausgang des Eingangsbuffers wird das Videosignal dem Spezialbaustein LM <sup>I</sup>881 (IC2) zugeführt, der ein Burst-Gate und Sync erzeugt. Der Burst-Gate-Impuls wird von Pin 5 einem Inverter mit G1, G2 zugeführt, da dieser negativ ist und zur Steuerung des Schalters Sl ein positiver Pegel benötigt wird. Tritt ein Burst-Gate auf, so wrird der Schalter S1 von IC5 geschlossen und der Schwingkreis mit L und  $C_{\text{TD}}$  aktiviert. Der Schwingkreis generiert einen neuen Burst in das Videosignal.

Der vor dem Burst-Gate erscheinende Sync wird an Pin I des LM l88l abgenommen, gleichfalls durch G3, G4 invertiert, so daß bei Auftreten des Sync der Schalter 52 geschlossen wird. Der alte Sync wird damit durch einen neuen überschrieben. Dabei werden auch Kopierschutzzeichen eliminiert (Rechtslage beachten). Am Ausgang A steht ein Videosignal mit neuen Synchronisierzeichen zur Weiterleitung an.

Fortsetzung S. <sup>I</sup>I

**COMPOSITE** VIDEO INfUT COMPOSITE SYNC OUTPUT VERTICAL SYNC OUTPUT **BURST OUTPUT** 

> OBD/EYEH OUTPUT

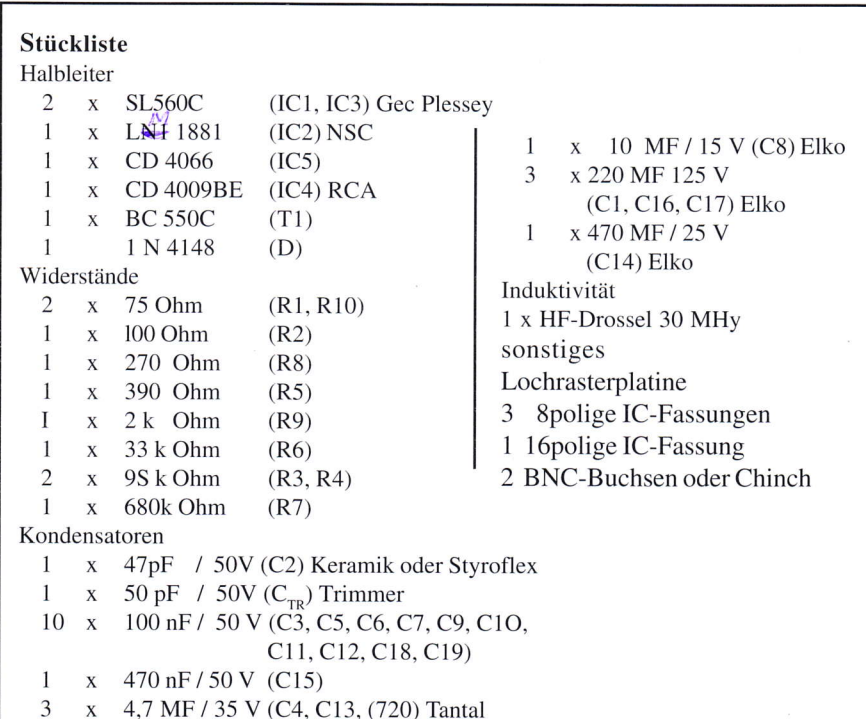

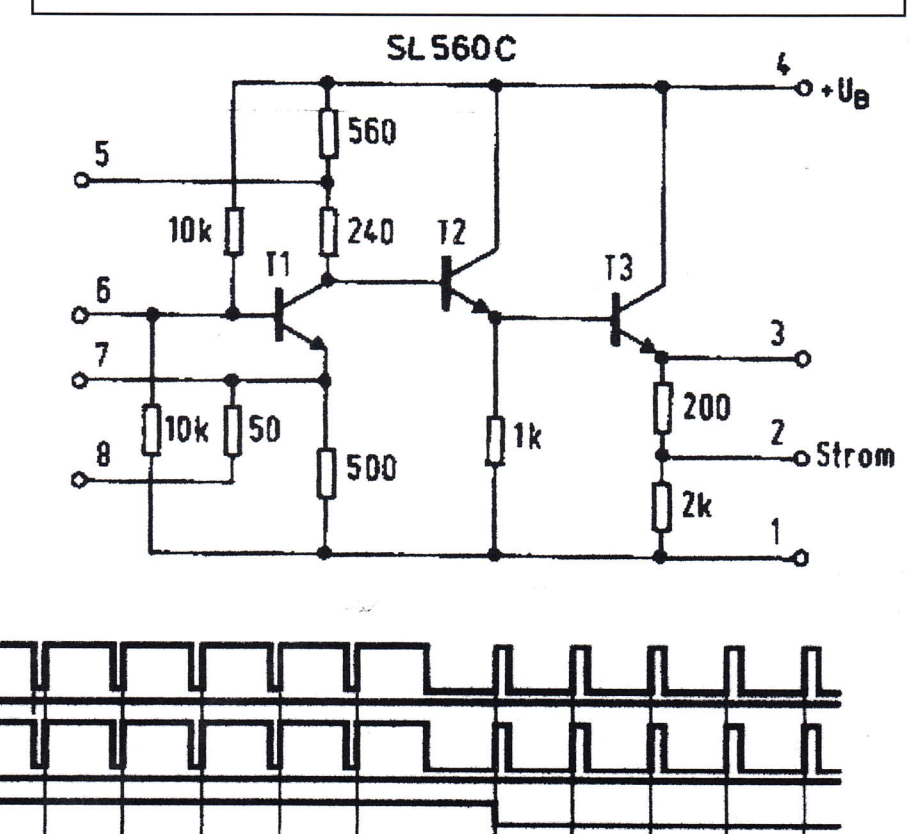

# **Universelle Basisbandaufbereitung** für FM-ATV-Sender

- Für viele ATV-Sender geeignet.
- Begrenzung der Videobandbreite durch Videofilter.
- Extrem linearer Videofrequenzgang durch 150MHz-Videoverstärker.
- Getrennte Eingänge für Videorecorder und Mikrofon.
- Dynamikkompressor für Mikrofoneingang.
- Ausgelegt für dynamische- und Electret-**Mikrofone.**
- Testgenerator für Bild und Ton (1kHz)
- Videoausgang : nicht invertierend und invertiert.
- · Steilflankiger Tiefpass im NF-Zweig  $(10kHz)$
- · Unterdrückung von Oberwellen durch zusätzliches Keramikfilter.
- Temperaturkompensierter Tonoszillator
- · Basisbandeingang für Kamera nach CCIR. FAX: (07305) 23306
- Leiterkarte SMD vorbestückt

## Neue Baugruppen für den VHF / UHF-Bereich

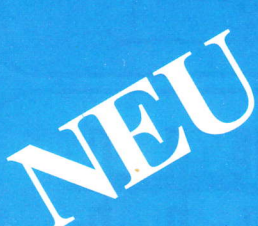

Vorverstärker für 2,4 GHz HF-Eingangsteil für 2,4 GHz **HF-Eingangsteil für 5,7 GHz Mischer für 5 GHz** HF-ZF-Verstärker IOO kHz-2,4 GHz

**ZF-Teil für PR und Sprache** 

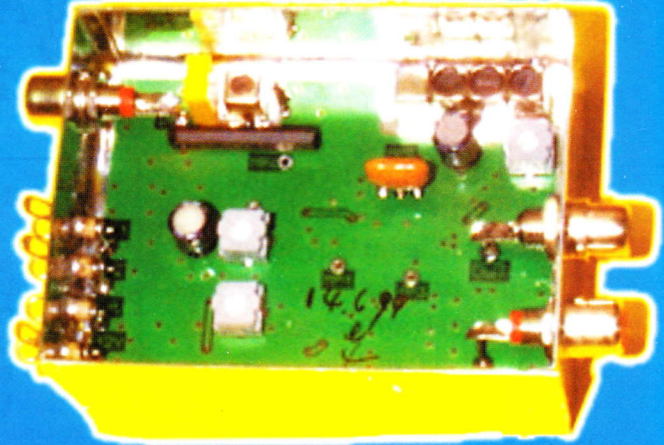

## **Technische Daten:**

Frequenzbereich: Video 10 Hz - 5,2 MHz Tonträger 5.5 – 7 MHz abstimmbar Betriebsspannung: 12 V DC ca.80 mA Abmessungen: 55 x 74 x 30mm Mod. Frequenzgang: 10 Hz - 10 kHz

**95.- EURO Bausatz:** 

Fertiggerät:

**120.- EURO** 

Frequenzablage für Tonträger bitte bei Bestellung angeben!

Eisch-Kafka-Electronic GmbH **Abt-Ulrich-Str. 16** D-89079 Ulm Tel. (07305) 23208

e-mail:eisch-electronic@t-online.de

LOTT

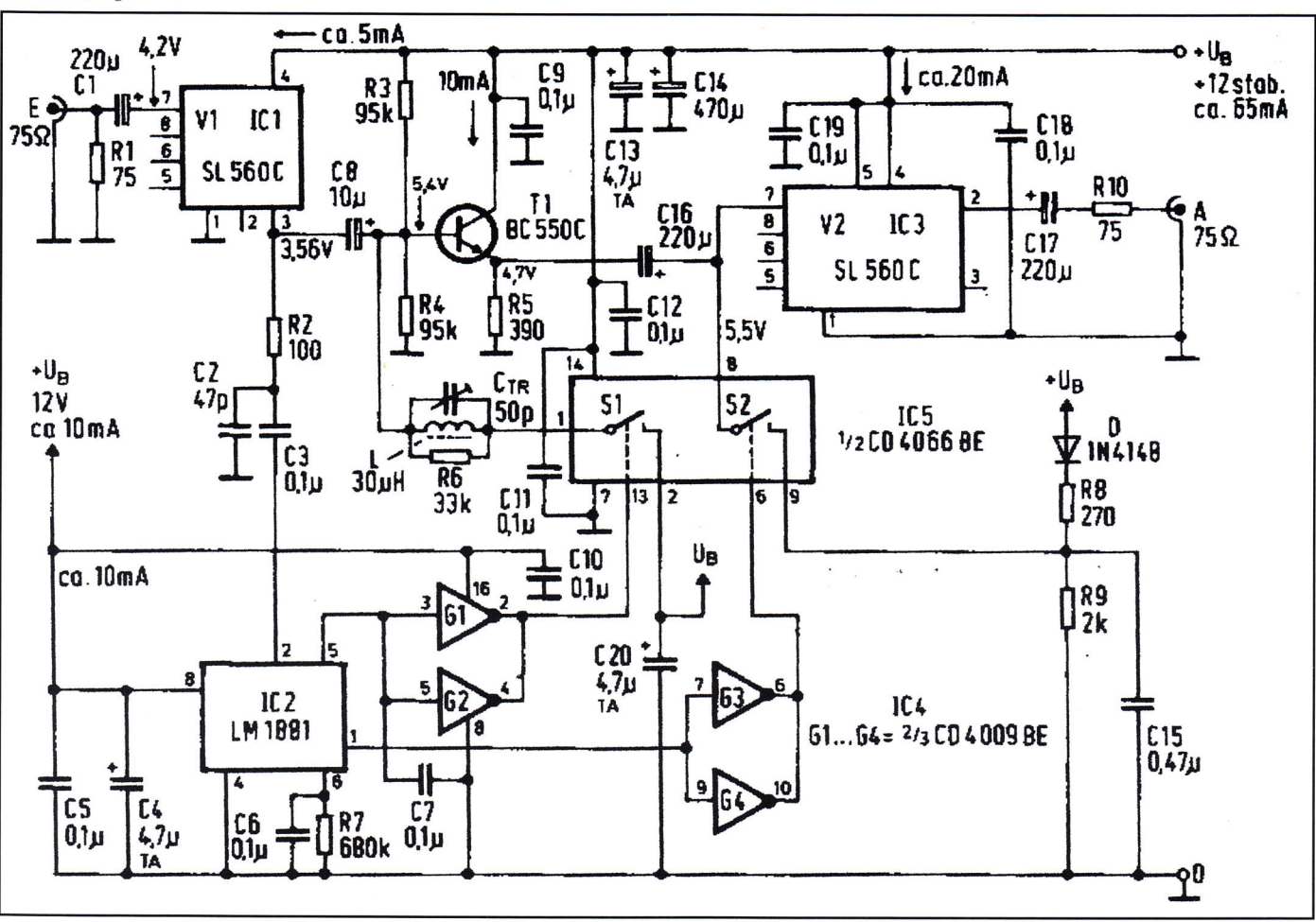

## Silent key, Ulli Koch, DC6VY, M031

Am Sonntag, den 11.01.2004 verstarb nach kurzer schwerer Krankheit OM Ulli aus Volmerdingsen/Bad Oeynhausen im Alter von 83 Jahren. Mit ihm hat die ATV-Gemeinde einen Pionier der ersten Stunden verloren. Schon Anfang der 70er Jahre war Ulli mit einem Eigenbau-

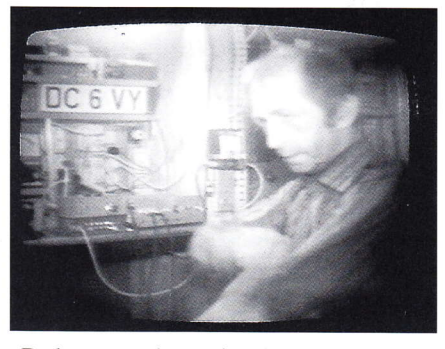

Röhrensender mit einer kathodenmodulierten EC8020 sendeseitig im 70 cm-Band QRV. Ein Schwaigertuner mit einem TV-Empfänger war die Empfangsstation. Zu der Zeit hatte er regelmäßig ATV-Kontakt u.a. mit DKI AQ in Bielefeld, DC6LC in Bad Salzuflen ca. 30 km entfernt. Mitte der 70er Jahre lernte auch ich Ulli kennen, damals war er mit einem transistorisierten Sender ähnlich DJ4LB

in der Luft. Als der Einplatinensender von DC6MR auf den Markt kam, wechselte auch Ulli sein Equipment aus..., gleichzeitig wurde er auch im 23 cm-Band in A3 QRV; das war die Zeit, als das AM-TV-Relais DBOTW in Bielefeld entstand. (Ich hatte mich auf einer ATV-Tagung in Bochum durch einen Vortrag über ATV-Relais infizieren lassen und beschloss auf der Rückfahrt für mich, dass die AIVler in der Region Ostwestfalen auch so etwas gebrauchen könnten). Zu Hause angekommen unterrichtete ich Ulli davon und er war sofort Feuer und Flamme! Das war ohnehin seine hervorragende Eigenschaft: Ulli liebte es nicht, lange über irgendwelche (wie er immer sagte) ,,ungelegten Eier" zu reden, er bastelte einfach drauf los! Er war übrigens kein gelernter Techniker, besaß in Bad Oeynhausen eine Drogerie, aber trotzdem hatte er ein enormes Fachwissen im Bereich HF-Technik. Das Relais Bielefeld funktionierte sehr gut , musste nach ein paar Jahren aber wieder aufgegeben werden, weil wir in Bielefeld auf dem posteigenen Fernsehturm keine Kontaktperson mehr hatten. Das war der Zeitpunkt, als Ulli

zusammen nit DF9XB ein FM-ATV-Relais in Minden erstellte. Damit explodierte im Bereich Ostwestfalen dieZahl der ATV-Amateure. DC6VY war auch hier die Triebfeder, er zog etliche OM in seinen Bann! Er hatte auch immer einen Ratschlag parat, wenn es einmal nicht klappte. Mit ihm verlieren die ATV-Amateure einen der aktivsten OM und einen guten Freund, der einem auch in anderen Lebensfragen mit Rat und Tat zur Seite stand. Uns allen, speziell den ATVlern in Ostwestfalen, wird Ulli sehr fehlen.

Peter, DF7YX, M0375

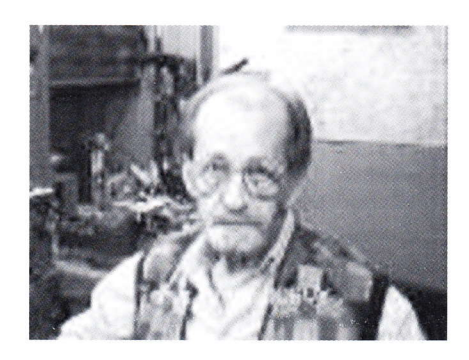

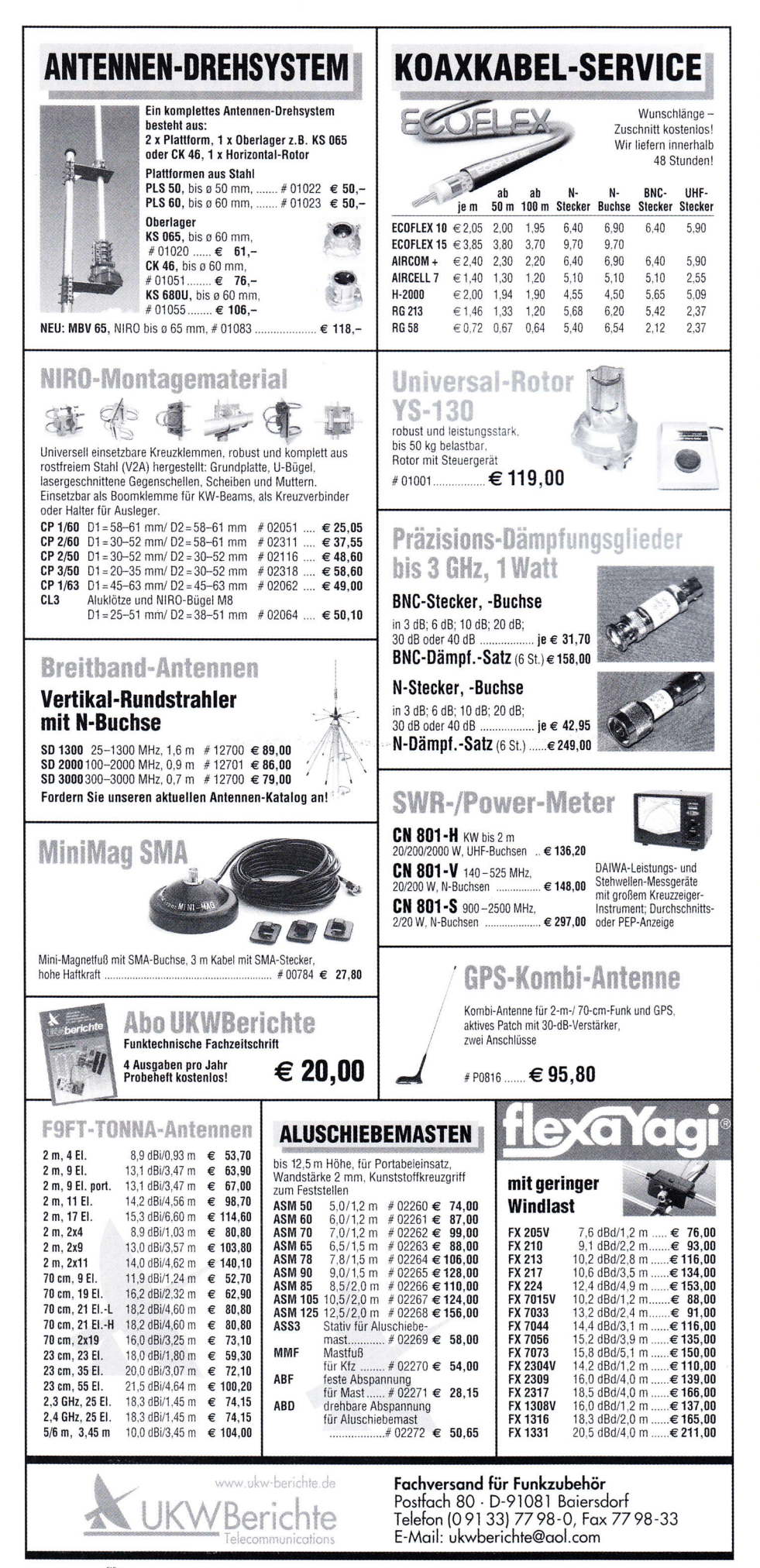

## **Erste DATV-Baugruppen** ausgeliefert

Am 19.12.2003 wurden die ersten kompletten DATV-Baugruppen in der Universität Wuppertal von einigen Funkamateuren und Studenten unter der Anleitung von Uwe, DJ8DW, erfolgreich getestet (siehe Bilder Seite 51) und an die ersten Besteller auf der Liste ausgeliefert. Die weiteren Lieferungen erfolgen im neuen Jahr in der Reihenfolge des Bestelleingangs.

Hans, PAØHKS, hat über die Feiertage mit einer der neuen Baugruppen der 3. Generation weite 23 cm-DATV-Verbindungen in Holland, nach DL und nach Belgien getätigt. Uwe, DJ8DW, hat ihm bis nach Neujahr auch den neuesten Prototyp des 70cm/23cm up-converters geliehen, der in Kombination mit den DATV-Modulen sehr gut spielt, Hans benutzte dahinter einen Kleinleistungsverstärker und eine PA mit 2x 2C39 mit Wasserkühlung und 30 Watt Output bei sehr guter Linearität.

Schon vorher im Dezember wurden bei DLØDTV an der Bergischen Universität Wuppertal auf 23 cm mit 4 Watt mittlerer Leistung Versuche mit OFDM nach dem DVB-T-Standard unternommen. Als Sendeantenne wurde eine rundstrahlende Hohlleiterschlitzantenne mit ca. 10 dB Gewinn verwendet. Empfangsseitig kamen ein einfacher Schleifendipol mit nachgeschaltetem Down-Converter und eine auf 434 MHz abgestimmte DVB-T Set-Top Box zum Einsatz. Die Empfangsergebnisse waren im Bergischen Land im Grossraum Wuppertal bei stationärem und mobilen Betrieb sehr gut trotz teilweise starker Echos, DL9KAS hat ein sehr brauchbares Spektrum in Langerwehe (72 km Distanz) gemessen.

Die DATV-Module der AGAF können mit einer Zusatzplatine einfach auf OFDM umgestellt werden; insbesondere für Repeater-Ausgaben in den GHz-Bändern erscheint die OFDM als die bessere Modulationsart, da dann auch OM versorgt werden können, die unter starken Reflexionen leiden und nicht die Möglichkeit haben, diese mit grossen Antennen auszublenden.

Klaus, DL4KCK / Uwe, DJ8DW

TV-AMATEUR 132  $\sqrt{\mathsf{AG}}$   $\mathsf{AF}$ 

12

# R.S.E. ATV COMPONENTEN

#### ATV-Endstufe PA 15.23

15 Watt Output im 23-cm Band Preiswerte Linear-Endstufe für ATV. FM und SSB. Mit Power-Modul, Kühlkörper, Keramik-Platine, Power Check Control, N- Buchsen, 12 V, ready to go Max. 18 Watt out, ca. 300 mW in o  $€ 152.90$ PA 15-23 B Bausatz<br>PA 15-23 F Fertigge Fertiggerät

€ 204,00

#### ATV-Endstufe PA 5.13

ooooao

o o o

5 Watt Output im 13-cm Band Preiswerte Linear-Endstufe für ATV, FM und SSB. Robuster 5 Watt GaAs-Fet, intern stabilisierte Spannungsversorgung, mit Kühlkörper, N- Buchsen, 12 V, ready to go

Max.6 Watt out, 250 - 300 mW in

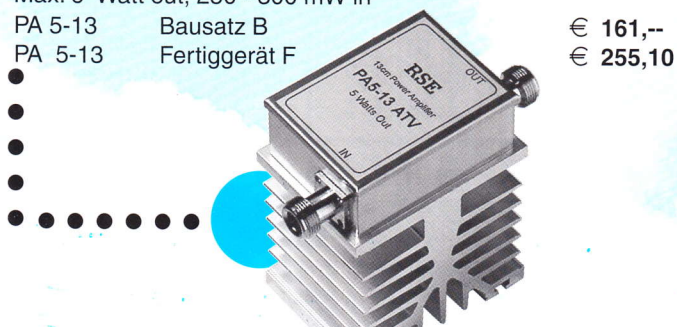

#### **AIRCELL<sup>®</sup> 7**

Flexibles, nur 7.3 mm dickes 50 Ohm Koaxkabel mit relativ niedriger Dämpfung.Einsetzbar bis 3000 MHz. Doppelte Schirmung mit Kupferfolie und überliegendem Geflecht, Schirmmaß 100%.Für AIRCELL 7 sind hochwertige Qualitätsstecker in N-, BNC- und UHF-Norm lieferbar.

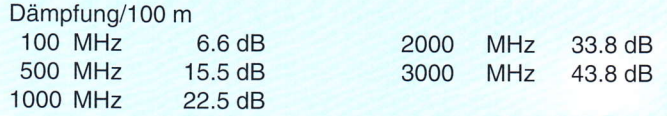

#### Preis per Meter in  $\epsilon$  Steckerpreise

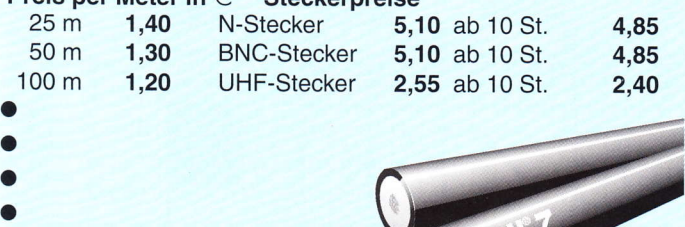

#### Herstellung:

o

3..-O\*

R.S.E. Belgien Hulsterweg 28 B-3980 Tessenderlo Tel. ++32 13676480 . Fax ++32 136731 <sup>92</sup> rse@online.be . www.rse-electronics.com

#### ATV.Endstufe PA 3O-23

30 Watt Output im 23-cm Band Preiswerte Linear-Endstufe für ATV, FM und SSB. Mit Power-Modulen, Kühlkörper, Keramik-Platine, Power Check Control, N- Buchsen, 12 V, ready to go Max.38 Watt out, ca. 800 mW in PA 30-23 Bausatz B  $€ 277,10$ <br>PA 30-23 Fertiggerät F  $€ 321.10$ Fertiggerät F  $\in$  321,10 o o a o oaaaa ATV-Endstufe PA 1O.13 10 Watt Output im 13-cm Band

Preiswerte Linear-Endstufe für ATV, FM und SSB. Robuster 10 Watt GaAs-Fet, intern stabilisierte Spannungsversorgung, mit Kühlkörper, N- Buchsen, 12 V, ready to go

Max. 11 Watt out, 0.8 -1 Watt in PA 10-13 Bausatz B  $\epsilon$  212.20 PA 10-13

Fertiggerät F € 331,80

o o o

## ooLooaaa

#### AIRCOM@PLUS

Super-dämpfungsarmes Koaxkabel 50 Ohm mit 10,3 mm Durchmesser, einsetzbar bis 10 GHz.Verlustarmes Luftdielektrikum mit zentriertem lnnenleiter, flexibel und rotorgeeignet. Konstante lmpedanz beim Biegen. Doppelte Abschirmung, Schirmmaß 100%. Für AIRCOM PLUS sind hochwertige Qualitätsstecker in N-, BNC-, TNC- und UHF-Norm lieferbar Dämpfung auf 100 m

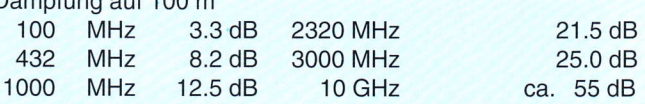

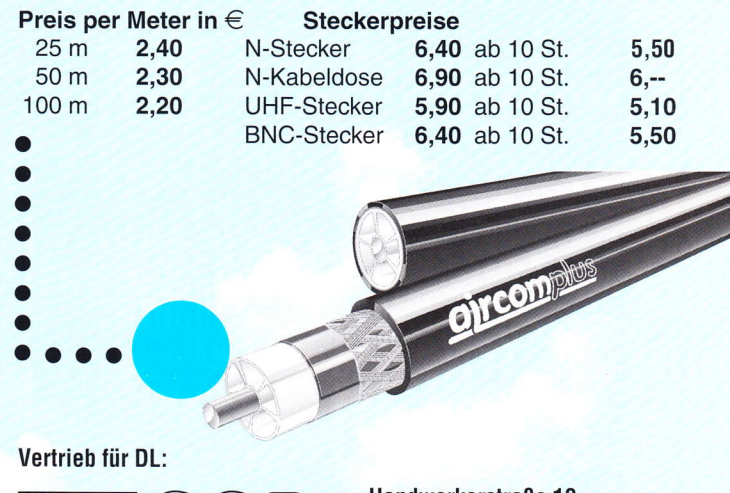

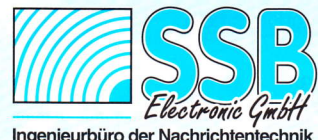

Handwerkerstraße 19 D-58638 lserlohn/Germany Telelon (02371) 9590-0 Fax (02371) 9590-20 lnternet: //www.ssb.de<br>email: info@ssb.de

# S-Meter Einblendung in Videosignale

#### Hier wird eine kleine Zusatzschaltung beschrieben, die es gestattet, einen S-Meter-Wert in Form eines Abstimmbalkens in Videosignale einzublenden.

Diese Schaltung (Seite 14) ist für ATV-Relais gedacht. Herzstück der Schaltung ist ein IC, Typ: UAA 190. Dieser Baustein ist etwas älter und war früher in vielen FS-Geräten zu finden. Dort wurde damit die Suchlauf-Abstimmspannung ins Bild eingeblendet. Bei DB@KK wurde schon immer der Wunsch laut, eine S-Anzeige im Bild zu haben. Unser alter l3 cm-RX hatte aber nur eine ungenügende Feldstärke-Anzeige, auch eine Modifikation brachte keinen größeren Erfolg. Der RX war dafür ungeeignet. Anders jetzt bei einem neuen Empfänger: das Gerät hat einen S-Meter-Anschluss, einstellbar bis 12 Volt. Für die Anzeige über die ganze Bildbreite werden etwa 5 Volt benötigt. Vor dem Nachbau sollte man sich versichern, dass der RX diese Spannung abgibt. Sollten 5 Volt nicht ganz erreicht werden, kann man evtl. durch einen Gleichspannungsverstärker (OP-Verstärker) die fehlende Spannung aufholen. Aber bitte erst mal testen. Zweitens sollte man auch sicher sein, den UAA190 noch zu bekommen. Es gibt ihn, nur eventuell nicht bei jedem Händler. Die beiden anderen IC stellen kein Problem dar. Bei DBØKK wird der Balken ins Testbild eingeblendet. Die Funktion ist folgende: Mit Rufton auf 2 Meter das Testbild auftasten. Jetzt Träger stellen, aber ohne Bildmodulation, denn mit Video würde ja sofort der Auswerter ansprechen und das Testbild abschalten (Bildeingaben haben Vorrang). Nun kann man sein Signal als Einblendung sehen und den Erfolg irgend welcher Maßnahmen erkennen. Denkbar wäre auch, dass die sendende Station auf ihrem Tonträger einen DTMF-Ton sendet und die Einblendung ins eigene Bild aktiviert. DTMF auf anderen Frequenzen ist nicht zu empfehlen, man wäre vor Witzbolden nicht geschützt, hi. Nun zur Schaltung. Man erkennt im Eingang der Messpannung drei Si-Dioden. Hiermit wird die Grundanzeige (knapp zwei Volt) durch Rauschen ohne Signal eliminiert. Die Schaltspannung am Pin 5 des UAA190 aktiviert die ganze Geschichte und wird durch einen Auswerter oder DTMF-Erkennung geliefert. Die weitere Schaltung wirft keine Probleme auf, auch eine Lochrasterplatte ist geeignet. Man sollte nur darauf achten. dass es keine Einstrahlungen in den Videokanal gibt. Vielleicht den Baustein doch in eine Weisßblechschachtel stekken. Mit dem Einsteller für Helligkeit kann der Balken von Weiß über Grau bis

Michael Faas, DL7TF, M1449

Schwarz kontinuierlich eingestellt werden. Die drei Jumper-Stecker für die Meß spannung an Pin7 können entfallen. Hier geniigt ein Kondensator. Die Anzeige ist bei schwächeren Signalen etwas zitterig, hier bringt der Kondensator eine Beruhigung. Aber bitte das C nicht zu groß machen. sonst wird die Anzeige zu träge. Die drei Junrper stammen noch aus unserer Testphase. Nun viel Erfolg beim Nachbau Bei Interesse bitte E-Mail : faas dl7tf@worldonline.de

Fortsetzung S.30

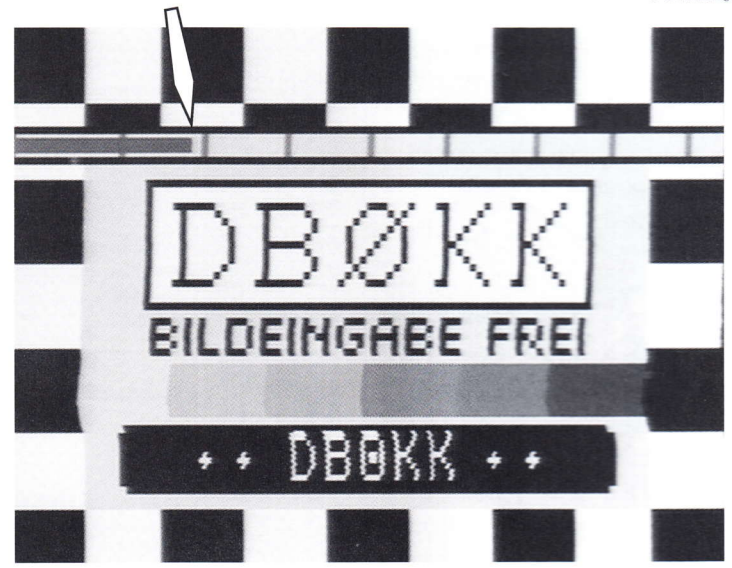

Hier ein Beispiel, wie die S-Meteranzeige im Testbild integriert werden kann. Im oberem Bild ist deutlich die vorhandene Rauschspannung bei fehlendem Eingangssignal zu erkennen. Zum Zeitpunkt der Aufnahme waren die Dioden im Eingang noch nicht vorhanden.

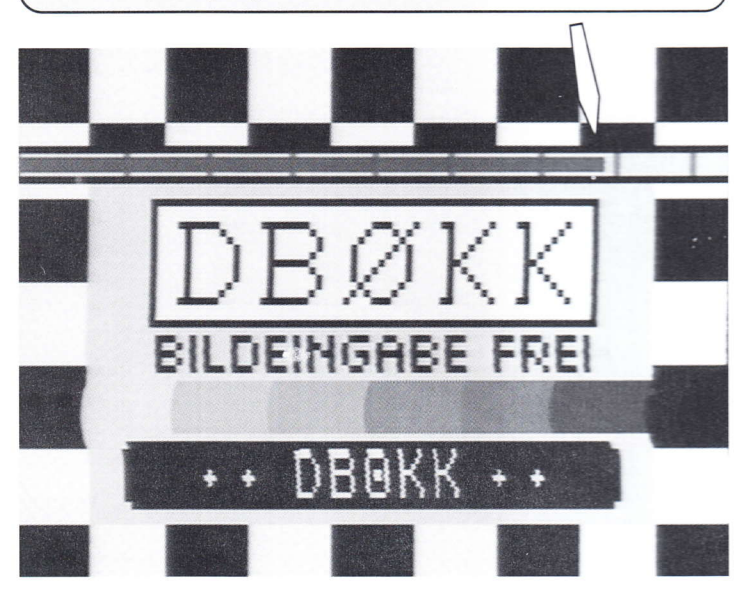

## Neuer Laser-ATV- Rekord

Martin Straka DL8TP, M2605 dlStp@darc.de

#### Diese Überschrift ist bewusst provokativ gehalten.Vielleicht kann ich damit noch einige Laser-ATV'ler aus der Reserve locken. Mir sind nur einige wenige bekannt in DL.

Am Donnerstag den 04.09.03 machten wireinen neuen Laser-ATV-Versuch, und zwar vom Turm des ,,Steinsberges" (330 m NN) bei Sinsheim im Kraichgau, OTH Kenner JN49KF, zum Wasserturm (720 m NN) des Luftkurortes Dobel im Schwarzwald, QTH Kenner JN48FX, über eine Entfernung von 54 km mit rauschfreiem Bild und Ton! Bei dieser überbrückten Distanz wird es immer schwieriger, trotz des Einsatzes von Panzerzielscheinwerfer und Stroboskoplampe, sich zu ,,finden". Da wir Avalanche-Fotodioden im Empfänger verwenden, können wir unsere Versuche immer erst nach Sonnenuntergang tätigen, weil diese Dioden vom Tageslicht schon völlig übersteuert werden. Dabei muss aber der Aufbau schon bei Tage abgeschlossen sein. Ein sich ,,treffen" bei Nacht wäre purer Zufall bzw. so gut wie unmöglich. Entfernungen in dieser Grössenordnung zu überbrücken, wird zunehmend zum logistischen Problem. Schon die Vorarbeit mit Standortsuche, Geländeschnitt (Gottseidank gibt es zwischenzeitlich von den Landesvermessungsämtern gute Programme für den PC), Genehmigungen für Turmbenutzung, Anfahrtsgestattungen und dergl. sind entsprechend aufwändig. Wenn dann soweit alles geklärt ist, heißt es nur noch warten, warten auf gute Sicht. Dabei gilt aber das Sprichwort im besonderen: ,,Man soll den Morgen nicht vor dem Abend loben". Bei einem Gesamtgewicht des Equipments von über 50 kg (Sendeoptik mit Stativ aus der Astronomie, Empfangsoptik mit Stativ aus der Vermessungstechnik, dazugehörige Sende- und Empfangsgeräte, TV-Gerät, Videokamera mit Stativ, Batterien, Antennen und Transceiver für Querver-

bindung auf 70 cm, Beleuchtung, Klapptisch, Fernglas mit Stativ, Landkarten,

Scheinwerfer, Kompass, Winkelmesser und nicht zuletzt Digitalkamera zur Dokumentation) muss letztendlich, wie im vorliegenden Falle, auf einen 30 m hohen Turm geschafft werden mit leiterähnlichen Treppen, und oben herrscht noch fast Windstärke 7. Ein Einmannbetrieb ist hierbei ausgeschlossen. Doch habe ich in Werner DFIIAR, Horst DJ7SX, Eike DJ5AO, Meinhard DJ6OV, Wolfgang DLSUS, Hermann DK2DN, und Benjamin DH3BG, hervorragende Mitstreiter gefunden, denen ich auf diesem Wege für ihr tatkäftiges Engagement danken will.

#### Anmerkung der Redaktion:

Martin gehört mit zu den ersten Bestellern der DATV-Baugruppen und hat diese inzwischen erhalten. Wie Martin weiterhin schreibt, will er die ganze Sache auf .,digital" umstellen. wenn es soweit ist und natürlich auch über grössere Entfernung testen. Er sieht eine gute Möglichkeit, im TV-AMATEUR entsprechend darüber zu berichten. Natürlich ist dabei seinerseits noch einige Forschungsarbeit nötig. In derjetzigen Phase wäre sicherlich eine Übersicht hilfreich, die den derzeitigen Stand der Laser-ATV-QSOs dokumentiert (Entfernung, Equipment, Verfahren). Wer möchte diese Datensammlung auf sich nehmen?

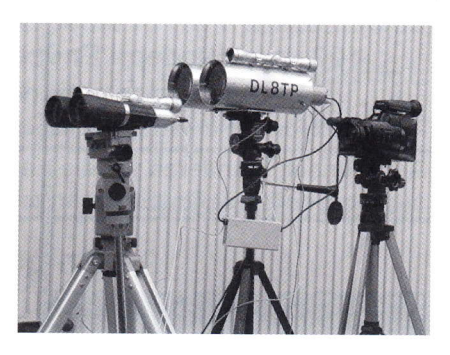

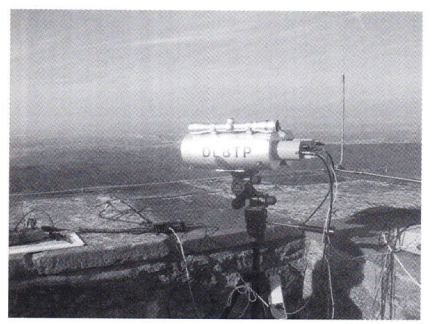

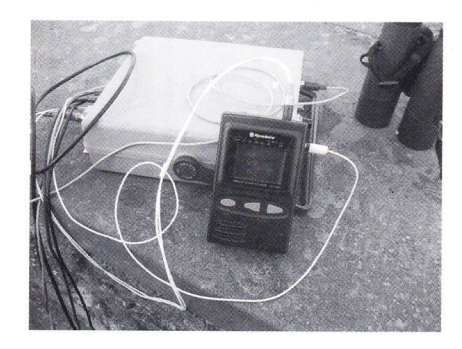

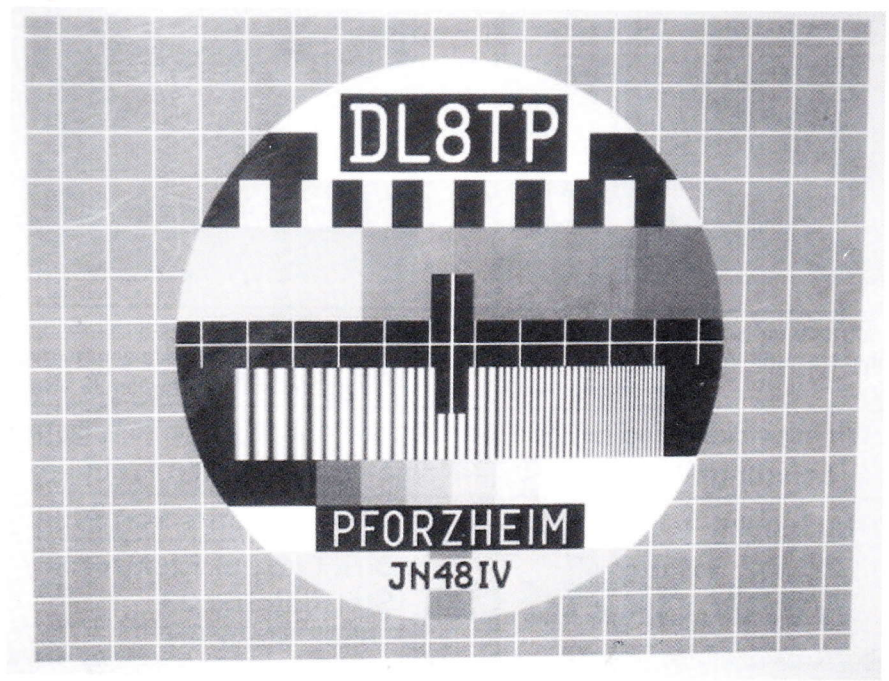

## Informationen von Dirk Fischer Elektronik ( $\Box$ PFE $\Box$ )

Am 01.03.2003 hat Philipp Prinz, DL2AM, den größten Teil seines weithin bekannten Geschäftes Philipp Prinz Modultechnik nach 14 Jahren an seinen Nachfolger Dirk Fischer, DK2FD, übergeben. Inzwischen wurde die Organisation der Bausätze und der Endstufen fast vollständig geändert, außerdem sind einige neue Linear-Endstufen, z.B. neue LdMosFets (auch für DATV) und 24 GHz hinzugekommen. Wir arbeiten ständig an neuen Entwicklungen, falls Sie eine neue "Technologie" entdecken, fragen Sie einfach mal an - es ist gut möglich, dass wir bereits daran arbeiten!

Leider können wir in dieser Anzeige nur einige Beispiele zeigen. Wir bieten inzwischen fast 100 verschiedene Endstufen von 23cm bis 24 GHz und von 1 Watt bis 400 Watt an. Mehr lnformationen finden Sie auf unserer Homepage: www.dk2fd.de

Falls Sie keinen lnternetzugang haben, können wir lhnen auch gern eine Preisliste (Fotos z.Z. nur im lnternet) zusenden. Auf Wunsch montieren wir die Endstufen auf einem Kühlkörper und versehen diesen bei hohen Leistungen auch mit entsprechender Zwangsbelüftung - natürlich insbesondere für ATV-Dauerbetrieb!

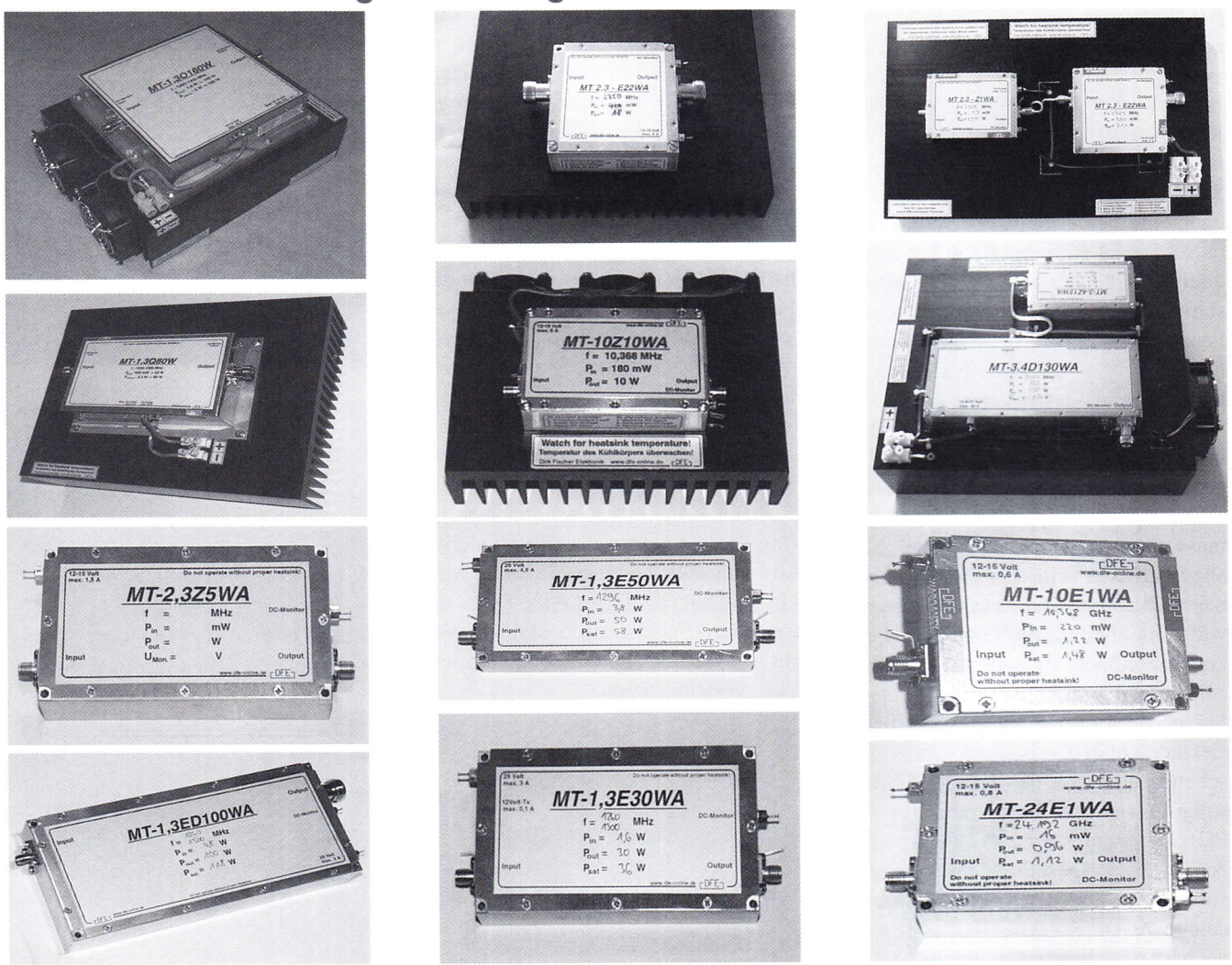

Einige Abbildungen unserer Endstufen

Und noch ein wichtiger Hinweis: Wir sind gern bereit, lhre ldeen -nicht nur bei Linear-Verstärkern- sondern auch für Frequenzumsetzer und Vorverstärker etc. umzusetzen. Voraussetzung ist, dass wir mindestens eine kleine Serie auflegen können. Bitte setzen Sie sich mit uns in Verbindung, wir haben so etwas schon mehrfach realisiertl

Wir entwickeln und fertigen Baugruppen und Systeme für den professionellen Bereich bis 26,5 GHz: Leistungsverstärker, Low-Noise-Vorverstärker, Frequenzumsetzer, Filter, Antennen etc.

PS: vy73 an alle ATV-Amateure von Philipp Prinz, DL2AM

48565 Steinfurt

Dirk Fischer Elektronik E-mail: DK2FD@t-online.de<br>
WWW.dk2fd.de Stormstraße 23 Tel.: (02551)9969138<br>
48565 Steinfurt Fax: (02551)9969139 Tel.: (02551)9969138 Fax: (02551)9969139

## Aktuelle Spalte

ie schwache Hoffnung, dass der massive Widerstand der Bush-Regierung gegen das geplante europäische Satelliten-System Galileo das Vorhaben scheitern lasse und wir so den Frequenzbereich 1260 - 1300 MHz bis auf weiteres nutzen können, ist endgültig verflogen. Das System wird, mit geringfügigen Anderungen wie 1999 geplant, eingeführt (siehe Bericht S. 24).

Spätestens jetzt ist es an der Zeit, konkrete Überlegungen anzustellen, wie wir die festen Funkstellen aus dem Bereich 1260 - 1300 MHz an anderen Stellen unterbringen können, ohne dass der gesamte Amateurfunk, der diese Anwendungen dringend benötigt, völlig zum Erliegen kommt.

Hier ist nicht nur jeder Funkamateur, der an der Mikro-wellentechnik Interesse hat, gefordert einen Vorschlag zu entwickeln, sondern ganz besonders sozusagen ,,von Amts wegen" das VUS-Referat.

Darüber hinaus, da dieser Verlust für den Amateurfunk weltweit ansteht, jede Amateurfunkorganisation in allen drei Regionen und aus diesem Grunde ,,primär" die IARU.

Leider zieht sich die weltweit wichtigste Organisation aller Funkamateure diesen Schuh nicht so ohne weiteres an, wie es sich in der Vergangenheit bereits deutlich zeigte.In der Zeit der erkennbaren Planungen für Galileo stand bereits seit 1999 fest, dass nach unserem 23 cm-Band gegriffen wurde, obwohl klar sein musste, dass auf Grund unseres sekundären Status die Einführung dieses Systems das ,,Aus" für uns bedeutete, ist nicht eine Bedenken anmeldende offizielle Note von der IARU abgegeben worden.

Ohne hier behaupten zu wollen, dass der massive weltweite Widerstand der Funkamateure an der Frequenzwahl der europäischen Gremien letztendlich Anderungen hervorgebracht hätte, ist die Frage erlaubt, in wie weit unsere Interessenvertretung ihrem Auftrag in dieser Sache gerecht wurde.

Resümee:

Wenn jetzt nicht ernsthaft begonnen wird, Konzepte für den Tag ,,X" zu erarbeiten, dann sehe ich bei allem Optimismus für uns schwarz.

73 Heinz, DC6MR · Datum/Unterschrift

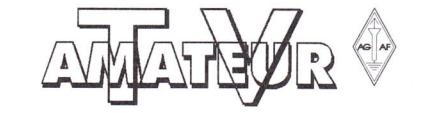

Zeitschrift für Bild und Schriftübertragung

EAdress-Anderung

Bezugsmöglichkeiten über folgende Mitgliedschaften l.) Aktive Vollmitgliedschaft

gleiche Leistung wie Pos. I

4.) Familienmitgliedschaft

Bestell-Nr.:

Straße/Nr

Postleitzahl/Wohnort

Name/Vorname/Call

Jahresbeitrag 2004

Aufnahmegebühr 2004 EUR 5.-<br>Jahresbeitrag 2004 EUR 25.-

dafür Bezug von 4 Ausgaben des TV-AMAIEUR

AGAF-Platinen-Film-Service zum Sonderpreis AGAF-Mitglieder-Seryice mit vielen Angeboten kostenlose Kleinanzeigen im TV-AMATEUR 2.) Aktive Vollmitgliedschaft für Jungmitglieder

(während Schule, Studium, Ausbildung) mit Nachweis Aufnahmegebühr 2004 EUR 5.-Jahresbeitrag 2004 EUR 10.-

3.) Aktive Vollmitgliedschaft für Schwerbehinderte (100%)

Aufnahmegebühr 2004 EUR 5.-<br>Jahresbeitrag 2004 EUR 15.-Jahresbeitrag 2004 EUR 15.-

Aufnahmegebühr 2004 EUR 5.-Jahresbeitrag 2004 EUR 7. ohne Bezug des TV-AMAIEUR

dafür Bezug des TV-AMATEUR Bitte senden Sie mir :

im europäischen Ausland

Stadtsparkasse, 44269 Dortmund BLZ: 440 501 99, Konto-Nr.: 341 0ll <sup>213</sup> DE15 4405 0199 0341 0112 13, BIC DORTDE33XXX

BLZ:440 100 46, Konto-Nr.: 840 28-463 IBA DE86 4401 0046 OO84 0284 63, BIC PBNKDEFF

Postbank, 44131 Dortmund

5.) passive Mitgliedschaft (für Institutionen, Firmen, ect.)

Teilnahme an den Mitgliederversammlungen und AIV-Tagungen

nach Antrag gegen Vorlage eines Ausweises (nicht rückwirkend)

Jahresbeitrag 2004 EUR  $25 - 1$  x 5.-- EUR Bearb. Geb.

+ Versandkostenpauschale, Inland EUR 8.-

Den Betrag von EUR bezahle ich: EDurchbeigefügenVerrrchnungsschect< Nur aus DL E Durch Vorabüberweisung auf AGAF Konto EI Durch Abbuchung vom meinem vorlieg. Konto E Durch VISA/Master-Card: Name, Nr., gültk. Datum

EKonto-Anderung  $\Box$  Einzugs-Ermächtigung

 $\square$  Kostenlose Kleinanzeige\*

(\*nur für Mitglieder der AGAF, Text unten, Anschrift umseitig)

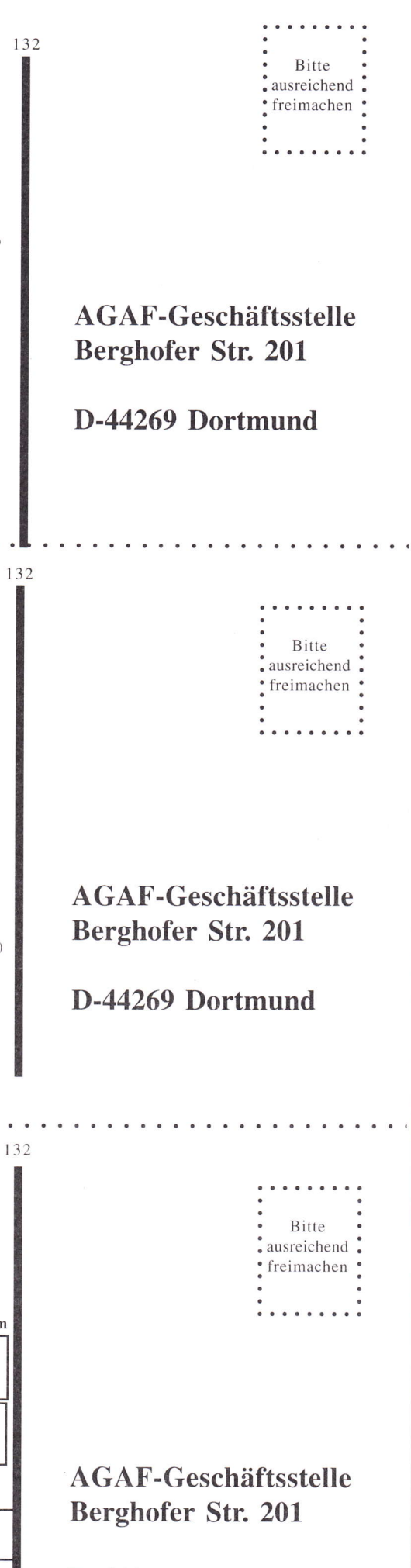

D-44269 Dortmund

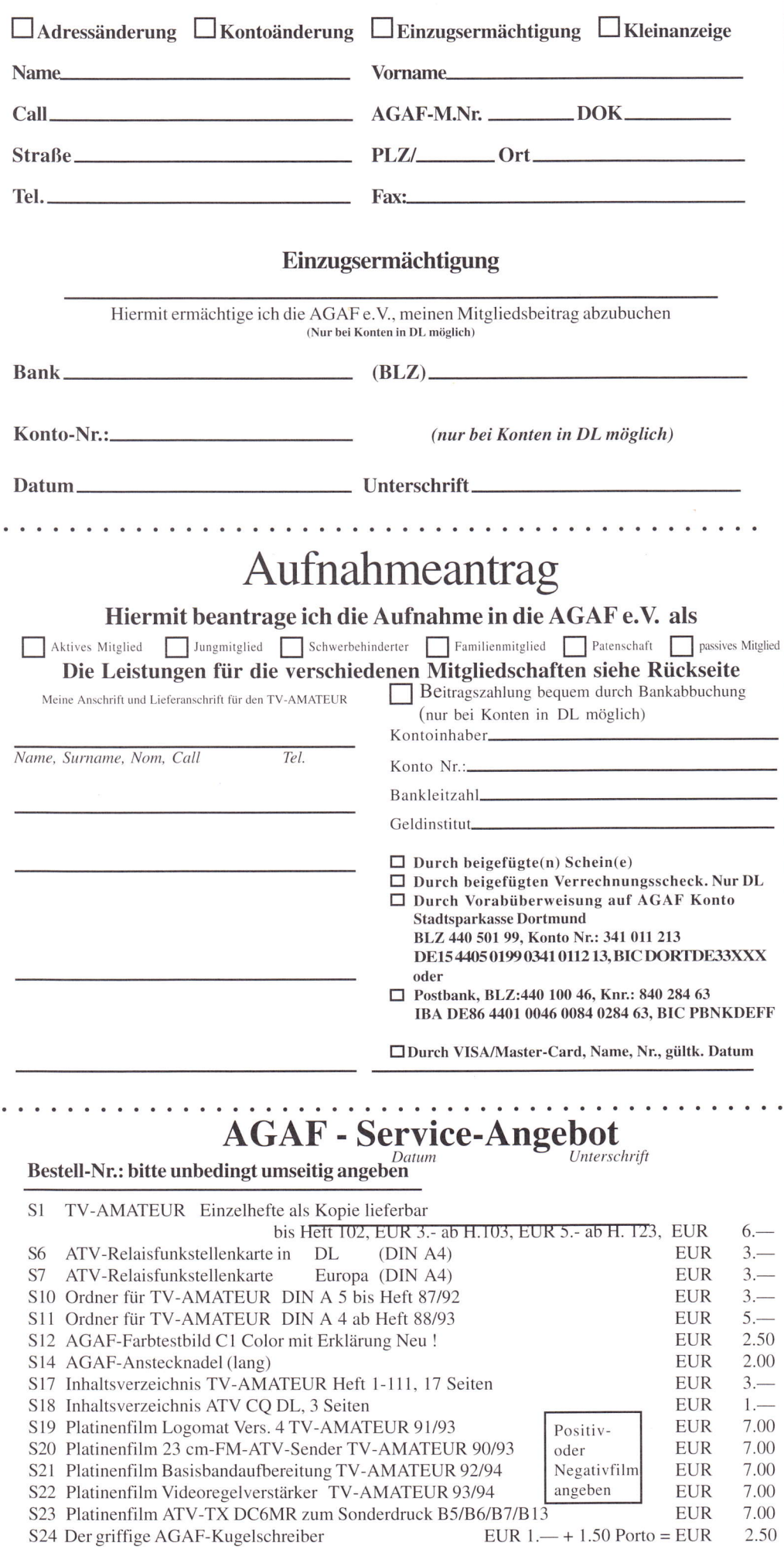

#### Nachtrag:

Im TV-AMATEUR Heft 131 auf Seite 17, aktuelle Spalte, ist ein Verweis auf Seite 9. Leider ist beim letzten Umbruch der Text an dieser Stelle verlorengegangen. Hier dieser Text nachgereicht:

#### **DARC-Vorsitzender zur Lage im DARC**

Der DARC Vorsitzende Jochen Hindrichs, DL9KCX, äußerte sich auf der Vorstandssitzung am 20.10.03 wie folgt zur Lage im DARC: "Wenn nun ein Referent um die Auflösung seines Referates bittet, das VUS-Referat mit einem Referenten und einem Sachbearbeiter im Grunde nicht mehr arbeitsfähig ist, Jammern und Wehklagen über persönliche Befindlichkeiten eintreten, Mobbing gegen Andersdenkende betrieben wird, statt Sacharbeit und Mitgliederservice mit Amigo und teilweise Großverteilern Stinkbomben an Gleichgesinnte und Seilschaften verteilt werden, dann sind das nach meiner Sicht Anhaltspunkte, dass die Zeichen der Zeit nicht mehr erkannt werden, dass Realitätsverlust eingetreten ist, und dass eine satzungsgemäße Führung dieser Referate im Interesse des Klubs und seiner Mitglieder nicht mehr stattfindet."

Quelle: Funktelegramm

#### **Inserenten-Verzeichnis**

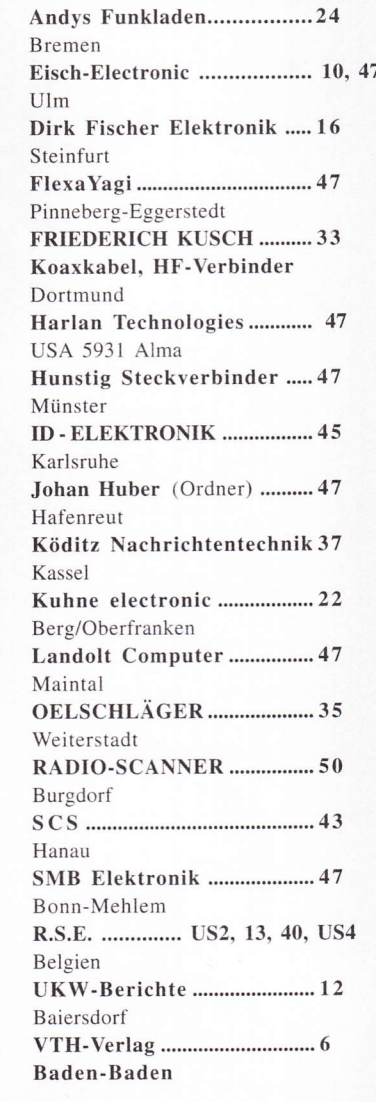

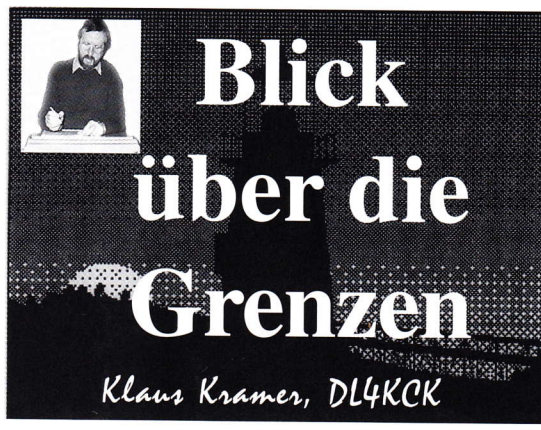

## Grossbritanien

(CQ-TV 205)

#### Grant Dixon sk

Am 20. Dezember 2003 ist Grant Dixon, G8CGK, im Alter von 87 Jahren verstorben. Sein Interesse an der Funktechnik begann 1927, als er seinen ersten Radioempfänger baute. Zwei Jahre später weckte die neue Zeitschrift, "Television" seine Begeisterung für die Fernsehtechnik. Noch als Schüler baute er seinen ersten 30-Zeilen-TV-Empfänger, und er begann mit eigenen Entwicklungen. Als der Fernsehpionier Baird an einem Farbsystem mit Filterscheiben und drei Lochspiralen in der Nipkowscheibe arbeitete, schlug Grant Dixon Verbesserungen dazu vor, die sogar patentiert wurden. 1934 folgte sein Studium in der Universität Cambridge und dann eine Unterbrechung durch den zweiten Weltkrieg.

1949 hatte die Fernsehtechnik sich von 3O-Zeilen-Nipkowscheiben zur elektronischen Bildröhre gewandelt, aber Grant, inzwischen Lehrer geworden, baute schnell aus verschrotteten Militärbeständen (Radarempfänger) eine Anlage, um die ersten Bilder aus dem Londoner ,,Alexandra Palace" zu sehen. Zur gleichen Zeit wurde der ,,British Amateur Television Club" gegründet, und Grant trat 1950 als eines von ca. 25 Mitgliedern ein! Bald wurde ein Vorstand notwendig mit Grant als erstem Vorsitzenden ( 1952), und er nahm auch seine Versuche mit der Farb-TV-Übertragung wieder auf. Zentrales Bauelement dafür war eine synchron rotierende Farbfilterscheibe vor der kleinen Bildröhre und später auch vor einer Kameraröhre (1953). Daraus entsprang 1955 die weltweit erste Farb-AIV-Übertragung am Standort von Mike Barlow, dem BATC-Gründer. in Chelmsford.

Als ab 1959 Slow-Scan-TV entwickelt wurde, war Grant Dixon wieder als Förderer dabei und baute 1968 eine SSTV-Vidicon-Kamera sowie einen transistorisierten Empfangsmonitor. Bis an sein Lebensende sammelte er viele ,,Slow-Scan"- Freunde auf der ganzen Welt. Sein Portrait nebenan entstand 1979 als Papierausdruck von einem selbstgebauten "Triton"-Computer. der mit einem

SSTV-Konverter verbunden war.

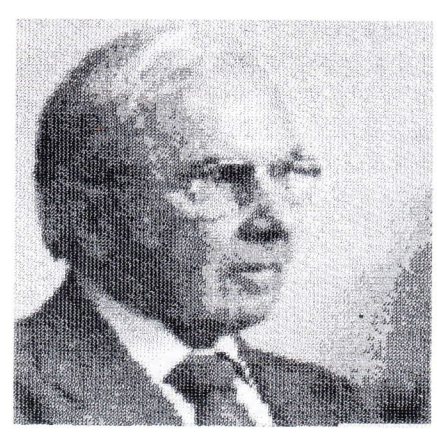

Nachdem Grant sich 1962 vom Vorsitz des BAIC zurückgezogen hatte, kümmerte er sich um die Bibliothek und Medienbestände des Clubs und organisierte bis l98l den Verkauf an Mitglieder. <sup>1983</sup> wurde der,,Grant Dixon Award" für den jeweils besten Artikel im Clubmagazin ,,CQ-TV" eingeführt. Grant blieb weiterhin für die TV-Amateure aktiv bei Versammlungen und auf Messeständen (2.B. IBC in Amsterdam). Seine besondere Fürsorge galt bis zuletzt der Förderung von NBTV (Schmalband-Femsehen) mit mechanischen (Nipkowscheibe) und elektronischen (Computer) Medien, auch durch Gründung einer Internet-Präsenz in moderner Form. Die Welt des Amateur-Fernsehens hat einen ihrer Pioniere verloren.

#### Kurzbericht von der IBC 2003

(Mike Cox)

Die Aussteller scheinen in diesem Jahr wieder mehr Glück gehabt zu haben, und die Besucherzahl stieg deutlich auf 36395 an. Der Stromverbrauch in den Ständen erreichte 9,7 Megawatt, allein schon die Plasma-Bildschirme kamen auf I Megawatt...

Hauptthemen der Konferenz waren Sendeverfahren, Medien im Wohnzimmer, Archivierung, Digital-Kino und Digital-

Rundfunk (DAB, DRM). Die praktischen Beispiele für digitales Kino wurden im RAl-Auditorium mit JVC-(D-ILA) und Christie-(DLP)Projektoren vorgeführt. Als neue Komprimierungs-Systeme gab es MPEG-4 und Microsoft-WM9 zu bewundern, wodurch neue HDTV-Kanäle mit der gleichen Bitrate (und dem gleichen Spektrumsbedarf) wie bisher Standard-MPEG-2 auskommen würden. Mehrere Firmen zeigten HDTV-Produktionsund Nachbearbeitungsanlagen, und der neue europäische Satelliten-HD-Kanal "Euro 1080" machte erstmals Furore.

Sony zeigte die neue professionelle XDCAM-Serie mit der Blu-Ray-Disc (23 Gbyte, 45 Min.) als Aufnahme-Medium für das MPEG5O-Format, während der Hauptkonkurrent Panasonic auf Festkörperspeicher (SD-Cards mit 4 Gbyte) setzt; 5 solcher Karten in der DVCPRO50-Kamera ergeben dann ebenfalls 45 Min. Aufnahmezeit. Ikegami und JVC zeigten Festplatten-Medien für den gleichen Zweck, aber noch interessanter war der JY-HD10E-Camcorder von JVC, der auf normalen Mini-DV-Kassetten HDTV im Format 720p und 16:9 speichert! Experimentell wurde in Japan bereits der nächste Schritt zu Ultra-HDTV geschafft: ein System mit Kamera, Hard-Disc-Recorder und Projektor für 7680 Zeilen vertikaler Auflösung ! Für die Videodaten-Überrragung von der 76 kg schweren Kamera zum Recorder sind l8 Kabel mit je 1,5 Gigabit/s notwendig...

Mir DRM (Digital Radio Mondiale) wird der Lang-, Mittel- und Kurzwellen-Rundfunk digitalisiert, und es arbeiten schon einige Sender damit. Tipps zur Adaptierung bestehender AM-Empfänger und PC-Decodierung des DRM-Signals gibt es unterwww.drmrx.org

Leider droht ,,Internet per Steckdose" (Powerline Communication) alle bisherigen Bemühungen um die elektromagnetische Verträglichkeit ad absurdum zu führen und jeden Radioempfang, ob analog oder digital, zu unterdrücken.

#### Satelliten-(HDTv) News

(Paul Holland, G3TZO) Der erste in Europa verfügbare HDTV-Satreceiver ist der Zinwell ,,HDX410- HDCA" aus Taiwan mit folgenden Eigenschaften: DVBS-QPSK-Decodierung, Irdeto-CAS, HDTV- und SDTV-Ausgänge, Mdeotext, EPG, Composite-, S-Videound Komponenten-Anschluss, RCA-

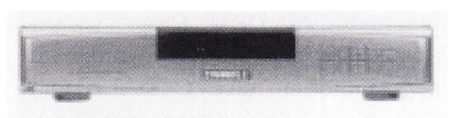

und SPDIF-Anschluss (Ton), Dolby-AC3, Video-Formate 1080i, 720p, 576p und 576i (=PAl-Standard), Software-Upgrade via RS 232-Anschluss, Bildformate 4:3 und 16:9, Picture-in-Picture, DiSEqC1.0, OSD englisch.

Russland hat sich für die Einführung des europäischen DVB-Standards als nationales Digital-Fernsehsystem (Satellit und terrestrisch) entschieden, nachdem in detaillierten Pilotstudien alle weltweit vorhandenen Standards verglichen worden waren.

#### Einfacher Testbild-Generator

(Giles Read, G1MFG) Viele Digital-Kameras (und -Camcorder) haben einen brauchbaren Videoausgang und USB-Anschlüsse, über die man Standbilder zum PC schicken kann. Aber geht das auch umgekehrt? Für den PC sehen die meisten Kameras nur wie ein weiteres kleines Laufwerk aus. Bei Versuchen mit mehreren Typen fand ich heraus, dass man PC-Bilder in die Kamera laden und dann über die Videobuchse ,,ausspielen" kann. Man könnte so also Testbilder oder Contestzahlen vorbereiten, aber es gibt dabei einige Regeln zu beachten:

1. die PC-Bilder müssen im gleichen Datenformat vorliegen wie die Kamera-Bilder, normal JPG,

2. ihre Namen müssen genau so wie diese aufgebaut sein, z.B. bei Sony-Kameras MVC-0015 jpg oder DSC00588 jpg, 3. die Bildgröße muss dem Kamerastandard entsprechen, also z.B. 640x480 (notfalls mit einem Bildbearbeitungsprogramm anpassen).

Dann ist es einfach. nach dem Hochladen

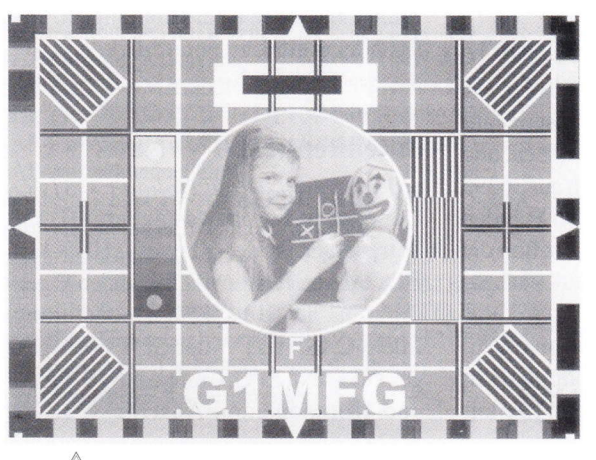

den Videoausgang der Kamera am AIV-Sender anzuschließen und hochqualitative Standbilder auszuwählen.

#### BATC Hauptversammlung 2004

(Paul Marshall) Das große Ereignis findet am Sonntag, 9. Mai 2004, in Shuttleworth. Old Warden Park. Bedfordshire statt. Unterkunft ist in allen Qualitätsstufen vor Ort möglich, Anmeldung (auch zum gewohnten Abendessen am Samstag) via Webseite www.batc.org.uk oder Tel. (01522) 703348. Kleine Erfrischungen und Frühstück am Sonntag sind vorrätig. Das Vortragsprogramm legt einen Schwerpunkt auf praktische Erfahrungen mit DATV,

auch hier bitte Anmeldungen bei Paul Marshall. Ein echter Fernseh-Ubertragungswagen (im Ruhestand) ist bereits angekündigt, weitere Vorführungen zu HF-Verstärkern, analogen oder digitalen Video-Fragen, NBTV, SSTV, Computer-

programmen, Beleuchtung, Historie etc. werden von den Mitgliedem erbeten. Es ist reichlich Platz innen und außen für Händler-Stände zu

vernünftigen Preisen! Die eigentliche Mitgliederversammlung

ist am Sonntag nachmittag nach den Vorträgen ca. um 16 Uhr zu erwarten, Tagesordnung folgt im nächsten CQ-TV. Infos zu den Lokalitäten unter www.shuttleworth.org

#### DATV-System mit COFDM-Modulation

(Ian F. Bennett, G6TVJ) Kürzlich fand ich eine digitale Settop-Box. die DVB-T decodieren kann. Zusammen mit einem billigen MMDS-Down-

converter können dann solche 13 cm-DATV-Sendungen empfangen werden. Ein erschwinglicher COFDM-Sender ist immer noch ein Problem. aber ich hatte das Glück, einen professionellen DVB-T-Modulator ausleihen zu können. In Verbindung mit einem Eigenbau-Upconverter dahinter war die 13 <sup>c</sup>m-Übertrag ungskette komplett.

DVB-T ist die europäische Norm für terrestrische Digital-TV-Sender (via Antenne, nicht via Kabel oder Satellit). In Großbritannien ist das System als ,,OnDigital". dann ,,ITV Digital" und jetzt als ,,Freeview" bekannt. Es besteht aus MPEG-2 codierten Fernsehsignalen, die innerhalb eines sogannten,,Transportstroms" als Multiplex-Signal zusammengefasst werden (4 oder 5 Programme je HF-Kanal). Die einzelnen Datenpakete im Transporlstrom enthalten Video, Ton, Videotext. Diensteinformation (EPG) und Steuerungsdaten. Vor der Aussendung wird ein Fehlerschutzsignal hinzugefügt (FEC), und im Falle von DVB-T werden die Daten auf ein spezielles Vielträgersignal aufmoduliert (Coded Orthogonal

Frequency Division Multiplex). Diese Modulationsart wurde ursprünglich für DAB entwickelt. denn sie ist besonders robust gegen Mehrwegeausbreitung und Reflexionen (bei Video ,,Geisterbilder"), die im erdnahen Luftraum oft auftreten. Einige Parameter im COFDM-Signal können an die örtlichen Verhältnis-

se angepasst werden, bei DATV wird in der Regel die widerstandsfähigste Einstellung verwendet. Das wäre FEC 1/2, QPSK-Trägermodulation und Schutzintervall l/32.

Bisher litten die üblichen analogen Kameralinks von Motorrädern oder Hubschraubern (z.B. Tour-de-France) unter Bild- und Tonstörungen. wenn starke Reflexionen auftraten. Mit DVB-T bleibt die Bildqualität unbeeinflusst bis zu dem Punkt, an dem keine Decodierung mehr möglich ist und Blockbildung sichtbar wird. In schwierigen Fällen kann dank der Paket-Struktur des DVB-T-Signals ein Mehrfach-Diversity-Empfang mit bis zu vier Antennen realisiert werden, was die Fernsehübertragungstechnik revolutioniert (TNG = terrestrial news gathering). Bei der weniger robusten Einstel-

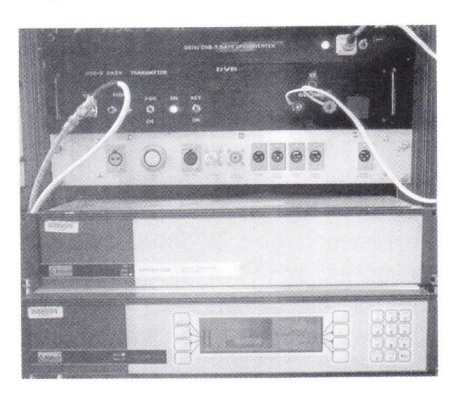

TV-AMATEUR 132

lung mit 64QAM-Trägermodulation und FEC 7/8 kann DVB-T bis zu 30 Mb/s pro HF-Kanal (8 MHz) übertragen, das enrspricht mehreren studiotauglichen Videolinks im Multiplex (odereinem HDTV-Signal).

#### MPEG-Coder und Modulator

Bei meinem DATV-Test benutzte ich einen professionellen MPEG-Coder von Tandberg (19 Zoll-Einschub) zum Komprimieren des eigenen PAL-Videosignals, dabei kam ein niederbitratiges Digitalsignal im Format 4:2:0 heraus (MPEG-2 passend zu handelsüblichen DVB-T-Ser top-Boxen, z.B. Technisat hier). Die 5,6 Mb/s wurden mit dem im gleichen Coder erzeugten Stereo-Tonsignal (192 Kb/s) und der Servicekennung (und ggfs. Netzwerk-Info) gemultiplext, als Kennung kann z.B. das Rufzeichen eingegeben werden. In einem weiteren 19 Zoll-Einschub, dem COFDM-Modulator. wird der Transportstrom des Coders in ein COFDM-moduliertes 70 MHz-Signal mit 0 dBm Ausgangspegel verwandelt, alle Parameter werden über Tastatur und LCD-Schirm des MPEG-Coders gesreuert.

#### Eigenbau-Upconverter

Für die Aussendung im 13 cm-Amateurfunkband (2330 MHz) brauchte ich einen Upconverter. Das Eigenbau-Gerät enthält einen phasenrauscharmen Frequenz-Synthesizer National LMX2326. Besonders COFDM-Signale reagieren empfindlich auf Phasenrauschen, deshalb kommen freilaufende Eigenbau-Oszillatoren nicht in Frage! Bei 64QAM-Trägermodulation war selbst der kommerzielle LMX2326 zu unstabil, aber das ist für DATV eh sinnlos, weil die MPEG-2/4:2:0-Spezifikation nur maximal 15 Mb/ s erlaubt. Der stabile Synthesizer speist ein 2260 MHz-LO-Signal (unterhalb der Endfrequenz) in einen symmetrischen Diodenmischer, denn COFDM-Signale sind empfindlich gegen Frequenz-Inversion. Der LO-Pegel muss auf beste Linearität optimiert werden, zu wenig Ansteuerung ergäbe schlechte Linearität durch zu geringe Sättigung der Mischdioden. Einige Verstärkerstufen kompensieren die Mischerdämpfung und die Einfügedämpfung eines Seitenband-Filters. Am Ende kommt das modulierte 2330 MHz-Signal (HF-Bandbreite 8 MHz) heraus, das mit einer kleinen PA auf 100 mW angehoben wird, um damit die externe Endstufe anzusteuern-

#### Endstufe

PA-Linearität ist bei COFDM ein besonderes Problem, denn die vielen Einzelträger verursachen gegenseitige Intermodulation und Seitenbänder, auch außerhalb des gewünschten Spektrums! Ruhestrom und Ansteuerung müssen auf geringste Remodulationseffekte optimiert werden, aber es gibt inzwischen auch professionelle hochlineare Endstufen (zu entsprechenden Preisen). Unsere Leistungsendstufe (,,Kuhne electronic" l0 W-PA) ist auf dem Dach an der Antenne (6 dB Alford-Schlitzantenne) montiert und wird bewusst so niedrig angesteuert, dass nur 400 mW herauskommen!

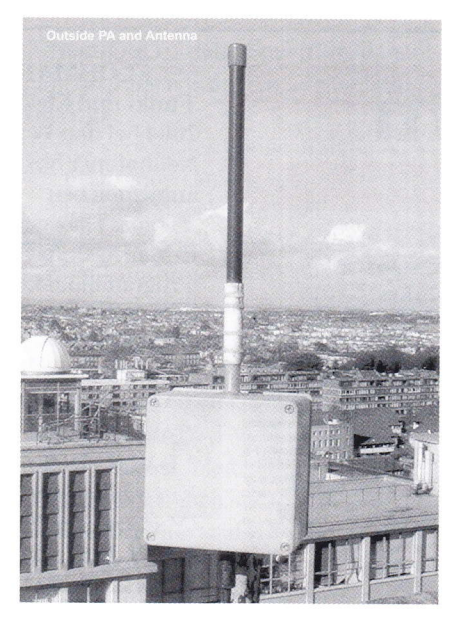

#### Synthesizer-Tricks

Der Frequenzsynthesizer LMX2326 wird über eine serielle Schnittstelle programmiert - am Entwicklerplatz via PC, im ,,ernsten" Einsatz muss ein System die Frequenzangaben beim Einschalten ,,hochladen". Um ein ,,PIC"-System zu vermeiden, haben wir eine simple EPROM-Schaltung eingesetzt: ein Zähler-Takt tastet eine Folge von Adressen ab, die über ein Ausgangsbit einen seriellen Datenstrom erzeugen. Insgesamt werden drei 14 bit-Worte benötigt, um beim Einschalten so Teilerverhältnis, VCO-Frequenz und Modus festzulegen. Die LMX2326-Entwicklungsplatine hatten wir auf der ,,National"-Webseite bestellt, und die Schleifenfilter-Berechnung konnte dort online erfolgen. Mitgeliefert werden auch nützliche PC-Programme zur Echtzeit-Simulation und Erprobung.

#### Downconverter

Unser Empfangskonverter für die Umsetzung von 13 cm nach 70 cm ist ein kommerzieller MMDS-LNB (von Stella Doradus) mit einem 1830 MHz-LO, er sitzt direkt in einer Winkelreflektor-Antenne. Seine Gesamtverstärkung ist ca. 32 dB bei brauchbarer Rauschzahl (GaSFet-Vorstufe). Der eigentliche DVB-T-Empfänger ist eine Settop-Box (Technisat Interdigital-T) aus DL, die auch ohne Suchautomatik per Fernbedienung auf eine UHF-Frequenz eingestellt werden kann. Bei 1830 MHz-LO-Frequenz und 2330 MHz Empfangssignal kommen wir genau auf 500 MHz. Man kann im Menue auch sehr nützliche Informationen über das Empfangssignal abrufen, z.B. Signalpegel und Fehlerrate (BER) sowie die Service-Information (in unserem Fall Rufzeichen und Standort!). Am Antenneneingang (normalerweise für UHF-Dachantennen!) liegt keine LNB-Versorgungsspannung an, deshalb ist dies extern vorzunehmen. Leider wird bei unserem Gerät die eingestellte Empfangsfrequenz beim Ausschalten nicht abgespeichert, muss also immer von Hand eingegeben werden!

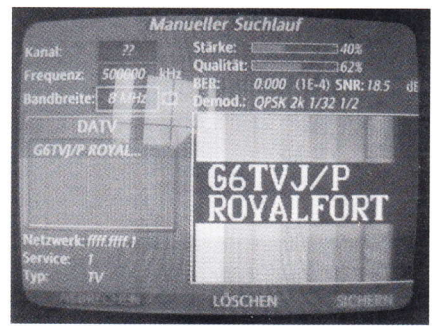

#### Ergebnisse

Unser DVB-T-Versuch brachte mit den robust gewählten Parametern exzellente Ergebnisse, denn der Empfang klappte noch bis herunter zu nur 3 dB Träger-Rauschabsrand. Die Bildqualität war immer P5 und der Ton hatte CD-Qualität, während ein vergleichbar schwaches FM-ATV-Signal kaum P1 erreicht hätte! Bei 5 km Empfangsentfemung mit hohen Gebäuden im Weg reichte sogar eine Patchantenne. Die COFDM-Modulation scheint gegenüber dem einfacheren DVB -S-System (QPSK) Vorteile zu bieten, wenn es um Empfindlichkeit und Mehrwege-Reflexionen geht. Aber auch mit DVB-S spart man gegenüber Analog-TV sowohl Sendeleistung als auch Bandbreite, wenn man bei ca. 6 Mb/s bleibt. Die ATV-Zukunft ist digital?

## MOSFET LINEAR POWER AMPLIFIER BY DB6NT

Diese neuentwickelten Leistungsverstärker, bestückt mit LD-MOSFET-Modulen, zeichnen sich durch eine hohe Linearität des Ausgangssignals aus. Diese Verstärkermodule sind thermisch sehr stabil und können aufgrund ihrer hohen Linearität für alle Betriebsarten, insbesondere SSB / DATV / DVBS / DVBT, eingesetzt werden. Die in einem professionellen Alugehäuse eingebauten Hybridschaltungen sind für Dauerbetrieb (Relais und Bakenstationen) ausgelegt. Sie besitzen einen integrierten Richtkoppler mit Schottky-Detektor zur Überwachung der Ausgangsleistung.

Typ MKU 133 HY2 Frequenzbereich MHz: 1240 - 1300<br>Eingangsleistung: typ. 0,1 Watt Eingangsleistung: Ausgangsleistung @ 50 Ohm: >30 Watt CW Sättigungsleistung: Stromaufnahme: typ. 10 A Eingang: SMA-Buchse Ausgang: SMA-Buchse Preis: 298,- EUR

MKU 1360 HY MKU 13120 HY  $1240 - 1300$   $1240 - 1300$ typ. 0,2 Watt typ. 0,4 Watt >60 Watt CW >120 Watt CW >75 Watt >150 Watt typ. 20 A typ. 40 A<br>MA-Buchse SMA-Buchse **SMA-Buchse** N-Buchse N-Buchse<br>598.- EUR 1098.- EUR

Weitere technische Daten auf Anfrage oder besuchen Sie unsere Website. www.db6nt.de

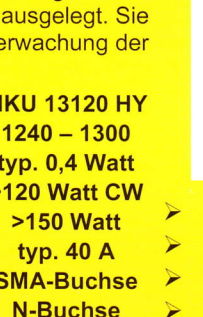

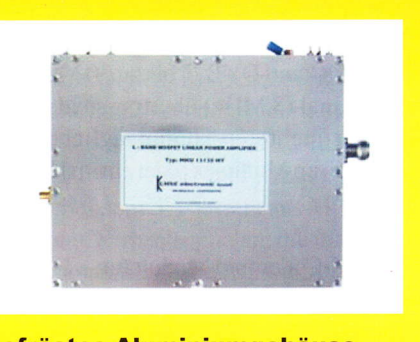

- gefrästes Aluminiumgehäuse Versorgungsspannung +12...13,8 V **Monitorausgang**
- 
- N-Buchse N-Buchse ≻ Passende Netzgeräte und<br>598,- EUR 1098,- EUR Kühlkörper lieferbar!

UHNE electronic <sub>GmbH</sub><br>MICROWAVE COMPONENTS

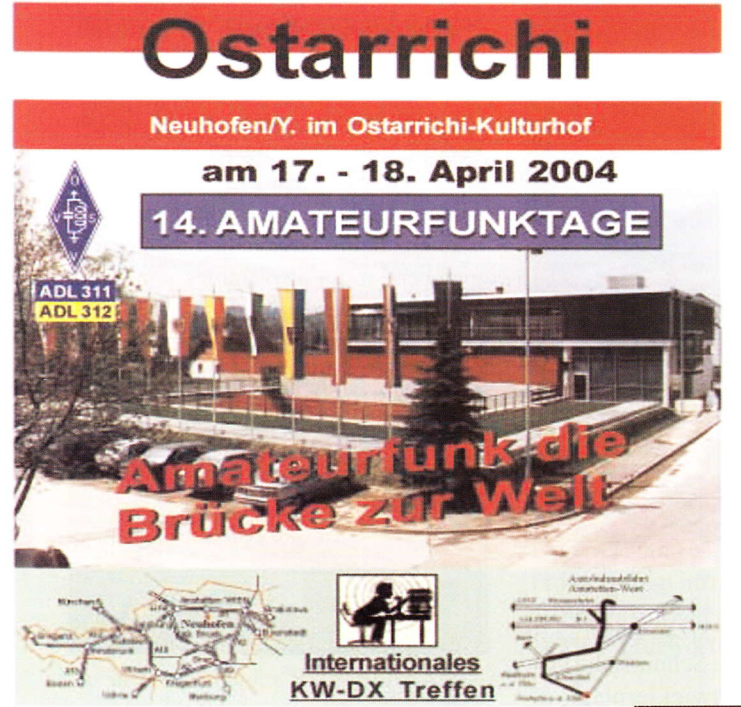

#### So kommen Sie zu uns !

Von München, Salzburg, Linz Abfahrt - Amstetten West, von Wien, St.Pölten - Abfahrt Amstetten Ost

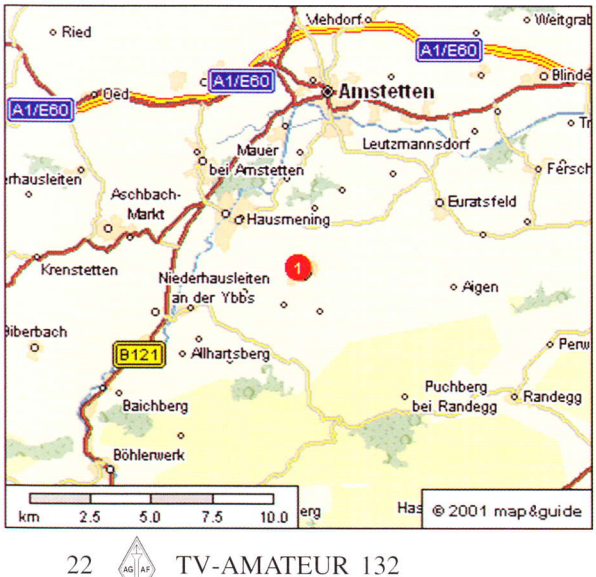

Kuhne electronic GmbH  $D - 95180$  Berg / Oberfr.

 $Tel. 09293 - 800939$ <br>Fax 09293 - 800 938

\*\*\* FLOHMARKT \*\*\* FLOHMARKT \*\*\* Funk- und Elektronikflohmarkt am 17. und 18. April 2004 bei den 14. Ostarrichi Amateurfunktagen in Neuhofen/Ybbs Flohmarktaussteller bitte rechtzeitig anmelden bei:

Thomas Haberstroh, OE3OHS, Handy: 0676-7013635 E-Mail: oe3ohs @ chello.at Programmpunkte der 14 Ostarrichi Amateurfunktage 2004

- \* ADXB-OE Kurzwellenhörer
- 'r' Anfahrtswettbewerb am 17. April 2004
- \* ATV-Treffen
- \* Ausstellung durch Fachfirmen
- 'k DATV Digital Amateur TV

Kurzreferat von DC6MR. Heinz Venhaus. (Vorsitzender der AGAF) zurn Stand der DATV-Entwicklung in Deutschland mit praktischer Vorführung und anschließender Diskussion weitere Info: www.oaft.com

- \* Freier Eintritt an beiden Tagen
- 'r' Funkcafe mit Imbissmöglichkeit
- 't'Funkmessplatz usw.

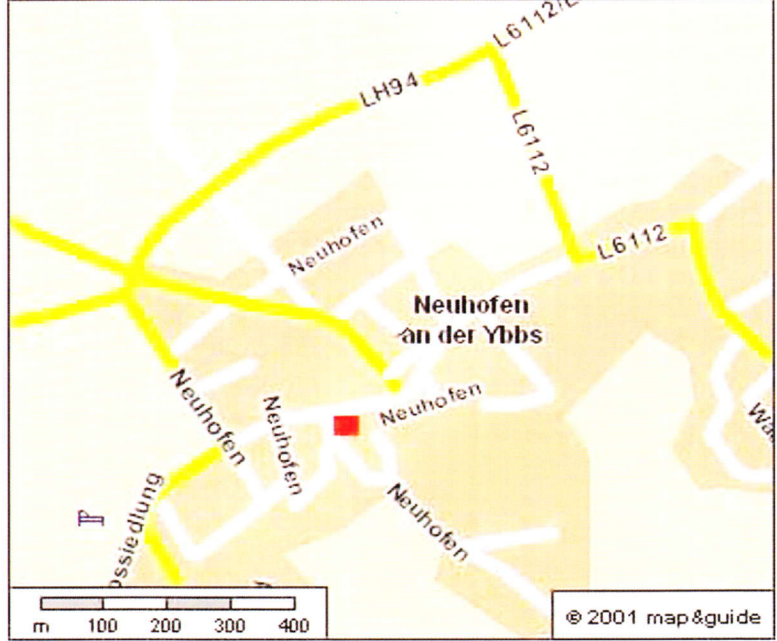

# News

#### Relais-Koordinierung

Künftig soll die DARC-Geschäfrssrelle organisatorische Arbeiten für die Koordinierung automatisch arbeitender Stationen übernehmen. Dann wird stets nachvollziehbar sein, in welchem Bearbeitungsschritt sich ein gestellter Antrag befindet.

Die RegTP teilte mit, dass Urkunden künftig mit detaillierten technischen Angaben vergeben werden und jeweils ein oder zwei Jahre Gültigkeit besitzen. Dies geht aus einem Gespräch von Vorstandsmitglied Ingo Dittrich, DK9MD, mit der RegTP-Aussenstelle Mülheim hervor. Weitere Informationen findet man in der Vorstandsinformation vom 9. Dezember unter www.darc.de/aktuell/ voinfo.

#### RTA-Vorstand neu,

#### AFuV-Stellungnahme

Ingo Dittrich, DK9MD, vom DARC-Vorstand ist neuer RTA-Vorsitzender, Stellvertreter Holger Thomsen, DB6KH. Der ehemalige stellvertretende Vorsitzende Dr. Christof Rohner, DL7TZ, hatte nicht mehr kandidiert. Auf der Tagesordnung der RTA-Sitzung am 11. Januar stand außer der Vorstandswahl vor allem der Entwurf der Amateurfunk-Verordung und die Erarbeitung einer Stellungnahme dazu.

#### Auszug aus dem RTA-Text zu den Nutzungsbedingungen:

,,Die Nebenbedingung 8 beschränkt die Nutzbandbreite für alle Betriebsarten auf 2 MHz. Ausgenommen sind nur die Femsehaussendungen mit einer zulässigen Bandbreite von 7 MHz für AM und l8 MHz für FM. Der RTA fordert auch eine Berücksichtigung moderner Sendeverfahren wie D-ATV mit einer Bandbreite von 6 MHz."

In einer heftigen Diskussion in der Internet-Diskussionsgruppe,,de.comm. ham" mit dem Urheber des 6 MHz-Vorschlags, Ulrich, DH0GHU, plädierte Klaus, DL4KCK, für eine größere Bandbreite für DATV-Signale. Hier die mit dem AGAF-Vorstand abgestimmte Schlusserklärung:

,,Die signaltechnische Verwandtschaft von FM-TV und Digital-TV mit QPSK-Modulation legt für Techniker deren Gleichsetzung bei der Einordnung in

Frequenzbelegungspläne nahe - dies war der Grund, dass von der AGAF zum AfuV-Entwurfs-Punkt,,maximal zulässige belegte Bandbreite einer Aussendung beträgt 2 MHz" zunächst kein lauter Protest kam. Es war und ist unsere Einstellung, dass damit nur die reine Datenübertragung (2.B. High-Speed-PR) gemeint sein kann.

In seinen Vorträgen bei der HAM RA-DIO hat DJSDW stets auf die variablen Gestaltungsmöglichkeiten mit unseren DATV-Sendern hingewiesen, von minimal2 MHz (GMSK-Modulation) bis maximal l8 MHz Bandbreite (QPSK-Relaisausgabe mit mehreren Einzel-Datenströmen). Die Angabe ,,6MHz" in unseren Texten gilt für ein QPSK-Einzelsignal (Direkt-QSO), siehe Spektrumsdarstellung http://www.datv-agaf.de/RFout\_ lmWjpg

Es gibt inzwischen einige digitale ATV-Relaisausgaben mit mehreren anwählbaren Einzel-Signalen im Multiplex (ATV-Eingabe-Video, Außen-Kamera, AIV-Linkanbindungen). Wenn man dieses hochaktuelle hochfrequenz- und datentechnische Experimentierfeld nicht blockieren will, muss eine (je nach Lage im Bandplan angepasste) größere Gesamtbreite für DATV-Signale im GHz-Bereich zulässig bleiben! Schließlich soll Digitaltechnik auch im Amateurfunk auf längere Sicht die analogen Betriebsarten ablösen, z.B. QPSK mit variabler Breite und steilen Flanken (ggfs. zwei DATV-Kanäle nebeneinander) anstelle von FM-AIV mit flachem Flankenverlauf.

Der AGAF-Vorstand bereitet nach Rücksprache mit dem DARC-Vorstand eine schriftliche Stellungnahme für das BMWA vor. Ausführliche Erläuterungen zur DATV-Technik findet man unter www.datv-agaf.de

#### Digital-TV via GB3HV

Am 3.Januar 2004 wurde am britischen ATV-Relais GB3HV in High Wycombe zusätzlich zur Digital-Ausgabe auch eine DVB-S-Eingabe installiert. Die ersten empfangenen Signale kamen aus ca. 80 km Entfemung von G8GTZ und G8CKN. Im analogen Empfänger hätte der Pegel nur für P1-Qualität gereicht, das digitale Bild war dagegen ,,studio-like". Verwendet wird QPsK-Modularion mit 4 Megasymbols und FEC 1/2, die belegte HF-Bandbreite ist deutlich niedriger als bei FM-ATV.

ende April eintragen.<br>
(aus dem RSGB-Rundspruch) Ende April eintragen.

#### **Redaktion Klaus Kramer, DL4KCK**

#### VUS-Referatstagung 11-03

Es wurde über die Möglichkeit der Nutzung von WLAN-Technik im Amateurfunk berichtet. Wegen der Nähe oder sogar Überschneidung der freigegebenen Frequenzen in anderen IARU-Zonen mit unserem 5,6 GHz- Bereich könnte diese Technik bei uns im AFU-Bereich genutzt werden.

Weiterhin gab es Information über den Aufbau und die Vernetzung von DATV. In diesem Zusammenhang wurde von Problemen durch DATV-Aussendungen bei den EME-Nutzern hingewiesen. Deren, "superempfindliche" Empfänger werden durch Nebenaussendungen weit unterhalb der zulässigen Grenzwerte gestört. Daher muss die vorgesehene DATV-Ausgabefrequenz geändert werden, um solche Störungen in Zukunft zu vermindern (DL4KCK: gemeint ist die koordinierte DATV-Relais-QRG 1291  $MHz$ ).

Am zweiten Tag gab es Informationen über Digitale Datenübertragungssysteme. Es wurde von verschiedenen Möglichkeiten zur Digitalen Sprachübertragung berichtet. Später gab es noch eine Demonstration der digitalen Sprachübertragung.

(aus einem Kurzbericht des Schriftführers Nord><Link e.V. in PR)

## ANTA-Versammlung

#### 2004 in Montpellier

Ich schlage vorbehaltlich der Konsultation anderer OM vor, dass es in diesem Jahr am Samstag, den 15. Mai 2004 in Montpellier stattfindet. Der Monat Mai ist angefüllt mit Veranstaltungen, und die Auswahl ist in der Tat begrenzt. Auf dem Programm ist das Leben des ATV-Süd und der anderen ATV-Sektionen, technische Präsentationen in den analogen und digitalen Bereichen, persönliche Ausstellungen von ATV-Aktivisten und natürlich die kostenlose Tombola. Die zusammen eingenommene Mahlzeit am Mittag ist immer ein guter Zeitpunkt für regen Austausch. Die Frauen und Gefährtinnen sind nicht vergessen: es wird ein Sonderprogramm organisiert.

Halten Sie das Datum fest und melden Sie sich, wenn Sie ein Thema vorstellen möchten. Wir reservieren Ihnen eine Redezeit im Tagesplan. Aus Gründen der Logistik und für das Restaurant wird es nötig sein, dass alle Teilnehmer sich vor

Jean-Francois FOURCADIER, F4DAY Website: http://perso.wanadoo.fr/ jf.fourcadier/

#### AMSAT-DL zu Gast

#### beim DARC-Vorstand

Wegen zunehmender Behinderungen des Satellitenfunks im 13 cm-Amateurfunkband denkt die AMSAT-DL über eine Verlegung des Downlink-Segmentes in einen anderen Bereich nach. Dies war einer der Schwerpunkte des Gespräches, zu dem Frank Sperber, DL6DBN, und Ralph Lampenscherf, DG1EFR, vom AMSAT-DL-Vorstand anlässlich der DARC-Vorstandssitzung am 3. Januar nach Baunatal gekommen waren. Vor allem in Ballungs-

#### AGAF-Mitglied, 0058, DC9XP, bietet an:

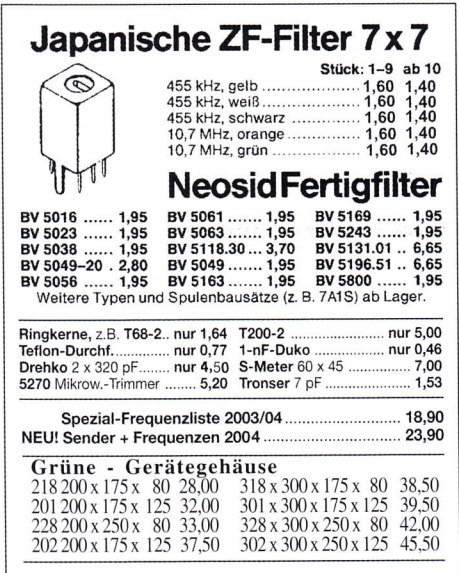

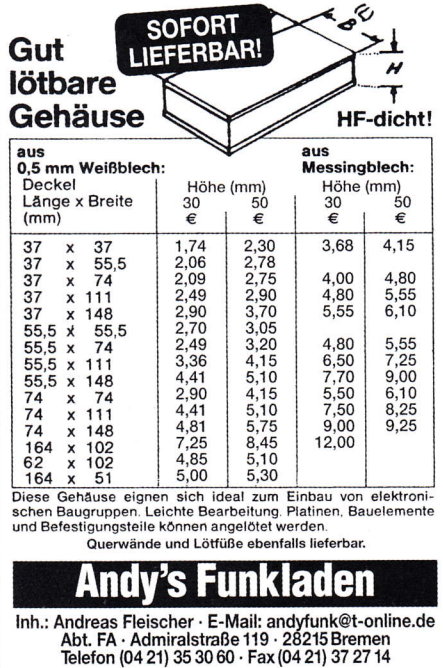

gebieten ist durch den Einsatz von W-LAN-Technik die Benutzung kaum oder gar nicht mehr möglich. DARC e.V. und AMSAT-DL werden gemeinsam versuchen, vor dem Hintergrund bestehender Bandpläne eine Lösung zu erarbeiten.

(Quelle: DL'RS 7.1.04)

#### Der erste Sysop-Aufstand

#### vor 30 Jahren

Anfang der siebziger Jahre begann in den USA die Blüte der FM-Relais-Entwicklung, aber eine sehr restriktive Neuregulierung der Fernmeldebehörde FCC drohte alles zu stoppen. Jeder Amateurfunk-Relais-Verantwortlicher sollte plötzlich als Elektronik-Ingenieur ausgebildet sein ! Deshalb brachte der Herausgeber des Amateurfunk-Magazins,,73", Wayne Green (W2NSD), Ende Januar 1974 eine Gruppe bekannter Relaisbetreiber mit zu einem Treffen bei der FCC. Dort wurde die Behörde erfolgreich davon überzeugt, diese Einschränkungen wieder zurückzunehmen.

(Quelle: AR-Newsline)

#### USA und EU einigen

#### sich über Galileo

Die USA und die Europäische Union haben ihren jahrelangen Streit über den Bau des europäischen Satelliten-Navigationssystems Galileo beigelegt, teilte die EU-Kommission in Brüssel mit. Beide Seiten konnten Vereinbarungen treffen, die die Interoperabilität des amerikanischen GPS (Global Positioning System) und des europäischen Galileo-Systems gewährleistet.

Ein Kernpunkt der Streitigkeiten waren die von Galileo genutzten Frequenzbereiche, die sich mit denen des GPS-Systems teilweise überschneiden ausgerechnet Frequenzen, die das amerikanische Millitär benutzt. Bei der Kommission hieß es, die Europäer hätten sich auf den Kompromiss eingelassen, auf andere Frequenzen auszuweichen. Im Gegenzug verzichten die US-Amerikaner auf ein Vetorecht gegen eine spätere Weiterentwicklung des europäischen Navigationssystems.

Galileo soll ab 2008 einsetzbar sein. Bis dahin muß ein Netz von Bodenstationen und über 30 Satelliten über den Globus verteilt werden. Die Kosten für dieses Projekt sollen bei 3,2 Milliarden Euro liegen.

(Quelle: www.heise.de)

#### Kleine Revolution in USA

Die ARRL fordert die Schaffung einer neuen Einsteigerlizenzklasse ähnlich unserer DO-Lizenz. 25 Fragen-Prüfung, dafür dann Zugangzu Teilen von 80-10 m. VHF, UHF etc., Leistung 100 Watt auf 80 Meter, 50 Watt sonst. Die bisherigen Klassen Technician, Tech Plus (Technician with Element I credit) und General werden zur General zusammengefasst (upgraded). Wer dann noch 5 WPM cw und eine weitergehende Theorie-Prüfung ablegt, hat die Extra-Klasse.

#### Link: http ://www.remote.arrl.org/news/ stories/2004/01/19/1/?nc=1

(Rainer Pruggmayer in de.comm.ham)

#### DVB-T-Update

Seit 12.2.04 sind im Kölner und Wuppertaler Raum auf Kanal 10 vier Programme mit EPG zu empfangen (neuer Sendersuchlauf erforderlich!), neben ARD und WDR Köln noch Phönix und Arte. Der Kanal 10 ist nur ein Testkanal, die echten Kanäle ab dem 24.5.04 im Raum Köln/ Bonn sind für ARD/ZDF der Kanal 26 und 66, für RTL/Pro7Sat1 die Kanäle 43 und 65. Weitere Einzelheiten unter http://www.lfm-nrw.de/downloads/dbvtvereinbarung-umstieg.pdf http ://www.ueberall-tv.de/reg-NRW I NRWstart/NRWstart.htm

Der Zeitschrift,,DIGITAL FERNSEHEN" liegen Informationen vor, nach denen die automatische Software-Updatefunktion ,,OTA" (via Antenne) in den hinzukommenden Regionen nicht mit der Berliner Lösung kompatibel ist. Im Klartext: Digitalboxen, die in Berlin oder in anderen deutschen Testregionen verkauft wurden oder derzeit verkauft werden, sind nur bedingt in den neuen DVB-T Regionen einsetzbar. Ein Fakt, den T-Systems nun gegenüber DIGITAL FERNSEHEN eingesteht: "Zuerst können wir Ihnen bestätigen, dass wir für einen deutschlandweiten Update-Service über DVB-T in Abstimmung mit den Herstellern von DVB-T Endgeräten ein anderes Verfahren als in Berlin verwenden werden", so ein Sprecher des für den Updateservice verantwortlichen Unternehmens zu DIGI-TAL FERNSEHEN. Zum Einsatz wird ein Update-Mechanismus nach DVB-Spezifikationen nach dem ,,enhanced profile" kommen und dann auch die,,teilweise sehr herstellerindividuellen Lösungen" in Berlin nach einer Übergangsphase ersetzen.

#### HDTV-Blick nach Kalifornien

In Pasadena, Kalifornien, im ,,Jet Propulsion Laboratory" der NASA wird seit den 50er Jahren an unbemannten Raumfahrt-Missionen gearbeitet. Für den jüngsten Erfolg der beiden amerikanischen Mars-Missionen wird hier viel Personal und Geld eingesetzt. Am l. Januar feiert man traditionell mit einem Karnevalsähnlichen Umzug unter internationaler Beteiligung das neue Jahr im ,,Tournament of Roses". Die örtlichen Fernseh-Amateure haben schon seit vielen Jahren ihre technischen Fähigkeiten für die Überwachung des Zugweges zur Verfügung gestellt (wir berichteten im TV-AMATEUR 86/92, S. 47).

Das erste ,,Turnier der Rosen" wurden 1890 von den Mitgliedern des Jagdvereins Pasadenas inszeniert, um ihr mildes Winterwetter zur Schau zu stellen. Mehr als 2.000 Leute harrten am ersten Tag des neuen Jahres am Straßenrand aus, um die Parade der Blumen-bedeckten Wagen zu bewundern.

Viele Millionen Zuschauer verfolgen heutzutage weltweit die alljährliche Femsehübertragung, und 2004 kamen endlich auch die ersten europäischen HDTV-Empfänger in den Genuss dieses optischen und akustischen Ereignisses: wo sonst gibt es neben z.T. riesigen Wagen-Aufbauten und Reitergruppen so ausgedehnte Musikkapellen mit über 100 marschierenden Teilnehmem, die sowohl Bild- als auch Ton-Regie im Fernseh-Ubertragungswagen auf die Probe stellen. Leider kam der original produzierte 6-Kanal-Ton in der Ende Januar gesendeten Eurol 080-Aufzeichnung nur noch in Stereo an, aber das kann evtl. noch mal nachgeholt werden, wenn irgendwann im verschlüsselten Hauptsignal der AC3-Ton aktiviert wird.

Ab Mai 2004 werden neue Inhalte des HDTV-Senders auf Astra verschlüsselt, die laufenden Wiederholungen noch nicht. Ab März 2004 sollen die ersten speziellen HDTV-Settop-Boxen mit CA-

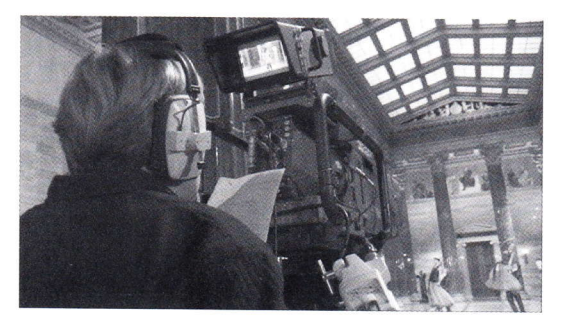

Karten-Einschub im Markt erhältlich sein (erste Preisangaben sind ca. 600 Euro), und ab Januar 2005 ist für den Empfang aller HDTV-Sendungen eine solche Pay-TV-Karte erforderlich (ihr Preis soll laut www.euro1080.tv bei 200 Euro liegen).

#### Geschichte der Home-

#### videotechnik in HDTV

Im Rahmen des wöchentlichen Technik-Magazins ,,Neues" im Sat-TV-Kanal ,,3Sat" wurde am 14.2.04 dieEntwicklung der Heimgeräte-Videotechnik in den letzten 25 Jahren geschildert. Der Film wurde im hochauflösenden Videoformat HDTV gedreht und auf dem Kanal Euro 1080 (über Astra) zeitgleich in HDTV ausgestrahlt. Einige Zuschauer äußerten in einem spezialisierten Intemet-Forum ihre Eindrücke:

,,Es ist eigentlich nicht mein Ding, vorschnell zu urteilen. Aber eine Viertelstunde nach der Sendung ,,neues spezial" muss ich mirjetzt doch Luft machen. Das Ganze war für mich eine Enttäuschung. Eine HDTV-Produktion, die kaum Bilder von bestechender Schärfe oder Farbbrillianz, geschweige denn einen Vernünftigen Ton anbot."

,,Wenn man dann den Trailer von Eurol080 sieht, könnte man meinen, dass die 3sat-Sendung ein normales TV-Bild hatte."

Die Erklärung für diesen Qualitätsunterschied könnte darin liegen, dass der 3SarFilm im,,kleinen" HDTV-Format 1280x720 Pixel produziert wurde (eine nur um ca. 100 Zeilen höhere Vertikalauflösung gegenüber Standard-PAl), während Eurol080 sonst die volle HDTV-Auflösung mit 1920x1080 Pixel verwendet. Auch wenn man im Empfangsbildschirm noch nicht diese Originalqualität darstellen kann, bemerkt man zumindest im Computermonitor doch schon den Unterschied beim Quellmaterial!

Ein Insider meldete sich auch zu Wort: ,,Die Firma AlphaCam hat schon vor langer Zeit gesagt, dass der im Januar ge-

> startete frei erhältliche HDTV-Kanal für sie ein Testkanal ist, um selber Erfahrungen mit der Materie zu sammeln, sie aber bereit sind, diesen öffentlich zu verbreiten. Ich denke, das ist bei der ganzen Sache etwas untergegangen. Weiterhin hat die Firma gesagt, dass ihr eigentlicher Sendebetrieb erst mit dem

verschlüsselten Hauptprogramm anfängt. Dort werden sie dann Filme in HDTV zeigen und Sport (vorwiegend wohl erstmal US-Sport), was sie von dem Partner HDNet übernehmen...

Wir reden seit knapp 2 Jahren mit deutschen Sendern, was ein sehr kompliziertes Unterfangen ist, weil wenn man den deutschen Markt nicht genau kennt, schließt man mündliche Absprachen mir Leuten, die später Pleite sind, siehe Kirch-Gesellschaft.

Eine RTL-Group muss man erst mal davon überzeugen, von Masse auf Klasse umzusteigen, und die Öffentlich-Rechtlichen haben das Geld und die Mittel, wollen aber noch nicht. Das Positive an den letzten zwei Jahren ist, dass es sich in 3 Monatperioden immer besser entwickelt hat und dass in Europa Ende des letzten Sommers Hersteller von Geräten mit dem Thema HDTV selber etwas überrumpelt wurden, daher auch die Verspätungen bei HDTV-Equipment. Es ist ja nicht nur so, dass man sagt, wir produzieren jetztab morgen HDTV-Panels oder HDTV-Receiver - wäre schön, wen das so einfach wäre.

Da müssen Verträge geschlossen werden, Maschinen müssen aufgerüstet werden für die Produktion. HDTV-Bildschirme haben ganz andere Beschichtungen, Umschaltkreisläufe etc. Zu dem kommt noch, dass dies jetzt alles so schnell ging, dass noch nicht mal ein richtiger Standard da ist, im Moment wird eine Mischung aus US-Standard und europäischen PAl-Erfahrungen gesendet. Ich kann jedoch versichern, dass sich bis Ende diesen Jahres noch einiges tun wird."

#### Spielzeug-Handfunkgerät mit Bewegtbild-Ubertragung

Die fränkische Firma Sablon stellt auf der Nürnberger Spielwarenmesse als Neuheit ein Spielzeug-Handfunkgerät mit Bewegtbild-Übertragung vor. Das anmelde- und beitragsfreie Gerät mit der Bezeichnung,,Cyber Walkie-Talkie" ist mit einem 1,5-Zoll-TFT-Farbdisplay mit einer Auflösung von 320x240 Bildpunkten ausgestattet. Es verfügt über vier Kanäle. Neben der Bildübertragung ist auch herkömmliche Sprachübertragung möglich. Über die weitere technische Ausstattung, den verwendeten Frequenzbereich und die Sendeleistung ist derzeit noch nichts bekannt.

(Quelle: www.funkmagazin.de)

# **PLL-Steuerung** für ATV-TX/RX

Günter Sattler, DJ4LB, M0156

**Stand der Technik sind heutzu**tage spannungsgesteuerte Oszillatoren (VCOs) in TV- und Sat-Tunern sowie auch in ATV-Steuersendern [1], deren **Frequenzen mit PLL (Phase**locked-loop) -Schaltungen stabilisiert werden. Es ist nützlich, sich mit der Technik dieser PLL-Frequenz-Synthesizer detailliert zu befassen auch, um die hier beschriebene PLL-Steuerung möglichst vielseitig einsetzen zu können.

#### 1 Übersicht

#### 1.1 PLL-Chips

Häufig verwendete PLL-Chips sind der SDA3202-Nachfolger SDA3302 von Siemens sowie die Philips-Typen TSA5511 bis 1,3 GHz und der TSA5055 bis 2,65 GHz.

#### 1.2 I2C-Bus

Die Dateneingabe in diese Chips - bei den TSA-Typen auch die Datenabfrage - läuft über den I2C-Bus, einen seriellen Zwei-Leitungs-Bus. Hierbei überträgt die mit SDA bezeichnete Leitung die Daten und die SCL-Leitung den zugehörigen Takt. Da dieser Bus asynchron arbeitet, können die PLL-Daten ohne zeitliche Vorgaben von Hand eingegeben und auch abgefragt werden. Dazu braucht man lediglich einen Kippschalter für die Daten und eine Taste für den Takt, zusammen mit einer Mini-Schaltung [2].

#### 1.3 Mikroprozessor

26

Unvergleichlich schneller und komfortabler arbeiten jedoch Mikroprozessoren (µP) mit dem Programm PLL V.03, das speziell zur Steuerung von PLLs in ATV-Sende/Empfangsanlagen entwickelt wurde. Vorläufer dieser Steuerung wurden auf der 36. Weinheimer UKW-Tagung vorgestellt und sind im Scriptum [3] beschrieben.

Es liegt in der Tradition des Amateurfunks, die Funktionsabläufe in den verwendeten Geräten möglichst genau zu kennen. Dies ist selbst im Zeitalter der Mega- und Giga-Bytes bei diesem Projekt noch möglich, weil zur Steuerung der PLL-Chips lediglich 5 Byte erforderlich sind.

#### 2 Datenverkehr

Der Datenverkehr auf dem I2C-Bus beginnt nach einem Startschritt mit dem Adressbyte, das den angesprochenen Chip für den Empfang weiterer Daten öffnet. Danach können in beliebiger Reihenfolge jeweils 2 Byte zur Frequenzeingabe sowie 2 Byte mit zusätzlichen Steuerinformationen übertragen werden. Der PLL-Chip quittiert jedes empfangene Byte mit einem Acknowledge (A) -Bit im 9. Taktzyklus. Ein Stoppschritt entkoppelt den PLL-Chip wieder vom Bus.

#### 2.1 Adresse

Die Bits Nr. 1-5 des Adressbyte bilden die Hauptadresse. Damit sind die PLLs bereits von anderen Chips am Bus, wie beispielsweise dem seriellen EEPROM 24C02 zu unterscheiden. Die Adressbits Nr. 6 und 7 sind Unteradressen, die sich durch Anlegen von unterschiedlichen Gleichspannungen an Port 3 des jeweiligen PLL-Chips einstellen lassen, wie Tabelle 1 zeigt. Ursprünglich vorgesehen sind diese Chipadressen, um mehrere baugleiche Tuner, beispielsweise in Sat-Receivern mit Festplatte oder in TV-Geräten mit PIP (Picture-In-Picture) -Technik auf unterschiedliche Empfangsfrequenzen einstellen zu können.

Für ATV-Anwendungen nutzt das hier vorgestellte Programm 3 dieser Chipadressen, um PLL-VCOs in TV/Sat-Tunern (RX), Frequenzaufbereitungen  $(FIX = Festfrequency)$  und Steuersendern (TX) über den selben Bus selektiv anzusprechen. Dies ist mit der 4. Chipadresse, der 01 nicht möglich, weil diese bei den TSA-Typen als 2. Adresse immer gültig ist.

Das 8. Adressbit unterscheidet zwischen Read- und Write-Funktion und muß bei allen Eingaben in die PLL-Chips logisch  $0$  (= write) sein. Die logische 0 ist durch 0

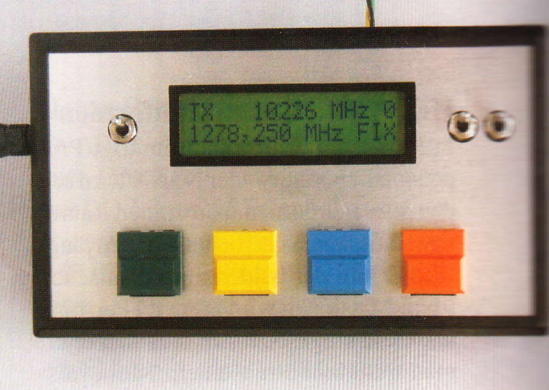

Volt auf dem Bus gekennzeichnet, die logische 1 durch 5 Volt.

#### 2.2 Chip-Abfragen

Setzt man das Read/Write-Bit auf logisch  $1$  (= read), so geben die TSA-Chips Antworten, die jeweils aus 1 Byte bestehen. Hierbei zeigt das Bit Nr. 2, die sogenannte "In-lock flag" an, ob die Frequenzregelschleife eingerastet ist. Somit lässt sich ohne Frequenzmessungen erkennen, ob der VCO tatsächlich auf der angezeigten Frequenz schwingt. Der µP fragt diese In-lock-flags ständig, mehrmals pro Sekunde ab und bringt das Ergebnis durch LEDs zur Anzeige.

#### 2.3 Frequenzeingaben

Die 2 aufeinander folgenden Bytes zur Frequenzeingabe sind durch die logische 0 als Bit Nr. 1 gekennzeichnet. Tabelle 2 zeigt die Zuordnung der Bits zu den Frequenzen für die 1,3-GHz-PLLs SDA3302 und TSA5511. Soll beispielsweise die Frequenz 1282 MHz stabilisiert werden, so sind die Bits Nr. 2, 4 und 11 auf logisch 1 zu setzen. Verwendet man die gleichen Chips mit vorgeschalteten 2:1-Frequenzteilern oder den 2,6-GHz-Typ SDA5055 allein, so sind hierbei die Bits Nr. 3, 5 und 12 auf logisch 1 zu setzen. Diese Eingaben übernimmt selbstverständlich der hier beschriebene uP. Zu dessen Grundeinstellung muss jedoch die Bestückung der HF-Baugruppen bezüglich PLL-Chips und Vorteilern bekannt sein.

#### 2.3.1 Gekoppelte TX/RX-Frequenzen

Da die 1,3-GHz-PLL-Chips bei günstigem HF-Aufbau bis maximal 1,6 GHz funktionieren (die 2,6-GHz-PLL-Chips entsprechend bis ca. 3,2 GHz), erzeugt man höhere Frequenzen in analogen ATV-Sendern üblicherweise durch Frequenzvervielfachung. Der Grad der Vervielfachung (2, 4 oder 8) lässt sich durch Kontakte am µP eingeben. Dieser ermittelt durch Multiplikation die jeweilige Endfrequenz und zeigt sie mit der Kennung "TX" im Display an. Aus diesem Wert errechnet der µP die Daten der RX-PLL durch Addition / Subtraktion einer vom Benutzer einzugebenden Frequenzdifferenz. Im einfachsten Fall, dem Empfang des 23-cm-Bandes mit einem Sat-Tuner, ist dies die genormte Zwischenfrequenz von 479,5 MHz. Mit dieser Frequenzablage werden Sender und Empfänger stets auf die gleiche Frequenz abgestimmt - auch bei Frequenzwechsel und unabhängig vom Grad der Vervielfachung im Sender.

Bei digitalen ATV-Konzepten erfolgt die Umsetzung des Sendesignals in höhere Frequenzbänder nicht durch Frequenzvervielfachung, sondern durch Mischung. Entsprechend sind die PLLs in den Frequenzaufbereitungen nur unter der RX-Adresse zu steuern.

#### 2.3.2 Festfrequenz "FIX"

Die Festfrequenz ist unabhängig von den gekoppelten TX/RX-Frequenzen. Sie ist vorgesehen für alle PLL-VCOs, deren Frequenzen nur selten zu ändern sind.

#### 2.4 Steuerinfos

Die 2 aufeinander folgenden Bytes mit Steuerinfos sind durch die logische 1 als Bit Nr. 1 gekennzeichnet. Für die Funktion der PLLs ist nur das 1. Byte maßgebend. Hierfür ist in Tabelle 3 die Normaleinstellung wiedergegeben. Durch Variieren der Bits Nr. 2, 3, 4 und 8 sind aufschlussreiche Experimente möglich. Bit Nr. 2 schaltet den Pumpstrom der Ladepumpe zwischen 50  $\mu$ A (logisch 0) und 220 µA (logisch 1) um. Da die Stromimpulse der Ladepumpe zur Abstimmspannung aufintegriert werden, beeinflusst dies die Einschwingzeit der PLL bei Frequenzwechsel sowie deren Regelverhalten im eingerasteten Zustand. Mit Videosignalen frequenzmodulierte VCOs stabilisiert man üblicherweise mit hohem Pumpstrom.

Mit der logischen 1 als Bit Nr. 3 ist kein Synthesizerbetrieb möglich. Statt dessen wird die durch 512 geteilte Frequenz des 4-MHz-Quarzes an Port 6 und die geteilte Eingangsfrequenz an Port 7 ausgegeben. Dies ermöglicht Frequenzmessungen und somit auch den Feinabgleich der 4-MHz-Referenzfrequenz.

Die Stromimpulse der Ladepumpe werden mit der logischen 1 als Bit Nr. 4 abgeschaltet. Hierbei bleibt die Abstimmspannung über einen längeren Zeitraum erhalten und ändert sich nur geringfügig durch Leckströme in den zugehörigen Bauteilen. In diesem Zustand lässt sich beurteilen, in wie weit Beeinträchtigungen der Bildqualität, beispielsweise in ATV-FM-Sendern mit Frequenzvervielfachung, auf die PLL-Anbindung des VCO zurück zu führen sind.

Vergleichbare Testmöglichkeiten ergeben sich, wenn das Bit Nr. 8 logisch 1 gesetzt wird. Dadurch schaltet sich der OPV am Ausgang der PLL ab und macht den externen Transistor stromlos. Folglich wirkt die von außen angelegte, gut zu siebende Gleichspannung als Ab-

stimmspannung. In diesem Zustand kann man mit Poti und Drehknopf von Hand abstimmen. Einige Bits aus dem 2. Steuerbyte werden in den Geräten für Schaltaufgaben benötigt. Die ihnen zugeordneten Ports steuern in Sat-Tunern beispielsweise die Umschaltung zwischen 2 ZF-Bandbreiten (27/18MHz), zwischen PAL- und MAC-Deemphasis oder zwischen 2 Antenneneingängen. In einem Selbstbaugerät kann eine LED, an einen freien Port des PLL-Chips angeschlossen, die Verbindung mit dem µP anzeigen.

Ein 2. Byte muss, auch mit x-beliebigen Daten, immer dem 1. Byte folgen, da ein einzelnes Byte in den PLL-Chips grundsätzlich keine Wirkung auslöst. Dies gilt auch für die im folgenden beschriebene Sonderfunktion.

#### 2.4.1 Steuerbits

Aus dem vorigen Abschnitt ist zu erkennen, dass eine PLL-Steuerung nur dann vielseitig zu verwenden ist, wenn der Benutzer Zugriff auf die Steuerbits hat. Diese werden im Display dargestellt, sie sind zu ändern und zu speichern. Doch erst nach einem Neustart gibt der µP den geänderten Datensatz an die PLL aus. Beim Experimentieren kam zusätzlich der Wunsch auf, dass jedes einzelne per Tastendruck geänderte Bit sofort im PLL-Chip wirksam wird. Nur so sind die Auswirkungen der Änderung unmittelbar am Bildschirm zu sehen und messtechnisch zu erfassen. Auch diesen x-ten Sonderwunsch hat der Programmierer Paul Schultheis erfüllt und somit ein für ATV-Anwendungen maßgeschneidertes Programm entwickelt. Dafür an dieser Stelle noch einmal ein großes Dankeschön.

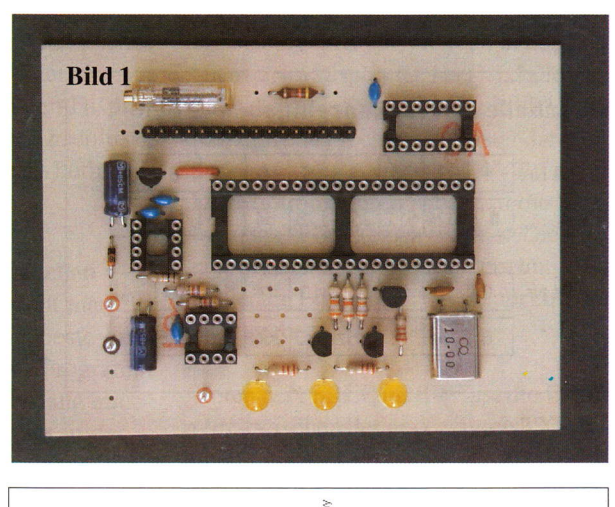

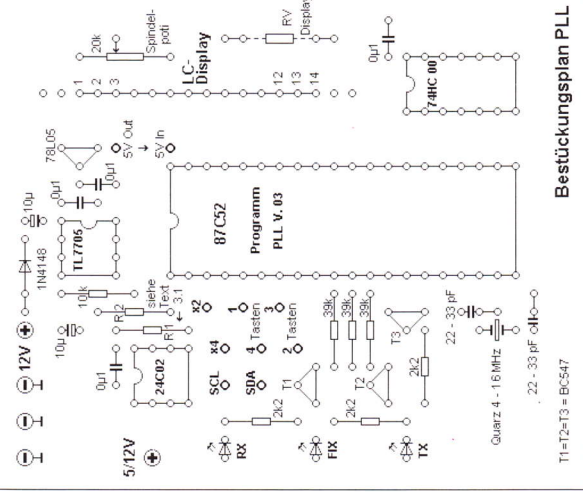

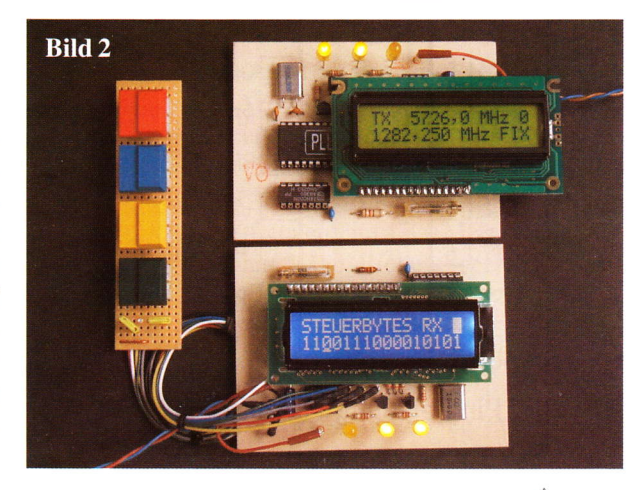

27

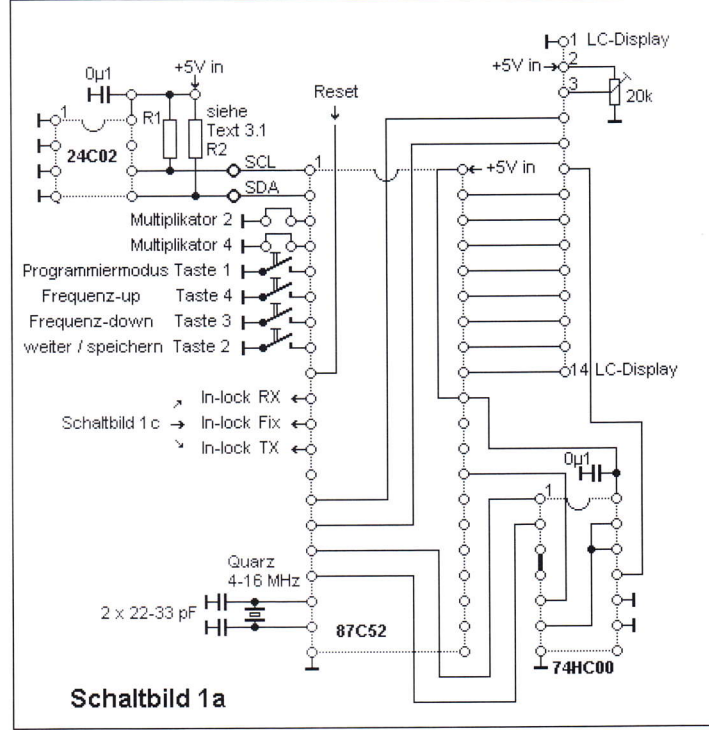

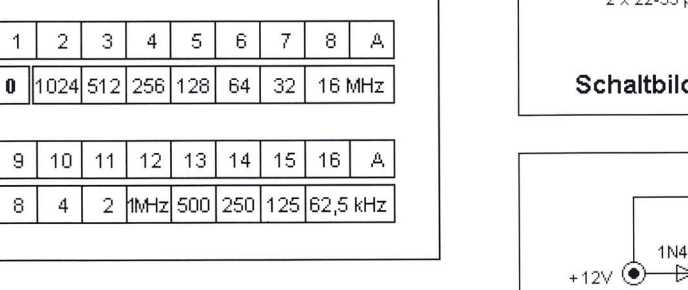

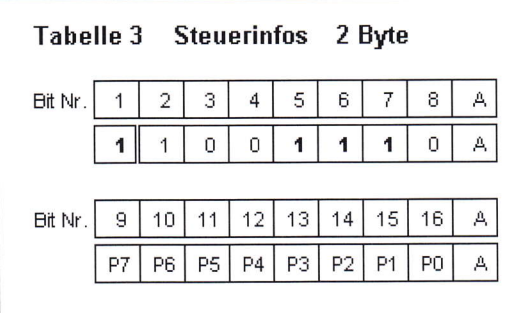

**Tabelle 1** 

Bit Nr.

Bit Nr.

Bit Nr.

 $\overline{1}$ 

 $\mathsf g$ 

 $\mathbf{1}$  $\overline{2}$ 3  $\overline{4}$ 5 6  $\overline{7}$  $\bf8$ A

verwendet als Adresse RX

verwendet als Adresse FIX

(nicht verwendet)

verwendet als Adresse TX | 1

Adresse 1 Byte

 $\pmb{0}$ A

0 V an Port 3

(immer gültig)

2,5 V an Port 3

5 V an Port 3

Chipadressen

 $0$  0

 $\mathbf{1}$ 

 $\overline{1}$ 

 $\bf{0}$ 

 $\mathbf 1$  $\pmb{0}$ 

Tabelle 2 Frequenzeingaben 2 Byte

Hauptadresse

 $1 | 1 | 0 | 0 | 0$ 

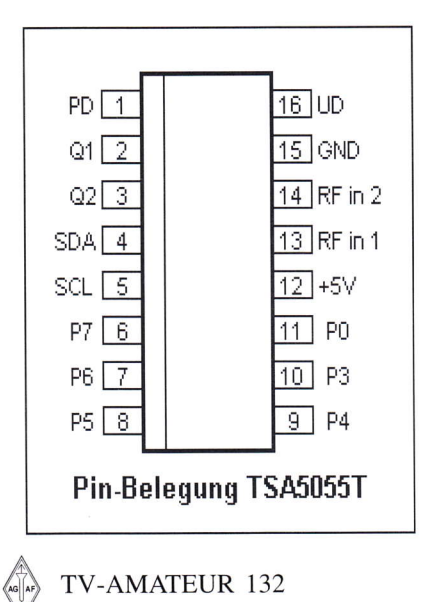

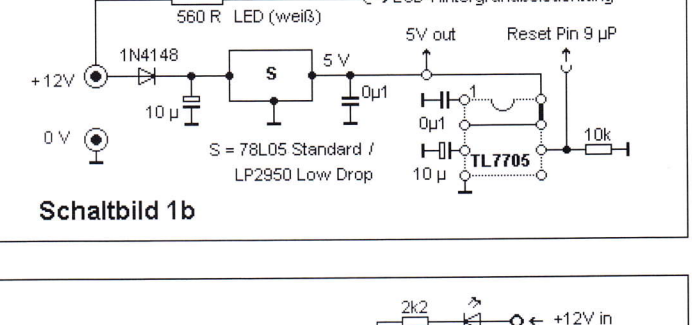

220 R\_LED (grün-gelb)<br>← LCD-Hintergrundbeleuchtung

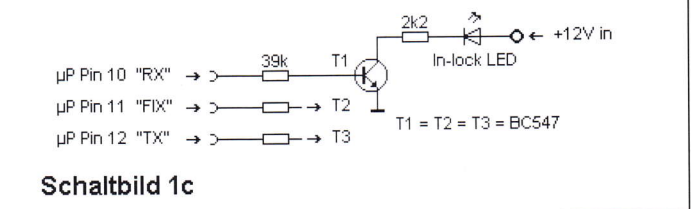

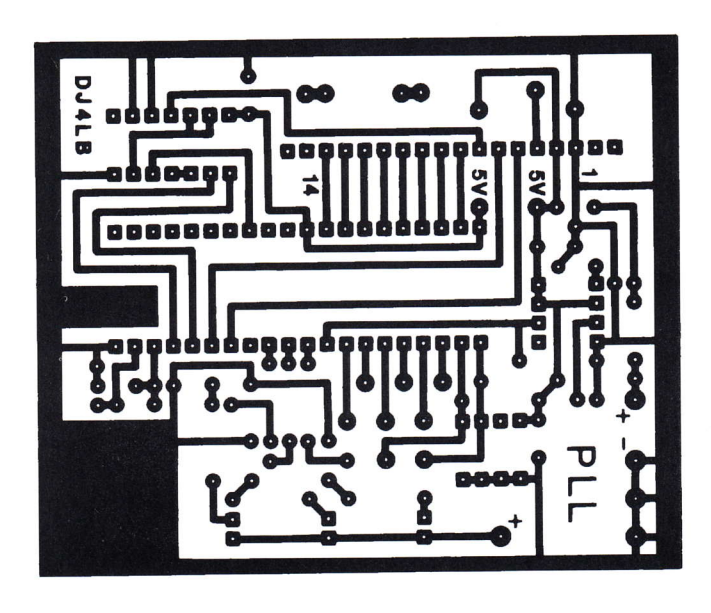

#### 3. Hardware 3.1 Schaltung

Das Schaltbild la zeigt die Umgebung des µP 87C52, die im Wesentlichen aus [4] übernommen wurde. Die 2 zusätzlichen Pull-up-Widerstände R1 und R2 (10k bis minimal 2k7) sichern die Datenübertragung auf den Busleitungen auch bei kapazitiven Belastungen in der Größenordnung von 10 nF, wie sie durch lange abgeschirmte Kabel und Durchführungskondensatoren zustande kommen. Die Quarzfrequenz bestimmt sowohl die Geschwindigkeit der Datenübertragung auf dem Bus als auch die Geschwindigkeit der Bedienfunktionen. Sie kann in weiten Grenzen den jeweiligen Erfordernissen angepasst werden.

Im Schaltbild lb sind die Bauteile zur Spannungsversorgung und -überwachung dargestellt. Der Spannungswächter TL7705 sichert einen sauberen Start des  $\mu$ P auch bei beliebig langsam ansteigender Versorgungsspannung. Die Zeitspanne zwischen dem Erreichen der 5 V-Spannung und dem Beginn der Datenausgabe wird bestimmt durch die Kapazität am Pin 3 des TL7705. Mit 10 µF beträgt diese Verzögerung ca. 130 ms. Die Baugruppe kann auch direkt mit 5 V betrieben werden, wenn man anstelle der Diode und des Spannungsreglers Drahtbrücken einsetzt.

Das Schaltbild lc zeigt eine Transistorstufe einschließlich "In-lock-LED", wie sie pro PLL mit TSA-Chip benutzt werden kann.

#### 3.1.1 Pin-Belegung

Zur Unterstützung von eigenen Experimenten oder Ergänzungen an bestehenden Baugruppen ist hier die Pin-Belegung des PLL-Chips TSA5055 in dei SMD-Ausführung abgedruckt. Die Ports I und 2 sind bei den 16-poligen Gehäusen nicht herausgeführt. Immer benötigt wird Port 3 = Pin 10 zur Einstellung der Chipadresse.

#### 3.2 Aufbau

Bild l zeigt die einseitig bedruckte Platine mit allen eingelöteten Bauteilen. Der zugehörige Bestückungsplan ist ebenfalls wiedergegeben. Es sind lediglich die 5 V-Brücke zum Pin 40 des µP und die Leitungen zu den Tasten von Hand anzufertigen. Um Verdrahtungsaufwand zu sparen, können die Displays mittels Stifr und Buchsenleisten direkt auf die Platinen aufgesteckt werden. Doch Vorsicht:

Bei den verschiedenen Fabrikaten der Punktmatrix-Displays nit 2 x 16 Zeichen sind lediglich die Anschlüsse I - l4 einheitlich belegt und auch nur diese sind in die gedruckte Schaltung einbezogen. Die Anschlüsse 15 und 16 für die optionale Hintergrundbeleuchtung schließen sich bei einigen Modellen nicht an Pin 14, sondern an Pin 1 an - und hierbei noch mit unterschiedlichen Polaritäten. Die Druckseite der Pl.I--Platine ist hier mit den Abmessungen 70 mm x 85 mm wiedergegeben.

Der Aufbau gelingt besonders kompakt, wenn man Displays verwendet, deren Lötanschlüsse oberhalb der Schrift links angeordnet sind. Bild 2 zeigt ein solches Muster (www.reichelt.de), hier in blau, im Vergleich zu einem grünen Display (www.conrad.de), dessen Anschlüsse sich unterhalb der Schrift links befinden.

#### 4 Bedienung

#### 4.1 1. Einschalten und Einstellen

Nach dem 1. Einschalten stellt man zunächst das Spindelpoti auf beste Lesbarkeit der Anzeige ein. Das Programm meldet sich einige Sekunden lang mit: "I2C PLL-Control" und zeigt in der 2. Zeile die am Bus nicht gefundenen PLLs an, z.B.: "TX FIX RX PLL ?"

#### 4.2 Funktion der Tasten

Taste l: In den Programmiermodus mit Festfrequenz - Steuerbytes - zurück zum Programm.

Der Programmiermodus ist stets durch ein Kästchen am Ende der 1. Display-Zeile gekennzeichnet.

Taste 2 kurz gedrückt: Im Programm: Weiterschalten der Frequenzkanäle 0, l, 2, 3,0 usw. Im Programmiermodus: Weiterschalten von Festfrequenz zu ZF, FREQ.-DIFF. F/1, - ZF, FREQ.-DIFF. F/2 zurück zu Festfrequenz. Bei Steuerbytes: Weiterschalten von Bit zu Bit.

Zum Speichern Taste 2 solange gedrückt halten, bis "GESPEICHERT" im Display erscheint.

Tasten 3 und 4: Frequenzen-up/down. Mit Taste 4 zusätzlich: Steuerbits ändern.

#### 4.3 Grundeinstellungen

Es ist zweckmäßig, die 1. Versuche zur Frequenzeinstellung ohne Multiplikatoren (beide Kontakte offen) vorzunehmen. Mit einem bisher nicht benutzten 24C02-Chip erhält man einige Sekunden nach dem Einschalten die Anzeige:

#### "TX2047,875MH2 0" "2047,875 MHz FIX"

Anderungen der 4 TX-Frequenzen, (Kanäle 0 - 3 in der l.Zeile), sind zunächst nur mit der F-down-Taste möglich. Im vorgesehenen Pll-Arbeitsbereich unterhalb 1600 MHz reagieren beide F-Tasten. Nach Unterbrechung der Betriebsspannung erscheint immer der Kanal 0 in der Anzeige.

Grundsätzlich gilt: Jede Einstellung, die nicht "GESPEICHERT" wird, geht mit dem Abschalten der Betriebsspannung verloren. Bei jedem erneuten Einschalten erkennt der µP die durch Kontaktbelegung vorgegebenen Multiplikatoren und zeigt die entsprechenden Vielfachen der Frequenzen im Display an. Hier sind alle Frequenzen zwischen 16 MHz und 12800 MHz im entsprechenden Raster darstellbar.

Die Multiplikatoren haben auf die Festfrequenz "FIX" keinen Einfluss. Diese ist nur im Einstellmodus zu ändem und wird mit jedem Einschalten des µP nur ein Mal ausgegeben.

Unter"ZF, FREQ.-DIFF." ist die Differenz zwischen der angezeigten TX-Frequenz und der Frequenz des zu stabilisierenden VCO mit der Rx-Adresse einzugeben. Nur bei Verwendung von 1,3- GHz-PLLs mit Rx-Adresse ohne 2:1- Vorteiler ist dieser Wert unter F/l zu speichern, in allen anderen Fällen unter F/2. Das Vorzeichen ist Minus, wenn derRX-VCO unterhalb der angezeigten TX-Frequenz schwingt. Beim Einstellen großer Zahlenwerte im GHz-Bereich sollte man sich nur langsam der 0,0-MHz-Grenze nähern (Tastendruck vorher unterbrechen), um den Vorzeichenwechsel nicht zu überspringen. Auch ohne RX-PLL am Bus ist es zweckmäßig, hier einen ..passenden" Wert einzugeben, um Fehlermeldungen in der 2. Displayzeile zu vermeiden.

#### 4.4 Anwendungsbeispiele

a) ATV-Steuersender soll fest auf eine ,,Hausrelais-Frequenz" von 2400 MHz eingestellt werden: Port 3 = Pin l0 des PLL-Chips TSA5055 mit 2,5 V beschalten, Festfrequenz auf 1200 MHz ! (siehe Abschnitt 2.3) einstellen - speichern - fertig.

 $b)$  ATV-Steuersender,  $1,3/2,3$  GHz, Pin <sup>I</sup>0 des TSA5055 ist fest auf 0 Volt gelötet  $=$  RX-Adresse.

Ohne zu löten: Als ZF, Freq.-Diff. 0,0 MHz

unter F/2 speichern. Die im Display angezeigte TX-Frequenz wird zusätzlich unter der RX-Adresse ausgegeben. c) Sende/Empfangsbetrieb im 10-GHz-Band:

RX: LNC mit LO auf 9,0 GHz und handelsüblicher Sat-Tuner.

FM-TX: Steuersender 2,50 -2,625 GHz+ Vervierfacher.

Im Einstellmodus bei ZF, FREQ.-DIFF. unter  $F/2$ : ( $-9$ 000 + 479,5) =  $-8520$ ,5 MHz eingeben, speichern und beide Kontakte schließen (Multiplikator = 8).

d) Der ATV-Converter MKU 23 LNC von Michael Kuhne, DB6NT - ein 2,3-GHz-Converter, dessen Oszillator sinnvoller Weise unterhalb der Empfangsfrequenz (auf 916,5 MHz) schwingt.

Laut Produktinfo zeigt bei einer Eingangsfrequenz von 2340 MHz ein handelsüblicher Sat-Receiver die Empfangsfrequenz mit 1423,5 MHz an. Nicht mit der hier beschriebenen µP-Steuerung eines Sat-Tuners: Als "ZF, FREQ.-DIFF." - 431 MHz unter F/2 eingeben und im Display steht 2340 MHz. Zusätzlich gibt der µP diese Frequenz unter der TX-Adresse an einen 13-cm-Steuersender aus.

#### **Bezugsquellen**

Der µP 87C52 mit dem Programm PLL V.03 ist für 5 Euro bei der AGAF erhältlich, ebenso einige Platinen. Alle übrigen Bauteile sind handelsüblich.

#### Literaturhinweise

[1] Krijgsman, R.G., PE1CHY: Universeller AIV-FM Steuersender für 3, l3 und 23 cm. TV-AMATEUR 30 (1998) Heft Nr.111,S.8-12.

[2] Sattler, G., DJ4LB: SDA3202 - Neue PLL-IS bis 1,5 GHz. ukwberichte 25 (1985) HefrNr.4/1985, 5.205 - 209.

[3] Sattler,G., DJ4LB : Quarzstabile VCO-Frequenzen für ATV-Aufbereitungen von 16 bis 12800 MHz durch Mikroprozessorgesteuerte PLLs. Scriptum der Vorträge, 36. Weinheimer UKW-Tagung 1991, S. 173-184.

[4] Sattler, G., DJ4LB: AZ/EL-Winkelgradanzeige mit µC. TV-AMATEUR 30 (1998) Heft Nr.111, S. 26-29.

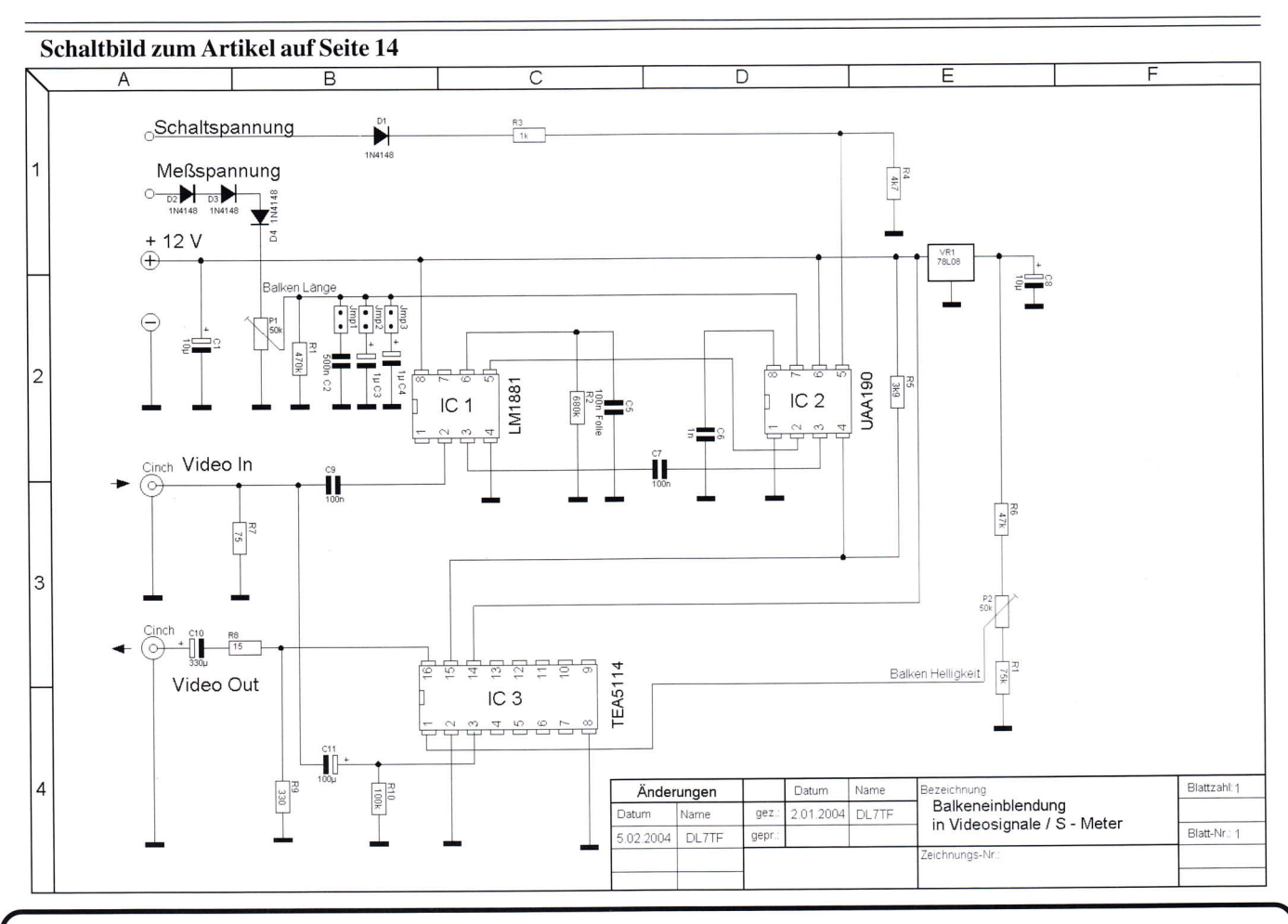

#### Digital und analog...

#### Hallo Heinz,

erinnerst Du Dich an mein Statement, auch eine digitale Modulation ist in Wirklichkeit am Ende analog, also bezüglich Bandbreite etc. entsprechend zu behandeln?

Nun zitiere ich von Prof. Dr. - Ing. Dietmar Rudolph, TFH Berlin - Telekom TT - IBH Skript "Digitale Modulationsverfahren":

"Sobald die digitalen Signale übertragen werden sollen, genügt die digitale Betrachtungsweise nicht mehr. Jetzt kommt es darauf an, daß die Signale eine vorgeschriebene spektrale Bandbreite einhalten. Damit müssen die Signale als analoge Signale betrachtet und behandelt werden.

Somit werden auch die Zeiten und die Zeitverläufe der Signale zwischen den Abtast-Zeitpunkten wichtig. Für die Modulation sind daher keine digitalen Signale im herkömmlichen Sinne, sondern analoge Signale (mit digitalen Eigenschaften) zu betrachten."

Laßt euch also bloß nicht beeindrucken, auch für die Digitaltechnik benötigt man weiter die Leute mit feeling für die HFund Analogtechnik. Die Grundregeln, die bei AM- und Phasenmodulation (FM-) gelten und die belegte Bandbreite bestimmen, bleiben u.a. gültig, logisch.

vy 73 Arnold, DK2WT

TV-AMATEUR

30

# SSTV und FAX

#### **HDSSTV** maritime mobile

(Brian, GW4KAZ) Ende Juli 2003 ging das große Segelboot ,,The Alderman" mit 5 Mann Besatzung, darunter 3 Funkamateure, auf Mittelmeerfahrt von Spanien nach Griechenland. An Bord gab es ein KW- Seefunkgerät (150 W PEP) mit der nachgerüsteren Möglichkeit, in den Amateurfunk-Bändern zu arbeiten. Zum SSTV-Betrieb kam noch ein Toshiba-Laptop-Computer (933 MHz-CPU) mit einem Interface für PTT-Steuerung und Mikrofonanschluss hinzu. Ein automatischer Antennentuner passte die endgespeiste Vertikalantenne (eigentlich die hintere Mastabspannung) an.

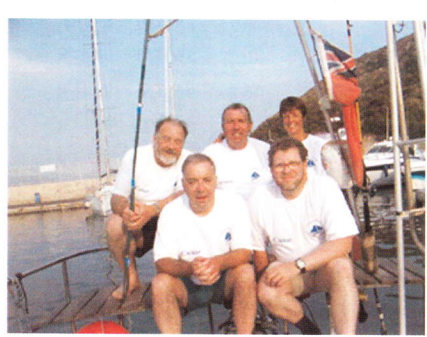

Als Bildübertragungs-Programm nutzten wir die Windows-Version von ,,HDSSTV", geschrieben von Erik, VK4AES. Aktuelle Bilder kamen per Digitalkamera und USB in den Computer und wurden dort im ,,Paint"-Programm bearbeitet bzw. beschriftet. Diese Technik verwende ich seit etwa zwei Jahren bei fast täglichen Digital-SSTV-Konrak-

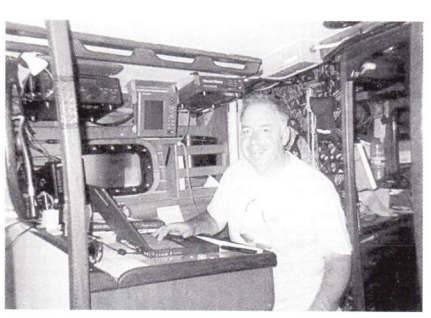

Brian, GW4KAZ, im Shack an Bord

ten auf 20 m mit Idris. GW3TLP und Gerry, VK6GW, und andere OM wie Alfred, DK1OT und Charlie, 9H4CM machen zeitweilig mit. Sie waren auch unsere entfernten Begleiter während des Boots-Turns. In l0 Tagen ließen wir 570 Meilen hinter uns, und die Temperaturen an Bord schwankten zwischen 20 und tiber 30 Grad Celsius. Eine Bildauswahl findet sich unter www.garthl.co.uk

#### Der HDSSTV-Programmautor VK4AES beschrieb sein Werk so:

,,Vor einiger Zeit interessierte mich eine neue Digital-Betriebsart, genannt ,,High Definition SSTV", von Barry Sanderson, KB9VAK, geschrieben für das Linux-Betriebssystem. Ich wollte versuchen, eine leicht benutzbare Windows-Bedienoberfläche für die mittlerweile nach DOS portierten Programmteile zu schaffen. Als ich dann mit meiner Arbeit zufrieden war, vernichtete ein Computer-Crash den gesamten Source-Code. Nun fing ich wieder von vorne an und kombinierte dabei gleich zwei Modi miteinander im Programm,,SSTV-PAL MultiMode". Der analoge Anteil besteht aus

"MMSSTV" von Mako Mori, der digitale aus den DOS-Funktionen von HDSSTV. Es war recht problematisch, die Zusammenarbeit von C++-DLLs und DOS unter ,,Visual Basic" zum Laufen zu bringen und kostete viele Stunden und viel Kaffee! Danke an die vielen Beta-Tester. denn die Übertragungsmöglichkeit exakter Kopien (Bilder oder Dateien) hat neue Chancen eröffnet.

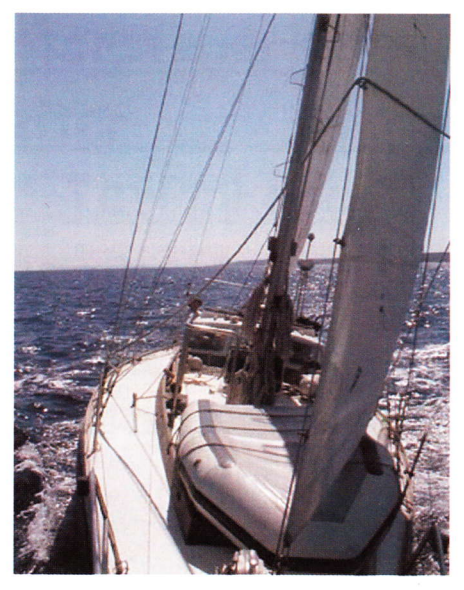

Langsame Rechner sind natürlich im Nachteil bei dieser Übertragungsform, denn darin steckt einiges: z.B. die ,,Reed Solomon"- Fehlerkorrektur, mit derbei 20 Prozent Redundanz (d.h. Zusatzdaten) nach der Übermittlung beim Empfänger auch gleich viele Störanteile im Bild repariert werden können. Gerade beim KW-Funk mit seinen Tmpuls-Störungen ist das besonders nützlich. Bei PC-Festplatten und CD-Laufwerken ist ,,Reed-Solomon" ebenso in Gebrauch wie bei Satellitensignalen.

\*9332 In HDSSTV wird die so codierte Bilddatei in ein durch FFT umsortiertes WAV-File umgewandelt, das auf 8 nebeneinander liegenden Unterträgern schmalbandig moduliert wird. Deren Gesamtbandbreite entspricht dann einem normalen SSB-Signal. Beim Empfang reichen schon einige erfolg-

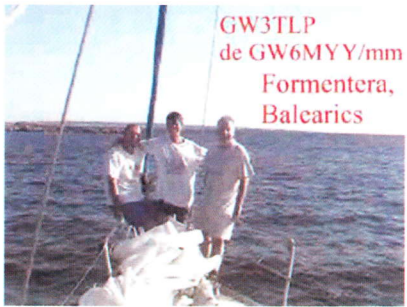

reich decodierte Unterträger, um Fading und QRM-Einflüsse auszugleichen. Die meiste Arbeit hat das Empfangsprogramm mit der Aufbereitung der übertragenen Datei, denn schon eine geringe VFO-Verstimmung oder Soundkarten-Takt-Abweichung verändert die Tonhöhe und lässt die Decodierung scheitern. Die Software hängt sich zunächst an die Vorspanntöne und verstimmt entsprechend die folgenden Dateiblöcke, aber selbst wenn sich bis zum Bildende etwas verschoben hat, kann dies durch Vergleich zwischen Vor- und Nachspann und blockweise Korrektur der Daten ausgeglichen werden. Das erfordert mehrere ,,Durchgänge" und etwas Zeit... Danach kann das Bild decodiert sowie Restfehler korigiert werden - der CPU dürfte recht heiss werden dabei. Genauere Schilderungen der Vorgänge im Programm gibt es unter www.svs. wyrnan/examples/hdsstv/

Roland, PY4ZBZ hat eine andere Windows-Bedienoberfläche für HDSSTV geschrieben, benannt ,,DIGTRX". Die Entwicklung auf diesem Gebiet geht weiter, also Augen auf!

> 73 Erik, VK4AES" (Quelle: CQ-TV 205)

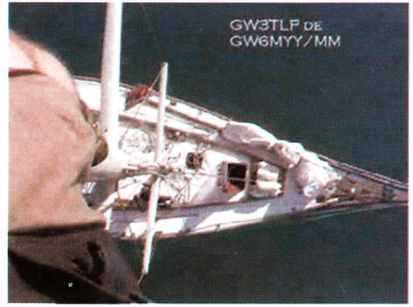

# **ATV-Relais-Liste DL** Stand 23.02.04

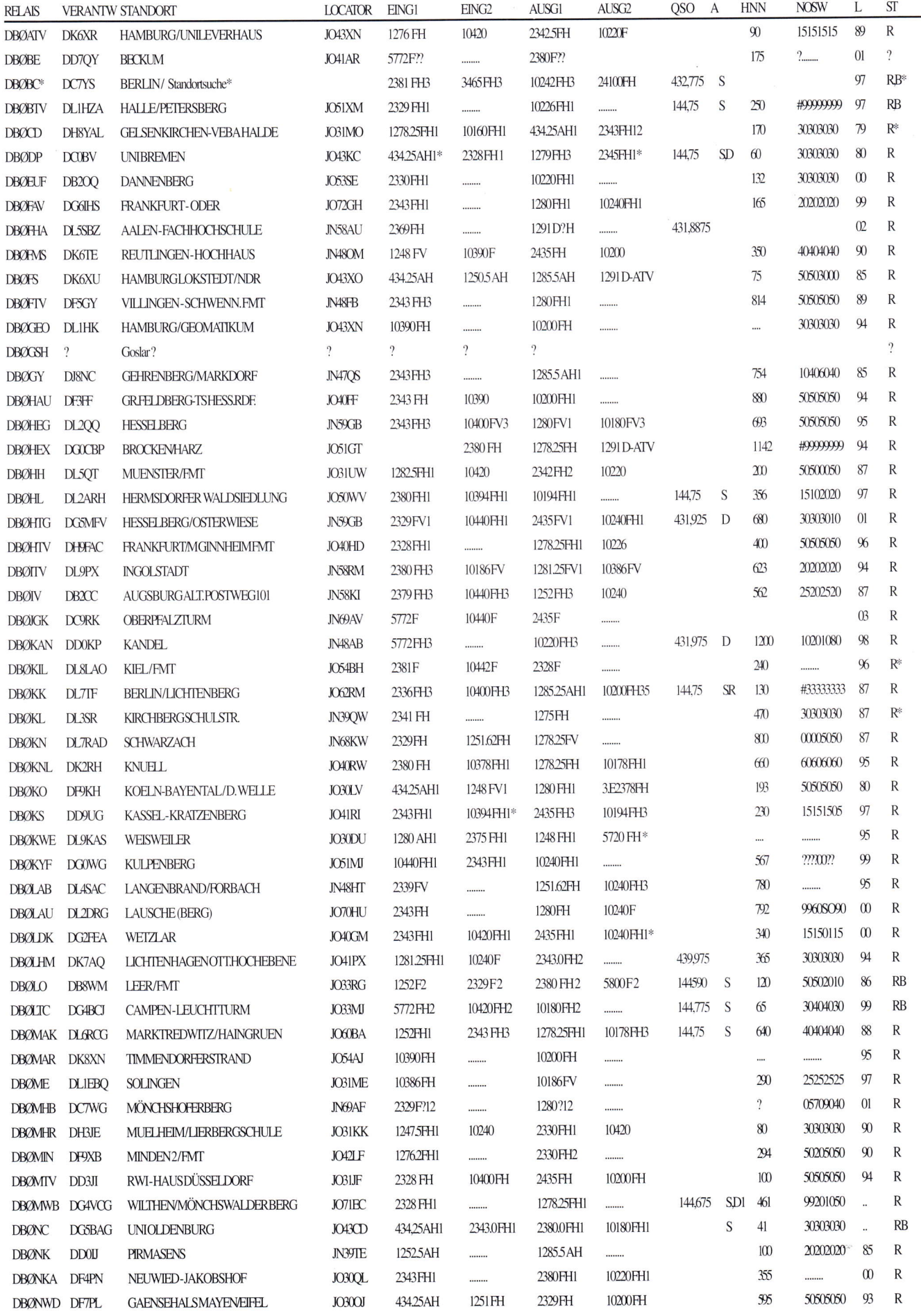

# **FRIEDRICH KUSCH**

Batterien, Koaxkabel, HF-Verbinder Dorfstr. 63-65, 44143 Dortmund - Postfach 120 339, 44293 Dortmund Tel.: 0231 - 25 72 41 oder Fax: 0231 - 25 23 99 E-Mail: Kusch@Kabel-Kusch.de

# www.Kabel-Kusch.de

# **Frühling ohne Antenne** ist wie

**Hochzeitsnacht ohne Braut!** 

H2000 Flex RG213 U

RG58 doppelt geschirmt

Aircell 7 H155 Aircom Plus

Rotorsteuerleitung

Hühnerleiter Abspannseile

Teflonkabel

Adapter in reverse polarity

Verschweissband Endisolatoren

Edelstahlklemmen

Antennenlitze aus Kupfer oder Stahl

Koaxschalter Mobillautsprecher

Akkumulatoren

Ecoflex 10 Ecoflex 15 H1001

Drachenleine aus Dyneema Lieferbar sofort - ab Lager Dortmund!

Öffnungszeiten: 8:30-16:00 Uhr. Selbstabholer bitte telef. Voranmeidung.

# **ATV-Relais-Liste DL** Stand 23.02.04

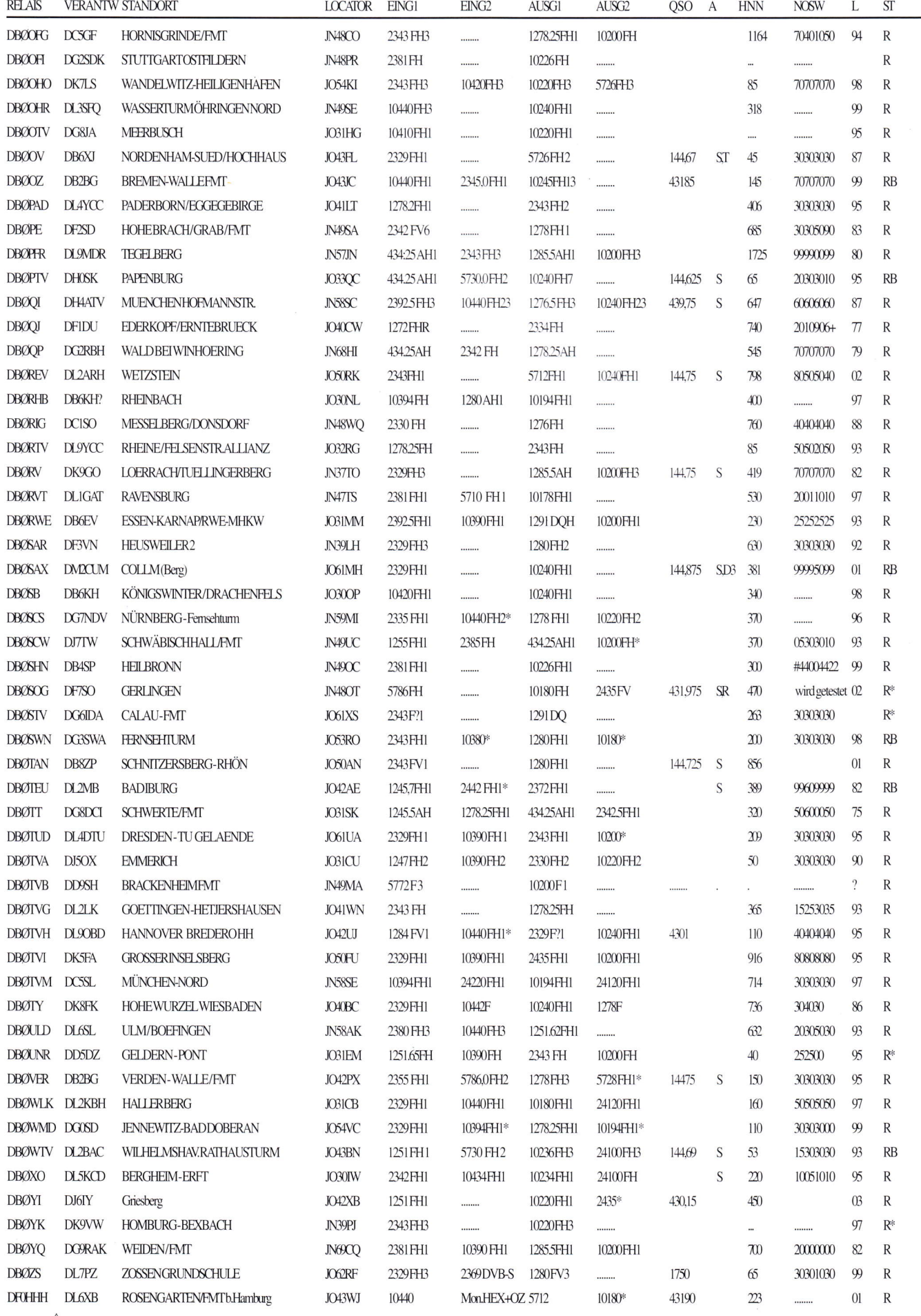

Für alle, die es vergessen haben, aber auch für die, die es noch nie richtig verstanden haben, wie der Halbleiter so funktioniert: In der renomierten Zeitschrift P.M. ,,Fragen & Antworten" (212004) von Gruner und Jahr, Seite 14, findet sich endlich die schlüssige Erklärung, auf die wir so lange gewartet haben!

## Leiten Halbleiter nur halb?

Ohne Halbleiter gäbe es keine Computer, keine Handys, keine Satelliten - doch warum heißen sie so? Ein Elektriker erwartet von seinen Materialien, dass sie elektrischen Strom entweder sehr gut leiten oder aber überhaupt nicht. Im ersten Fall wird er Metalle wie Kupfer verwenden, im zweiten Fall auf Plastik, Glas oder bestimmte Keramiken zurückgreifen. Als Halbleiter bezeichnet man nun Materialien wie Silizium oderGalliumarsenid, die bei tiefen Temperaturen gute Isolatoren, bei hohen Temperaturen gute Leiter sind. Der Grund für das Verhalten der Halbleiter ist eine so genannte verbotene Energielücke. Man stelle sich ein Gebäude mit zwei Stockwerken, einem Eingang an der Vorderseite und einem Ausgang an der Rückseite vor. Diese beiden Stockwerke entsprechen dem isolierenden Valenzband (Erdgeschoss) und dem leitenden Leitungsband (1. Stock) des Materials, die durch die Energielücke getrennt sind. Die Menschen im Gebäude, die den Elektronen im Material entsprechen, müssen Pakete vom Eingang zum Ausgang transportieren. Wenn das Erdgeschoss nur halb mit Menschen gefüllt ist, ist es für jeden einfach, vom Eingang zum Ausgang zü gelangen; das Gebäude ist ein guter Leiter. Wenn das Erdgeschoss mit Menschen gefüllt ist und der l. Stock für den Zutritt gesperrt wurde, ist es fast unmöglich, vom Eingang zum Ausgang zu gelangen; das Gebäude ist ein guter Isolator. Im halbleitenden Gebäude ist nun

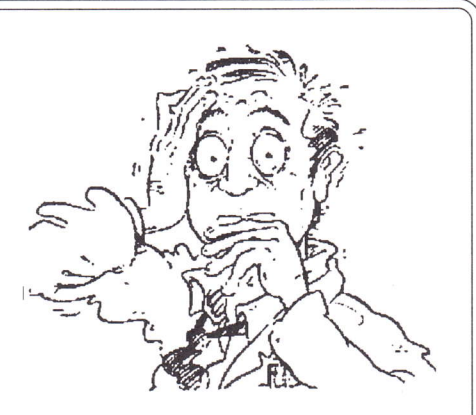

das Erdgeschoss zwar ebenfalls voller Menschen, aber der erste Stock ist nur für solche Menschen offen, die extra Energie aufbringen, die Treppe hinaufzusteigen. Im 1. Stock ist dann genug Platz, um das Gebäude zu durchqueren. Gleichzeitig entsteht im Erdgeschoss nun etwas Platz, so dass auch dort wieder Durchkommen ist. Die Elektronen im Halbleiter gewinnen die Zusatzenergie, aus der Wärmebewegung der Atome. Bei tiefen Temperaturen bewegen sich die Atome kaum, die Elektronen müssen ,,Erdgeschoss" bleiben, der Elektronenfluss ist schwierig. Bei hohen Temperaturen werden die Elektronen ins Leitungsband befördert, ihr Transport durch den Halbleiter wird besser.

## **STECKVERBINDER**

### **UND KABEL**

**VOM** 

#### **STECKER-PROFI** R

Qualität zum günstigen Preis ! Dämpfungsarme Koaxialkabel

> Luft-Schaum-Kabel 10,3mm mit flexiblem Innenleiter !!!

> > SP3000olus mit PE-Aussehmantel 100m 158,50 Euro

SP3000plus Flexibel mit PVC-Aussenmantel 100m 184,07 Euro Ein Kabel, das die Bezeichnung "Flexibel" auch wirklich verdient !

Weitere Einzelheiten auf: http://www.stecker-profi.de oder Datenblatt anfordern.

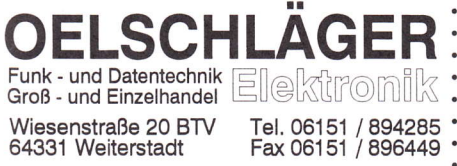

## DATV-Forum

Am 10.3.04 wurde ein DAIV-Forum für die Nutzer der DATV-Platinen der AGAF (DJ8DW) eingerichtet. Auf der Homepage von Uli, DDIKU, unter www.ddlku.de gibt es einen Link zum

DAIV-Forum für den aktuellen Erfahrungsaustausch.

Klaus, DL9KAS, schlug vor, wir sollten Empfehlungen für,,einheitliche Parameter bei DAIV-Relaisausgaben" ins Heft bringen. Wenn jetzt jeder Senderbetreiber die Parameter nach eigenem Gusto setzt, wird ein Empfangsversuch der interessierten OM mit den üblichen Settop-Boxen zum Glücksspiel.

73 UIi, DDlKU

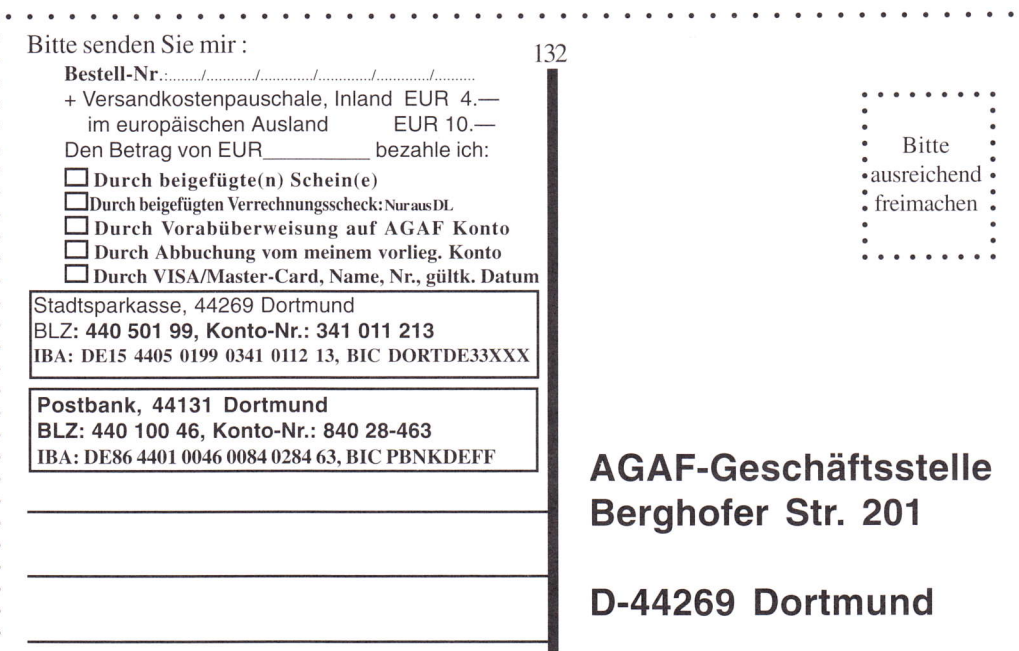

## Aus Industrie und Handel

#### Erdungsmuffe für ECOFLEX- 15

Ab sofort ist für das super-verlustarme Koaxkabel ECOFLEX- I 5 eine hochwertige Erdungsmuffe lieferbar. Damit kann dem immer häufiger geforderten äußeren Blitzschutz voll Rechnung getragen werden. Die Erdungsschelle selbst ist aus rostfreiem Edelstahl hergestellt; die Erdverbindung erfolgt über ein Erdungskabel mit großem Querschnitt, das ebenso im Lieferumfang ist wie eine entsprechende UV-stabile Abdichtung. Die Erdungsmuffe für ECOFLEX- l5 ist zum Preis von EUR

43,50 zu beziehen bei:

UKW-Berichte, Fachversand für Funkzubehör, Eberhard L. Smolka

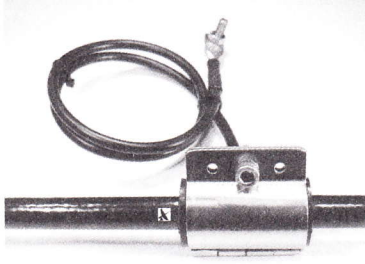

#### Farbige Minikamera

Eine winzige Farbkamera zum unglaublich günstigen Preis von nur EUR 35,30 incl. MwSt. ergänzt bei UKW-Berichte den Produktbereich ATV/Video. Die Farbkamera hat ein robustes Gehäuse mit einem Befestigungsbügel, ein eingebautes Mikro und nur ein Anschlußkabel, das nach etwa 10 cm in 3 Anschlüsse aufgesplittet wird. Die Videonorm ist PAL mit 350 Zeilen; der Blickwinkel ist 72 Grad, die Verschlußzeiten sind I /60 bis 1/1 500 s. Die Anschlüsse für Video und Audio sind jeweils Chinch (Bu), der Versorungsanschluß (8 V DC, ca. 30 mA) eine Hohlbuchse. Die Mini-Farbkamera ist sehr lichtstark und liefert sogar bei Dunkelheit mit IR-Dioden Bilder in s/ w. Geeignete TFT-Farbmonitore im Format 5,6" sind ebenfalls verfügbar. Die Mini-Farbkamera mit der Art.Nr.: 03660 kann für EUR 35,30 incl. MwSt. zuzüglich Versandkosten bestellt werden bei: UKW-B erichte, Fachversand für Funkzubehör, Eberhard L. Smolka,Jahnstr. 7, D-91083 Baiersdorf, Germany, Tel. +49 9133 77980, Fax +49 9133 779833, eMail: ukwberichte @ aol.com, www.ukw-berichte.de

#### Korrekturen

zum Frequenzzähler im TV-AMATEUR 131 (Dez. 03-Ausgabe), Seiten 4-5.

Aufgrund der vielen Nachfragen zum Bauprojekt (vielen Dank für die Rückkopplung) noch einige Anmerkungen:

. Absatz: "...zu messende Signal am Baustein U862

durch 2 geteilt, anschließend am U893 durch 256." . Ist der Vorteiler U832 nicht erhältlich, so kann

der U862 genommen werden.

. Schaltplan: Pin2 von IC 74LS393 darf nur an Masse gelegt werden. Layout: Brücke zur Massefläche am Pin2 herstellen, Verbindung zu Pinl2 auftrennen.

. Stückliste: lx IC: U893, lx IC: U832 (Ersatz: U862), 7-Segmentanzeige mit gem. Kathode

· Bauteile sind noch bei Firma GigaTech, R. Himmler, zu bekommen. Bei Sammelbestellung wird der Preis niedriger.

Es gibt doch enorme Lieferschwierigkeiten beim Vorteiler U832/U862. Mit etwas Geschick kann hier ausgeholfen werden: Das IC MCl2095 (SMD) ist ein Vorteiler für 2.5 GHz.

#### Zum Einbau:

Auf der Masseseite (l!) wird an der Einbaustelle für den U862 die Kupfertläche in Grösse des MC 12095 entfernt.Hier wird das SMD-IC mit etwas Klebstoff flxiert. Die einzelnen Anschlusse werden durch Bohrungen zur Leiterbahnseite mit kleinen Drahtstükken hergestellt.

IC-Pin I =Eingang : Über einem 100 pF Kondensator den Antenneneingang für 13cm anlegen.

IC-Pin2=Versorgung: 5 V-Versorgungsspannung, direkt am IC mit l00nF nach Masse abblocken.

IC-Pin3=nicht verbunden.

IC-Pin4=Ausgang: mit dem lnF-SMD Kondensator in Richtung U893 verbinden.

IC-Pin5=Masse: mit der Massefläche verbinden IC-Pin6=Teiltaktor: an +5 V legen.

IC-Pin7=Standby-Pin: hier Brücke X1 anschliessen. Geschlossen: MC 12095 in Betrieb, offen: Standby.

IC-Pin8=Eingang2: mit lnF nach Masse legen. Vergleicht rnan die Pinbelegung mit dem Layout, so sind nur ein paar kleine Anderungen notwendig, meist reicht das Entfernen von Leiterbahnfläche schon aus.

Laut Datenblatt des ICMxxxA-IC ist der k-Anschluss für den Punkt in der 7-Segmentanzeige, das A hinter dem Baustein bestimmt die gemeinsame Anode/Kathode (A=Kathode, C=Anode).

Vv 55 de Torsten, DG7RO

#### AGAF - Baubeschreibungen/Sonderdrucke/CD-ROM

#### Bestell-Nr.: bitte unbedingt umseitig angeben

- Bl Baubeschreibung l0 GHz-ATV GOFNH 20 Seiten B2 Baubeschreibung PLL 1323 mit Platinenfilm 13 Seiten<br>B3 Baubeschreibung 23 cm ATV F3YX 27 Seiten 83 Baubeschreibung 23 cm ATV F3YX 27 Seiten<br>84 Baubeschreibung ATV 70/23 cm nach DF4PN 84 Baubeschreibung ATV 70/23 cm nach DF4PN 12 Seiten<br>B5 Baubeschreibung DC6MR ATV-Sender 34 Seiten mit Plat 85 Baubeschreibung DC6MR ATV-Sender 34 Seiten mit Platinenfilm Description DC6MR ATV-Transmitter (english)
- B7 Beschrijving DC6MR ATV-Zender (nederlands)
- 
- 89 AGAF-Sonderdruck AM + FM-ATV 37 Seiten AGAF-Sonderdruck Leistungsmessung am ATV-Sender 35 S.
- 
- Bll AGAF-Sonderdruck l0 GHz-FM-ATV 33 Seiten nach DJTOO Bl2 AGAF-Sonderdruck AMIGA mit Gucki 16 Seiten
- B13 AGAF-Sonderdruck DC6MR TX Erg. FM 8 Seiten
- 
- Bl4 AGAF-Sonderdruck Videozusatzgeräte 35 Seiten Bl5 AGAF-Sonderdruck Einführung SSTV l6 Seiten
- Bl7 AGAF-Sonderdruck Videomixer l5 Seiten, Schaltbilder DIN A3, 3 Seiten
- Bl8 Baubeschreibung 23 cm ATV-Sender nach HB9CIZ mit Platinenfilm
- Bl9 Baubeschreibung Basisbandaufbereitung nach HB9CIZ mit Platinenfilm
- B20 AGAF-Sonderdruck SAIV / ATV Arbeitsblätter
- B21 AGAF-Sonderdruck Professionelle Antennen Meßtechnik 0,4--24 GHz EUR 9.-
- CDR Nr. l.a Classics fast alles über die Entwicklung des ATV in DL bis 1983

CDR Nr. 2 Midlife fast alles über ATV/SSTV von 1983 bis 1996

EUR  $6-$ EUR 7.50 EUR 7.50 EUR 7.50 EUR 14.50 EUR  $6-$ EUR  $6-$ EUR 7.50 EUR 7.50 EUR 7.50  $EUR$  5.-EUR 5.- EUR 8.50 EUR  $5 EUR$  5. $-$ EUR 14.50 EUR 14.50  $EUR 8.$ 

## **Termine**

Die ATV-Tagung und Mitgliederversarnmlung der AGAF e.V. findet am 27.-28.03. 2004 in Verbindung mit dern ATV-Treffen Ruhrgebiet in der Bergischen Universität Wuppertal statt.

Die 49. UKW-Tagung Weinheim findet am 28. und 29.08. 2004, in der Dietrich-Bonhoeffer-Schule, Weinheim, statt.

23. Interradio 2004 auf dem Gelände der Hannover Messe am 6.11.2004 www.interradio.info

EUR 19.- Preissenkung EUR 19. - Preissenkung

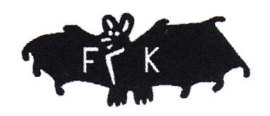

## Frank Köditz Nachrichtentechnik

Schenkendorfstrasse 1 A, 34119 Kassel, Tel : 0561 - 73911-34, Fax: 0561 - 73911-35 Homepage : www.Koeditz.org Email : Info@Koeditz.org

Aktuellen Produktkatalog 2002 jetzt downloaden oder auf GD gegen 2,50 € bestellen.

Weitere Angebote finden Sie auf unserer Homepage oder fragen Sie einfach telefonisch an.

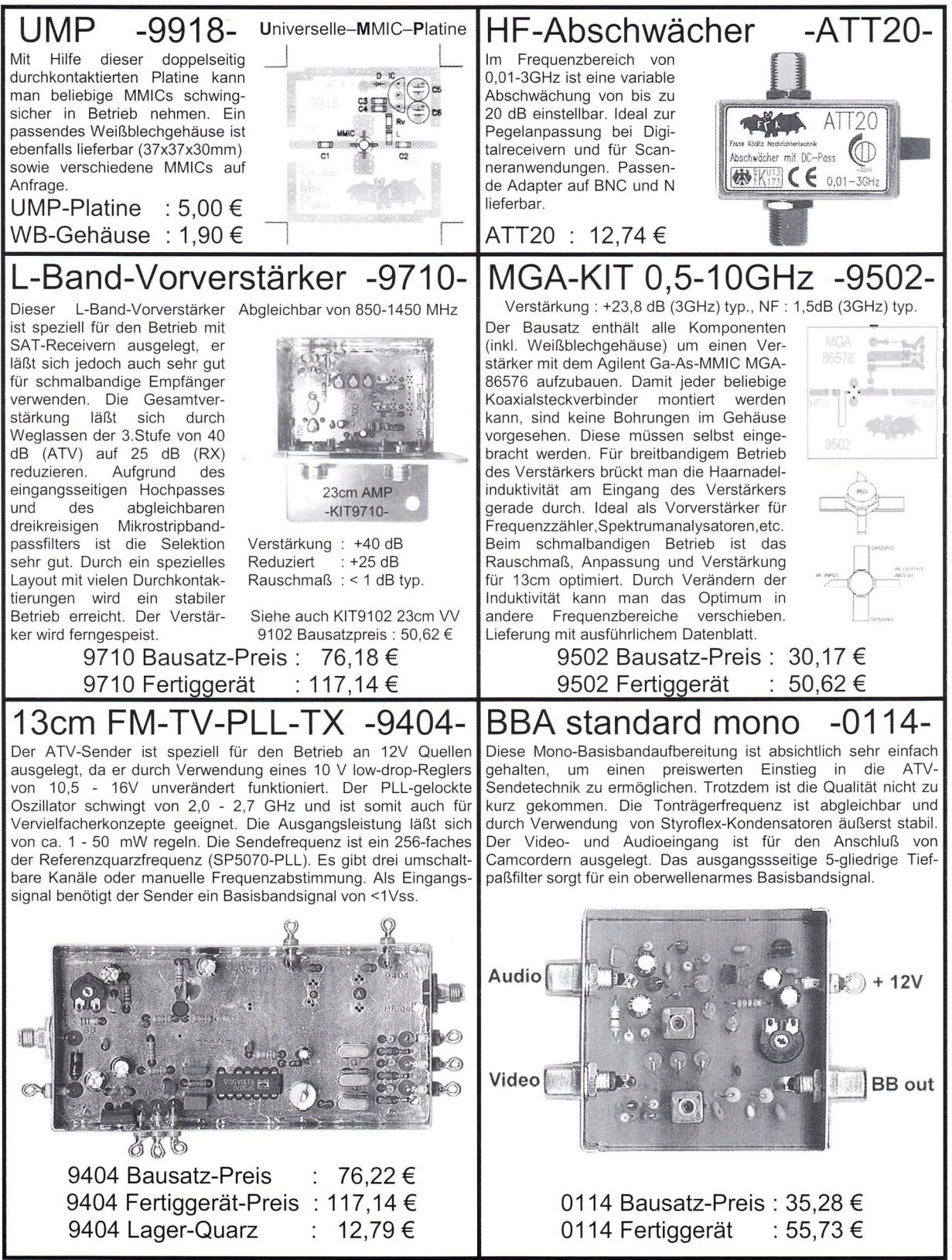

Bitte beachten Sie : Der Empfang von nicht-öffentlichen Aussendungen ist gemäß § 95, 86 TKG strafbar

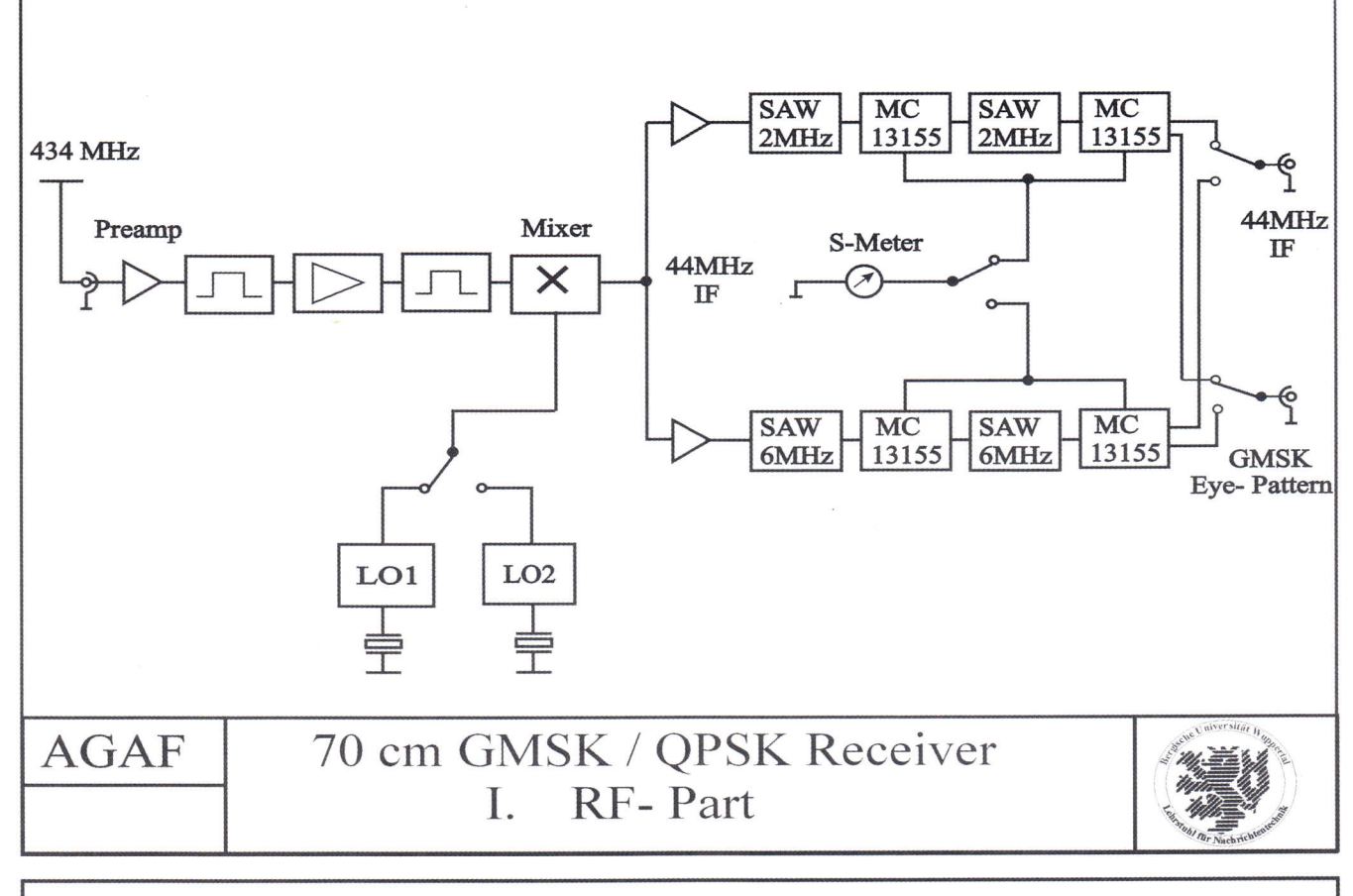

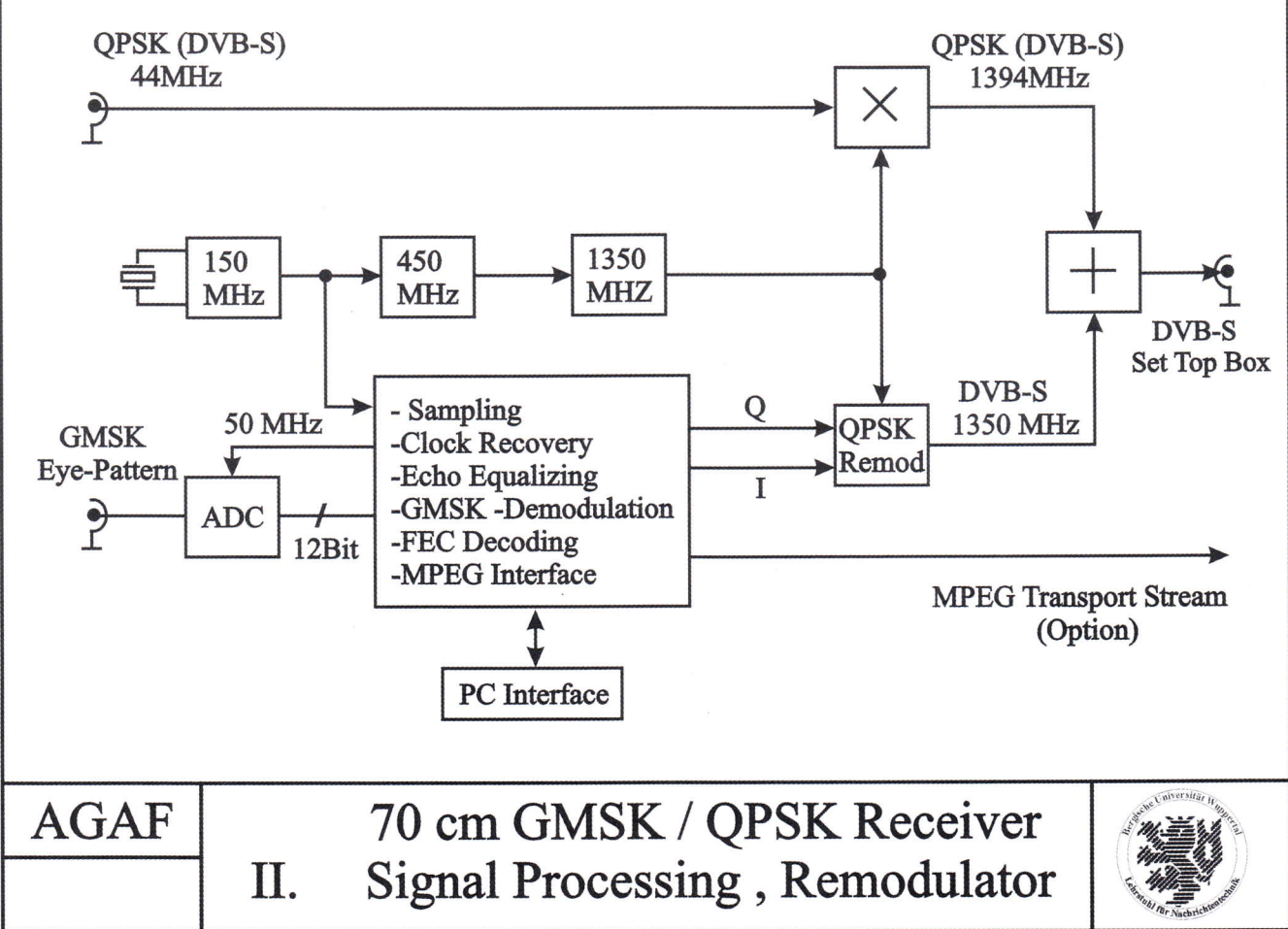

Der GMSI(QPSK-Empfänger zum direkten Empfang von DAIV-Signalen auf 70 cmoder als Nachsetzer hinter Down-Convertem für DATV-Sendungen in den GHz-Bereichen läuft im Labor als Prototype auf zwei Euro-Boards; an Modifikationen zum einfacheren Nachbau wird noch gearbeitet.

A  $38$  ( $\frac{1}{\sqrt{2}}$  TV-AMATEUR 132

Auf Grund eines Fehlers in dem Programm welches die neuen und alten Mitglieder für den Abdruck generiert, sind ab Heft 125 kleine Fehler in der Auflistung aufgetreten. Nach Entdeckung und Beseitigung des Fehlers führen wir die Auflistung ab Heft 125 weiter.

![](_page_38_Picture_236.jpeg)

Deutscher Amateur-Radio-Club e.V. chland - Mitolied der "Inter

An alle Mitglieder, Funktionsträger u. Interessierte im Distrikt Ruhrgebiet, Nachbardistrikte und VFDB-Organe

Distrikt Ruhrgebiet: DATV-Projektleitung (Distrikt L) Peter Ehrhard, DL 9 EH Franz-Fischer-Weg 15<br>45139 Essen Telefon: 0201 - 210283 Telefax: 0201 - 8915908

Essen, den 02.02.2004

#### Einladung  $z \, u \, m$ **ATV-Treffen Ruhrgebiet**

Das ATV-Treffen Ruhrgebiet findet in diesem Jahr gemeinsam mit der

#### **ATV-Tagung der AGAF**

#### und der

#### 35. Jahreshauptversammlung der AGAF

statt

Termin: 27. und 28.03.2004, ab 10 Uhr Ortszeit

Bergische Universität Wuppertal, Campus Freudenberg, Wuppertal

Einweisung: 144,750 MHz ab 8 Uhr

Ort:

Eine Wegbeschreibung und nähere Informationen über das Programm entnehmen Sie bitte dem Heft 131 des TV-Amateur, den Monitor-Seiten der CQ-DL und aktuellen Rundsprüchen

Ich würde mich sehr freuen, Sie am 27, und 28.03.2004 diesmal in Wuppertal begrüßen zu können

vy 73 Peter Ehrhard, DL 9 EH

## Die 36. JHV 2004 der AGAF e.V.

findet am Samstag und Sonntag 27.-28.03.2004 in Verbindung mit dem

## **ATV-Treffen Ruhrgebiet**

in der Bergischen Universität Wuppertal statt.

#### Tagungsprogramm

Beginn am Samstag: 10 Uhr

(ab 8 Uhr Einweisung für Anreisende über DLØDTV auf 144,750 MHz)

- Eröffnung durch DC6MR, DL9EH und DJ8DW
- Fachvorträge zu den Themen
- \* DATV (Grundlagen, Gerätetechnik, Feldversuche)
- \* HF- und Antennentechnik
- \* FM/DATV-Repeater Technik
- \*ATV/DATV Frequenzbelegung

**Referenten:** 

Uwe Kraus, DJ8DW Björn-Iwo Schulz, DGØCBP Klaus Wings, DL9KAS Peter Ehrhard, DL9EH

zusätzlich DATV-Vorführungen im Tagungsraum und Besichtigung der Labors des Lehrstuhls für Nachrichtentechnik.

#### **Tagesordnung der JHV 2004**

- Beginn 16.30h
- Eröffnung und Begrüßung
- Wahl des Protokollführers
- Genehmigung des Protokolls von 2003
- Tätigkeitsbericht des Vorstandes
- Bericht der Kassenprüfer mit Entlastung
- Wahl des Wahlleiters
- Neu-Wahl des Vorstandes
- Berichte der Referenten
- Anträge
- Verschiedenes
- Ende gegen 18.00 h

danach gemütliches Beisammensein

- Parallel zu allem: Damenprogramm, Besichtigung. Am Sonntag ab 9 Uhr bis gegen Mittag: zwangloses Treffen mit Vorführungen, weiteren Laborbesichtigungen, eventuell DATV-Fernübertragungen, Raum für individuelle Diskussionen.

Hilfe des Lehrstuhls für Nachrichtentechnik bzgl. Übernachtungsmöglichkeiten: Sekretärin Frau Sonja Gruntz, Telefon (0202) 43 91 94 0,

gruntz@uni-wuppertal.de

Einzelheiten zum Programm auf der AGAF-Website: www.agaf.de

Anfahrplan und Beschreibung

siehe Heft 131 S. 11

TV-AMATEUR 132

39

# R.S.E. ATV COMPONENTEN

![](_page_39_Picture_1.jpeg)

Endlich ein hochflexibles Koaxkabel für den TV-Amateur mit 10.3 mm Außendurchmesser. Superleicht und biegsam duch Litzeninnenleiter. Doppelt geschirmt mit Kupfer-Folie und Geflecht. Die sehr niedrige Dämpfungswerte und der günstige Preis machen die Entscheidung für ECOFLEX® 10 leicht. Hochwertige Qualitätsstecker in N-, BNC- und UHF-Norm

![](_page_39_Picture_215.jpeg)

#### **10 GHz Feedhorn SMA**

Feedhorn für zentrische Parabolspiegel mit einem f/d Verhältnis von 0.4 - 0.5 . Koaxialer Ausgang mit SMA-Buchse, 3-eckige Aluminiumplatte mit Lochungen im Abstand von 120° für die 3 Haltearme.

Art. Nr. 7792 10 GHz Feedhorn SMA € 76,20

#### Herstellung:

40

R.S.E. Belgien **Hulsterweg 28 B-3980 Tessenderlo** Tel. ++32 1367 6480 · Fax ++32 1367 31 92 rse@online.be · www.rse-electronics.com

## **Fußball-WM 2006: HDTV-Produktion** für alle 64 Spiele

Die WM 2006 in Deutschland wird als erste Fußball-WM überhaupt eine HDTV-Produktion aller 64 Spiele bieten. Bei der letzten WM 2002 wurden nur 48 Spiele in HDTV produziert. Für die technische Produktion der Bilder von der WM 2006 ist die Firma HBS zuständig, eine hundertprozentige Tochter des TV-Rechteinhabers Infront. Für die Distribution der Signale wird T-Systems verantwortlich sein. Bei den Spielen der WM werden mindestens 20 HDTV-Kameras zum Einsatz kommen, die die Bilder in 1080i/50 Hz einfangen. Der internationale Ton aus den Stadien wird auch im Mehrkanalton-Format übertragen. Als erster Test für die HDTV-Produktion soll der Confederations Cup 2005 dienen. Die Produktion der WM 2006 erfolgt grundsätzlich im 16:9-

**Letzte Meldung** 

Format, soll aber auch "4:3 safe" sein: Produzenten und Kamerateams werden so geschult, dass die wesentlichen Informationen wie z.B. auch grafische Einblendungen sowohl im 16:9-Format als auch im 4:3-Ausschnitt zu sehen sind.

Die Entscheidung zur Übertragung des HDTV-Signals der WM 2006 obliegt den jeweiligen TV-Sendern. Bislang ist der Verkauf der TV-Übertragungsrechte in Deutschland noch offen.

(aus areadvd.de)

#### **10 GHz Feedhorn WR**

Feedhorn für zentrische Parabolspiegel mit einem f/d Verhältnis von 0.4 - 0.5 zum Aufschrauben auf 10 GHz Downkonverter. Hohlleiter-Ausgang WR 75, aus Aluminum gefräst.

![](_page_39_Picture_17.jpeg)

#### **Koaxrelais SW 3000 ATV**

Endlich ein hochwertiges Koaxrelais im wettergeschützten Kunststoff-Gehäuse für Mastmontage. 2 Eingänge, 1 Ausgang 3 N-Buchsen Frequenzbereich DC bis über 3 GHz. Sehr niedrige Dämpfung von 0.02 dB / 1 GHz.

Max. Sendeleistung 1000 W/145 MHz, Versorgung 12 V /0.25A Lieferung incl. Mastschellen bis 58 mm Mastdurchmesser Art. Nr. 7798 SW 3000 ATV € 76.20

![](_page_39_Picture_21.jpeg)

#### **8-fach Videoschalter**

Schaltet bis zu 8 Video-Quellen auf bis zu 2 Monitore. Manuelle oder automatische Umschaltung mit wählbarer Umschaltzeit von 1-15 sec. Einfachste Bedienung, robustes Design im Stahlblechgehäuse.

Eingebautes Netzteil 230V. 8 x Video Input 1.0 Vss, 75 Ohm BNC 2 x Video Output 1.0 Vss, 75 Ohm BNC Übersprechdämpfung größer 50 dB Art. Nr. 7784 8-fach Videoschalter

€ 101,75

![](_page_39_Picture_26.jpeg)

**Telefon** 

![](_page_39_Picture_27.jpeg)

 $(02371)9590-0$ <br> $(02371)9590-20$ Fax Internet: //www.ssb.de info@ssb.de email:

Handwerkerstraße 19 D-58638 Iserlohn/Germany

TV-AMATEUR 132

# Moderne Modulationsarten, wie sie im Buche stehen

#### Wissens-Update auch für Funkamateure

Der Experimentalfunk wendet sich seit ein paar Jahren den digitalen Modulationen zu. Jüngster Exponent ist DATV gleich mit einem Angebot verschiedener Modulationsarten. Sie sind gekennzeichnet durch unterschiedlicher Effizienz, je nach dem, ob der Fokus mehr gerichtet ist auf die zulässige Bandbreite, die gewünschte Reichweite, die Verhältnisse eines reflexionsfreien Ausbreitungsraumes, auf die Eignung zum Selbstbau oder auf den Kauf fertiger Komponenten.

Wer seine UKW- oder Kurzwellen-Transceiver benutzt, kennt die Wirkungsweise vonFM-, CW- oder SSB-Modulationen. Und wenn der Funkamateur sich an seine Prüfungstage erinnert, dann weiß er auch, wie diese Modulationen erzeugt und die Nutzsignale im Empfänger wieder demoduliert werden. Der Funkamateur darf ein bisschen Stolz auf dieses Wissen sein.

Auf der VHF/UHF/SHF-Tagung 2002 in München wurde ein Referat über Modulationen gehalten. Zur allgemeinen Verblüffung behandelte es ausschließlich die analogen Amplitudenmodulationen - seit 80 Jahre Rundfunkstandard - sowie die analogen Frequenzmodulationen - mehr als 40 Jahre Standard. Dies war eine Veranstaltung des DARC. Woran liegt es, dass digitale Modulationen sich so scheinbar schwerlich erschließen? Nicht, dass die modernen Mo-

dulationen so komplex und für Normalsterbliche nicht begreifbar wären. Im Grunde handelt es sich nur um eine Verquickung bekannter Modulationsarten. Das Problem liegt viel früher. Das Informationsangebot wird nicht leicht zugänglich gemacht; zumindest nicht, wenn man nur einen Blick in die Bücherregale der Stadtteil-Bibliotheken oder die der Buchhändler wirft. So bedarf es ausführlicher Literaturrecherchen bei Fachverlagen.

Diesem Heft ist eine so entstandene Literaturaufstellung beigefügt. Die Tabelle ist aktuell und sie enthält Bewertungen zur,,Verständlichkeif' (siehe Spalte ,,Hinweis"). Die Spalte F/SW soll über die Ausgestaltung informieren. Naturgemäß ist es anschaulicher, wenn Grafiken mehrfarbig (F) statt schwarzweiß (SW) gezeichnet sind.

Jedes der Bücher ist vom Autor der Tabelle durchgesehen. Da bei der Recherche auch Bücher zu funktechnischen Grundlagen und Anwendungen angenehm auffielen, sind diese angegliedert. Zur Abrundung ist noch ein spezieller Zeitschriftenartikel hinzugenommen, der recht treffend auf die immer berührenden Themen Empfindlichkeit und Rauschen eingeht. Dies ist der einzige Beitrag für Amateure; alle übrigen Bücher sind für Funkprofis bzw. deren Ausbildung geschrieben. Eigentlich erstaunlich, dass es kein größeres Literaturangebot

Von Klaus Welter, DH6MAV 86928 Hofstetten-Hagenheim

![](_page_40_Picture_9.jpeg)

zur Hochfrequenz in ihrer modernen Ausprägung gibt.

Ausbildungsbücher sind vorteilhaft im eigenen Besitz. Wer sich jedoch ein Buch ausleihen will, wird in den üblichen Bibliotheken nicht viel Glück haben. Zu empfehlen sind darum Universitäts- und Fachhochschulbibliotheken, Staatsbibliotheken und die Fachbibliotheken der großen Industrieunternehmen. Zum Beispiel unterhält die Firma Siemens an verschiedenen Standorten in Deutschland umfangreiche Bibliotheken, wo Mitarbeiter über Fernleihe sich Bücher ihrer Wahl zur eigenen Fortbildung ausleihen können. Vielleicht hat der geneigte Leser einen Verwandten in der Industrie beschäftigt...?

Tipp vom Rezensenten: Das Buch von Erich Stadler im Vogel-Verlag gefiel sehr. Es beeindruckt wegen seiner Anschaulichkeit, auch wenn Stadler wohl ursprünglich mehr die Modulation auf Leitungswegen im Sinn gehabt haben

Fortsetzung 5.49

![](_page_40_Picture_820.jpeg)

## $L$  I T E R A T U R S P I E G E  $L$  Rezensionen von Wolfram Althaus, DOIWAS

![](_page_41_Picture_1.jpeg)

## Sonderheft mit CD - ROM Amateurfunk

Software für den Funkamateur 2004 VTH - Verlag Baden - Baden Bestell-Nr.400 00 85 Preis 11.- EUR (D)

,,AMATEURFUNK - Software für den Funkamateur 2004" heißt das neue Sonderheft der Zeitschrift FUNK. Das 60 Seiten starke Sonderhett beinhaltet eine CD-ROM und bietet eine handverlesene und attraktive Programmsammlung für die Betriebssysteme Windows, DOS, Linux, Windows CE, MAC OS und Palm-Pilot mit eindeutigem Schwerpunkt auf die 32-Bit-Windows Versionen 95, 98, ME, 2000, NT und XP

Auf der prall gefüllten CD-ROM befinden sich 650 MB aktuelle Programme und Informationen, darunter viele neue Programme aus allen Spielarten des Amateurfunks. Natürlich gibt es auch zahlreiche neue Versionen zu bekannten und weiterhin unverzichtbaren Amateurfunk-Programmen.

Kaum ein Aspekt des interessanten, technisch orientierten Hobbys bleibt unberücksichtigt: Contest- und Logbuchprogramme, diverse Software zur Satellitenbahnberechnung sowie Programme für alle analogen und digitalen Betriebsarten. Auch Programme zur Berechnung und Dimensionierung von Antennen befinden sich auf der CD- ROM. Ein weiterer Schwerpunkt gilt der Elektronik in Form von Sottware zur Berechnung und zum Design elektronischer Schaltungen. Zu den im Heft beschriebenen Bauanleitungen findet man die Platinenlayouts und das dazu passende Programm auf der CD-ROM. Zahlreiche Beiträge im Heft begleiten die Arbeit des Lesers mit den frisch installierten Programmen, zeigen die Möglichkeiten und Grenzen der Software auf, Tipps und Tricks

Kaufberater für Sat-, Kabelund DVB-T-Receiver

## Kaufberater für Sat-, Kabel- und DVB-T-Receiver

l. Auflage

Autor: Thomas Riegler 92 Seiten, Format 16,5x23 cm, 125 Abbildungen, Best.Nr.4l1 0098 ISBN: 3-88 180-398-X, Broschur, kartoniert, Preis 9,80 EUR [D]

VTH-Verlag, Baden-Baden

Satellitenempfänger gibt es wie Sand am Meer. Ständig wächst die Zahl der neuen Modelle, die in immer kürzeren Intervallen durch ihre Nachfolger verdrängt werden. Die Geräte werden immer preiswerler und dennoch besser, aber auch immer umfangreicher in ihren Ausstattungsmerkmalen.

Bei all dem führt der Trend eindeutig in die Digitaltechnik. Unabhängig davon stehen die Verbreitungswege terrestrisch, über Satellit und per Kabel ganz oder teilweise zur Verftigung.

Da erhebt sich zwangsläufig die Frage, welcher Receiver der richtige ist und worauf man beim Kauf achten sollte. Dieses Buch zeigt, worauf es dabei ankommt.

#### Aus dem Inhalt:

Cl-Receiver . Festplatten-Receiver . Camping-Receiver . Receiver mit eingebautem Positionierer.Worauf man beim Kauf achten sollte . Der elektronische Programmführer (EPG)  $\cdot$  Open TV und MHP  $\cdot$  Software- Update über Satellit · DiSEqC - was steckt dahinter? · Digitalton- Ausgang · Die Sache mit dem Teletext . Digitale Umstellung einer Sat-Anlage . Mindestforderungen an den Digitalempfänger . Der Digitaireceiver und seine Eigenheiten . Die drei digitalen Uberrragungswege . Alles Scart oder was? . Satellitenfernsehen auf Reisen · Die neuen Radiowelten.' Receiver -Übersicht.

![](_page_41_Picture_18.jpeg)

### Radiovielfalt via Satellit So gehen Sie auf Empfang!

l. Auflage

Autor: Themas Riegler I l6 Seiten, Format 16,5 x 23 cm, 179 Abbildungen, Best.Nr. 411 0100, VTH - Verlag, Baden - Baden ISBN: 3-88 180-800-0. Broschur, kartoniert, Preis 12,80 EUR [D] Thomas Riegler hat ein neues Buch über Satelliten - Empfangstechnik herausgebracht. Hier nun widmet er sich in bewährter Manier einem oft zu Unrecht etwas stiefmütterlich behandetten Thema: Radioempfang per Satellit.

Schnell wird klar. dass man mit wenigen Handgriffen eine beeindruckende Vielzahl an Radioprogrammen empfangen kann, wenn man über eine Sat-Anlage verfügt. Was vor etwa 15 Jahren als zaghafter Versuch auf einigen wenigen Orbitpositionen begann, ist heute von der Satellitenlandschaft nicht mehr wegzudenken. Dank der Digitaltechnik hat die Verbreitung von Radioprogrammen enorm an Bedeutung gewonnen - man kann von einer Programmexplosion während der letzten Jahre sprechen !

#### Aus dem Inhalt:

Vorteile des Satellitenradios . Empfang mit dem Digitah'eceiver . Empfang mit dem Analogreceiver · Empfang mit dem ADR-Receiver . Wetche Übertragungsmodi gibt es? . Tipps <sup>f</sup>ür den Empfängerkauf . Welches System fiir welchen Zweck? · Einfach: die Bedienung · Mitschneiden von Radiosendungen · Anschluss der HiFi-Anlage . Radio und TV unter einem Hut · Inlandsradios aus aller Welt · Multikulturelles auf  $13^{\circ}$  Ost  $\cdot$  Radiostationen aus Großbritannien ' Nordische Programmwelten . Internationale Auslandsdienste . Geld oder Klang: Pay-Radio . Sonderling WorldSpace. Satellitenradio unterwegs' Das SCPC- Verfahren.

unterstützen die Arbeit mit der CD-ROM.

# SCS DSP-Kurzwellenkommunikation und mehr...

Die SCS PACTOR-Controller unterstützen folgende Betriebsarten:

#### PACTOR-II, optional PACTOR-III

Der Chat-Mode für flüssige und spontane Direkt-QsOs mit Duplex-Simulation. Aus dem Urlaub via Kurzwelle ins DL-Packet-Netz!

Verläßlicher und schneller E-Mail-Zugriff via WinLink!

## PACTOR-I, AMTOR, NAVTEX

#### **RTTY**

Mit Start/Stop-Automatik und einstellbarer Rauschsperre.

#### PSK31

Mit Spektroskop-Anzeige auf der Abstimm-LED-Zeile.

#### **SSTV**

In allen Varianten, mit allen gängigen Programmen einsetzbar (2. B. JVComm32, MSCAN, JVFAX und anderen).

#### FAX

Incl. AM-FAX für Meteosat, NOAA und GOES.

#### Audio-Denoiser/Filter

Auto-Notch, Auto-Peak, programmierbarer CW-Filter, Delayline, Sprachinversion, digitaler DDS-Sinusgenerator.

#### CW-Terminal

Mit leistungsfähigem DSP-CW-Decoder. Packet-Radio

- WASDED-Hostmode für PR und PACTOR. a
- Einfache Anschlußmöglichkeit für GPS-Empfänger, Position über Funk abrufbar. a
- Flash-ROM: Update einfach über die serielle Schnittstelle. Kein Bausteinwechsel !
- o Automatische Anpassung der Sendeleistung an die Kanalqualität bei PACTOR-II.

Lieferung inkl. Handbuch, CD-ROM mit Terminalprogrammen und Kabeln/Steckverbinder.

#### Die Preise (Euro):

![](_page_42_Picture_577.jpeg)

![](_page_42_Picture_578.jpeg)

#### **DSP Multimode PACTOR-Controller** PR 1 O PTT C Connected C Carrie PR 2 O PTT C Connected C Carrier **0000000000000 PTC-Ilpro SCS**

#### Der PTC-IIpro:

- . Simultaner Betrieb von bis zu drei Funkgeräten: Kurzwelle und zweimal UKW-Packet-Radio
- Gateway von PACTOR nach PR und von PR nach PACTOR
- o Komfortable Steuerung für Transceiver von Icom, Kenwood, Rhode&Schwarz, SGC und Yaesu ohne externe Software (2. B. automatisches Scannen, uhrzeitgesteuerte Frequenzwechsel)
- o Automatische Baudrateneinstellung zum Terminal von <sup>2400</sup> bis 115200 Baud
- . Standardmäßig 2 MB statisches, batteriegepuffertes RAM
- Noch leistungsfähigerer DSP für zukünftige Anwendungen
- . Integrierter NF-Verstärker für die Audio-Prozessor-Funktion
- . Temperaturkompensierter Quarz-Oszillator (TCXO)
- . Integrierte RS-232-Schnittstelle (V24-Pegel) für TRX-Steuerung
- Stromverbrauch nur ca. 200 mA bei 12 V
- . Elektronische Seriennummer durch individuellen Chip

![](_page_42_Figure_39.jpeg)

#### Der PTC-IIex:

- Ein einziger Anschluß zum Transceiver für alle Betriebsarten
- Packet-Radio mit 300, 1200, 9600 und 19200 Baud über den eingebauten DSP
- o Großzügige Abstimmanzeige mit l5 Leuchtdioden
- o Automatische Baudrateneinstellung zum Terminal von2400 bis 115200 Baud
- Geringe Abmessungen: 125 x 43 x 183 mm
- o Stromverbrauch ca.200 mA bei 12 V

#### Einige Neuheiten des PTC-IIex gegenüber dem PTC-IIe:

- . Standardmäßig 2 MB statisches, batteriegepuffertes RAM
- Noch leistungsfähigerer DSP für zukünftige Anwendungen
- . Temperaturkompensierter Quarz-Oszillator (TCXO)
- . Elektronische Seriennummer durch individuellen Chip

SCS - Spezielle Communications Systeme GmbH & Co. KG Röntgenstr. 36, 63454 Hanau . Tel: 0 61 81 - 85 00 00 Fax: 0 61 81 - 2 33 68 . Bestell-Fax: 0 61 81 - 99 02 38 E-Mail: info@scs-ptc.com . Internet: http://www.scs-ptc.com

#### Fortsetzung von 5.42

![](_page_43_Picture_1.jpeg)

## Das kleine

### Windenergie Werkbuch

Autor: Ulrich E, Stempel, 96 Seiten Format 16 x 23 cm, 96 Abbildungen Franzis - Verlag, 85586 Poing ISBN 3-7723-4290-6

kartoniert, Preis EUR (D) 12.95

Das Buch wendet sich an Hobby-Anwender, die Bauanleitungen für kleine Windräder und Windanlagen suchen. Das Material ist so ausgewählt, dass Teile von Fahnädern und Resr posten von Elektronikversendern verwendet werden können.

Windenergie kann nur mit rotierender Mechanik in elektrischen Strom umgewandelt werden. Im mobilen Bereich, wenn die Sonne nicht scheint, ist Energie an topographisch ungünstigen Orten immer gefragt. Außerdem bei Reisemobilen und Booten.

#### Aus dem Inhalt:

- . Übersicht über die verschiedenen Windradtypen und deren Einsatzmöglichkeiten
- . Anleitungen zum problemlosen Selbstbau
- von Windenergiesystemen . Elektronische Schaltungen und Ladetechnik
- . Mechanische Nutzung der Windenergie für Wasserförderung und Antrieb
- . Elektrische Nutzung der Windenergie für Kleingeräte und zur Akku-Aufladung
- . Selbstbau von Zubebör und Messeinrichtungen wie z.B. Prüfstand für Windräder, Windgeschwindigkeit, Ladezustand
- . Kombination von Wind- und Solarenerqie

![](_page_43_Picture_16.jpeg)

### Drahtlos überwachen mit Mini-Videokameras

Autor: Bo Hanus 224 Seiten 16 x 23 cm 102 Abbildungen, 2. Auflage 2003 Franzis-Verlag, 85586 Poing ISBN 3 - 7723 - 4965, kartoniert. Preis EUR 24.95

Das Angebot an Video Bausteinen - auch genannt Module - drahtgebunden und drahtlos wächst zunehmend. Die Bausteine werden mit einer Anleitung geliefert, die die einzelnen Funktionen und Anwendungen schildern. Der Autor Bo Hanus stellt in seinem Buch die Bausteine mit entsprechenden Schaltungen vor, so dass sich Kameras mit Monitoren, Funksystemen und weiteren Bausteinen verbinden lassen.

Das Buch wendet sich an Anfänger und an Profis, die neue Vorschläge für anspruchsvolle Konzeptlösungen finden wollen.

#### Aus dem Inhalt

- . Minikameras als Fertigprodukte und Einbau-Module
- . Video-Funkübertragungs-Systeme
- . Monitore für Videokameras
- . Drahtloses Schalten und Steueren der Videokameras
- . Sprachsteuerung der Systeme
- . Videokameras für den Einbruchschutz
- . Kinderzimmer-und Spielplatz- Überwachung
- . Weltweite Übertragungen
- . Elektronische Wanzen-Aufspürgeräte
- . Video-Nachtaufnahmen

![](_page_43_Picture_33.jpeg)

### TELEFUNKEN **NACH** 1OO JAHREN

#### Das Erbe einer deutschen Weltmarke

Herausgegeben von Erdmann Thiele 400 Seiten, 323 s/w- und 112 farbige Abbildungen, Format 22 x 28 cm, gebunden mit Schutzumschlag 29,90 EUR Nicolai Verlag, Berlin - ISBN 3-87584-961-2

Im Mai 1903 wurde in Berlin die ,,Gesell-

schaft für drahtlose Telegraphie m.b.H." als Gemeinschaftsunternehmen von AEG und Siemens gegründet, das sich später den Namen ,,Telefunken" gab. Treibende Kraft war Kaiser Wilhelm II., der die Vorteile der neuen Technik für seine Marine nutzen wollte. Im Lauf der folgenden Jahrzehnte entwickelte sich Telefunken zu einem Unternehmen, das in der Nachrichten-, Informations- und Kommunikationstechnik, in der Bauelemente- und der Unterhaltungsindustrie eine führende Position einnahm. Als Telefunken 1967 in die AEG eingegliedert wurde, verlor die Firma zwar ihre untemehmerische Eigenständigkeit, doch blieben viele der markanten und bedeutenden Arbeitsgebiete in den Nachfolgeunternehmen bis heute bestehen und zeugen noch immer von den großartigen technischen Leistungen in den Forschungs- und Entwicklungsabteilungen von Telefunken.

Auch hundert Jahre nach der Gründung von ..Telefunken" syrnbolisiert dieser Name noch immer die pragende Mitwirkung eines Unternehmens an der Entstehung und faszinierenden Fortentwicklung der Telekommunikations- und Informationstechnik. Die einstigen Telefunken-Arbeitsgebiete, die Kompetenz und Leistungsfähigkeit der Mitarbeiter, und auch deren Verbundenheit mit dem Namen ..Telefunken" wurden innerhalb von AEG-TELEFUNKEN/AEG zunächst aufrechterhalten. nach und nach an neue Unternehmen der jeweiligen Branche weitergegeben, veräußert und ,,vererbt".

Eine überuiegend aus ehemaligen ,, Telefunkern .. bestehende ,,Initiative TELE-FUNKEN nach 100 Jahren" hat sich zum Ziel gesetzt, in diesem Buch signifikante Leistungen von Telefunken und der Nachfolgeuntemehmen zu charakterisieren, gesetzt nach einer Idee und Leitung von Digl.-lng. Erdmann Thiele. Dadurch lassen sich gegenwärtiges Können und in die Zukunft weisende Fähigkeiten einer Vielzahl dieser Firmen, in denen frühere Telefunken - Arbeitsgebiete heute beheimatet sind, beschreiben, technisch erläutern und in wichtigen Teilbereichen auf Pioniertaten oder wesentliche Entwicklungsbeiträge von Telefunken in der Vergangenheit zurückführen.

Der Schwerpunkt liegt in den Bereichen Röhren. Halbleiter, Optoelektronik, Funktechnik, Mobilfunk, Radartechnik und Wehrtechnik. Die Telefunken-Chronik 1909- 1963 ergänzr in Kurzform die Beschreibungen, gefolgt von einer Kurzvorstellung der Teilnehmer,,lnitiative TELEFUNKEN nach 100 Jahren" einem Glossar sowie ausführlichem Literaturverzeichnis.

Dem Verlag und Herausgeber kann man zu diesem Werk Glückwünsche aussprechen.

![](_page_44_Picture_0.jpeg)

## ID - ELEKTRONIK

Inhaber: Gabriele Göbel DC6ID Wingertgasse 20 76228 Karlsruhe Telefon: 0721-9453468 FAX: 0721-9453469 e-mail: info@ID-Elektronik.de Internet : www. ID-Elektronik. de

![](_page_44_Picture_3.jpeg)

ATV Komplett-Sender

Die ATV-Sender sind komplett betriebsbereit aufgebaut und bestehten aus folgenden Komponenten (Beispiel 13cm): - 1 x BBA2.4, 1 x 13cm-TX mit Anz-Platine, 1 x PA 13-1

- eingebaut in ein Aluminiumgehäuse 225 x 175 x 55 mm
- Frontplatte und Rückwand in Eloxaldruck
- Frequenzbereich: 2320 .... 2450 MHz
- Ausgangsleistung: typ. 1,5 W HF
- Spannungsversorgung: 12 15 V DC, ca. 1 A<br>- Anschlüsse: HF-out: N Buchse
- Anschlüsse: HF-out: N Buchseliusse: N- Buchselius N Buchselius N Buchselius N Buchselius N Buchselius N Buchselius N Buchselius N Buchselius N Buchselius N Buchselius N Buchselius N Buchselius N -Video + NF-in: Cinch<br>Versorgung: 4 pol-DIN

Versorgung:

Preise: 13 cm: Euro 820.-- 23 cm: Euro 870.-- 0 GHz Steuersender 2soo-262sMHz150mw Euro 690.--

![](_page_44_Picture_14.jpeg)

Strahlungsdiagramme finden Sie auf unseren lnternetseiten

![](_page_44_Picture_16.jpeg)

## Basisbandaufbereitung BBA 2.4

- PLL-gelockter Ton 5,5 / 6,5 / 7,5 MHz als Standardfrequenzen 5,75 I 6,0 I 6,25 I 6,75 I 7,0 MHz zusätzlich über DuKos schaltbar
- TOKO Videoblockfilter
- alle Anschlüsse SMB, Videopolarität umschaltbar
- getrennter Eingang für Mikrofon und High-Level NF (Videorecorder)
- 
- Abmessungen 55 x 74 x 30 mm
- 

Preis Euro 160.-

## **Testbildgenerator TBG 4**

![](_page_44_Picture_27.jpeg)

Grundversion mit 3 x 4 bit und 2 Bildern Komplett aufgebaut €uro 250.-

**Erweiterungsbaugruppe** auf 3 x 8 bit und 2 Bildern Komplett aufgebaut €uro 70.-

- FBAS- Normsignal 1 Vss
- Temperaturstabiler Oszillator durch beheizten Quarz (40°C) (NEU!)
- Videotiming und Pixelclock von einem Quarzoszillator abgeleitet
- verkoppelter Burst ( NEU ! )
- 767 Bildpunkte bei 575 Zeilen (sichtbares Bild)
- 3 x 4 bit Farbtiefe (R-G-B) ( NEU !)
- Software zur Erzeugung der EEPROM-Daten aus einer Bitmap-Datei
- Speicherung von 2 Bildern (NEU !)
- FBAS Anschluß über SMB-Buchse
- Aufbau überwiegend in SMD
- Abmessungen  $74 \times 148 \times 30$  mm
- Spannungsversorgung 12 15V DC
- Stromaufnahme ca. 280 mA mit TBG 8 ca. 360 mA (die ersten 10 Sekunden ca. 500 mA)
- erweiterbar durch Aufsteckplatine für
- höhere Auflösung (3 x 8 bit Farbtiefe) ( NEU ! )

... benötigen Sie weitere lnformationen? Dann besuchen Sie uns im Internet unter: www.lD-Elektronik.de

- Aufbau überwiegend in SMD
- Spannungsversorgung 11 15 V DC, Stromaufnahme 220 mA

# Apollo 11...

Zum Artikel über die Mondfinsternis am 08/09.11.03 im Heft 131, S.31, schreibt Manfred, DL2OU, M148, aus Berlin am 25.12.2003 per E-Mail:

#### Hallo Heinz,

habe gerade neuen TV-AMATEUR gelesen. An dem denkwürdigen Abend bei der Mondlandung waren auch noch neben den von Dir erwähnten Personen DKIRY und DL2OU aus Rünthe in dem ,,Institut für Weltraumforschung" - so der Name damals - anwesend. Und ich habe während des Ereignisses Fotos von den Monitoren gemacht.

Anschließend musste Prof. Kaminsky den Film zwecks Abgleich mit seinen NASA-Copyright-Bedingungen beschlagnahmen! Einen Großteil der Negative hat er mir dann ein paar Wochen später wieder zugeschickt! Hi,hi! Die beschlagnahmten Medien (ich glaube es ist ein Dia-Film) müssen noch hier vorhanden sein. Ich werde gleich mal suchen. Falls ich was finde, kann ich mal was jpeg-iges daraus machen und maile es Dir zu. (siehe Foto oben)

Tja, das war im Nachhinein betrachtet eine grössere Nummer, als man das damals wahrgenommen hat! Ich denke da an Skeptiker, die behaupten, das wäre alles nur im Filmstudio ,,gefaked" worden und real gar nicht passiert! Ich habe darüber schon einige Male was im TV gesehen. (siehe www.moontruth.com/) Wir, die dabei waren, wissen, die Signale kamen eindeutig vom Mond.

Ich habe in Erinnerung, dass ich damals mit DKIRY in dessen gelbem Minicooper dort hin gekommen bin, Du warst dort mit einem hellen Mercedes zu der Zeit. Interessant empfand ich damals die Erklärung von OM Fütterer (was macht der eigentlich heute?), dass man mit sog. parametrischen Verstärkern am Feed arbeiten müsse, weil die Signale vom Mond ziemlich schwach seien - von GasFets war da eben noch nicht die Redel

Ausserdem erfuhr man, dass die Signale in FM vom Mond kamen, was ich damals recht aufregend fand und mich gleich veranlasste, in schlafgestörten Nächten verschärft darüber nachzudenken, wie man das als AIVer auch machen könnte. Immerhin befanden wiruns ja noch in der AM-Hoch-Zeit.

Das ganze ist ne' schöne Weihnachtsgeschichte, weil die zeitlichen undhistorischen Dimensionen einem heute schon

![](_page_45_Picture_9.jpeg)

recht gewaltig erscheinenkönnen. Es war wohl auch beeindruckend, sonst hätte ich noch viel mehrvergessen. Allerdings kann ich nicht mehr genau sagen, wann das passierte. Es könnte 1970 gewesen sein... Weiterhin geruhsamen Weihnachtstag!

Manfred, DL2OU, M148

#### Manfred Fütterer, DC6FM, schreibt:

Am 20.07.1969 landete im Rahmen der Apollo 11 Mission das Lande-Modul auf dem Mond. Wie DL2OU erinnere ich mich auch noch lebhaft an diesen Abend im Institut. Bei diesem ersten Mondlandeunternehmen haben wir das TV-Signal der Landeeinheit (Eagle) empfangen und nicht das des Mondautos. Ein solches Fahrzeug wurde erst bei Apollo 15 Juli l97l eigesetzt. Auch dieses TV-Signal direkt von dem Mondauto haben wir dann schon mit sehr guter Qualität empfangen. Leider gibt es von diesen Aktivitäten keinerlei Foto- oder Video-Dokumente. Um so erfreulicher, dass Manfred nach dieser langen Zeit noch ein Original vorlegen konnte. Das Foto zeigt auf dem linken Monitor das rauschfreie TV-Bild des WDR über Satellit von der NASA, und rechts das von uns direkt von der Mondlandefähre trotz 20 m-Spiegel verrauschte Bild. Desweiteren bedanke ich mich für die freundliche Nachfrage und kann mitteilen, es geht mir gut und ich verfolge die ATV-Entwicklung und besonders die digitale mit großem Interesse.

> Mit vy 73 Manfred Fütterer, DC6FM, M70

![](_page_45_Picture_15.jpeg)

Ausschnitt aus dem Dia oben

![](_page_45_Picture_17.jpeg)

und ein Screenshot aus dem TV-Video von damals

![](_page_45_Picture_19.jpeg)

Ein Foto von der Nasa-Home-Page zu Apollo 11

#### Fortsetzung von S.41

mag. Sein Buch kann nur noch durch eine animierte Powerpoint-Darstellung getoppt werden - oder durch ein ebenso anschauliches Referat. Doch

auch die Münchner Amateurfunk-Tagung 2OO4 ging leider wieder nicht auf die modernen Modulationen ein. Dabei hatte sich das Auditorium ei-

nen solchen Vortrag bei der Veranstaltung vor zwei Jahren so sehnlich gewünscht.

![](_page_46_Picture_600.jpeg)

F = farbige Bilder, Grafik, Textpassagen; SW = nur schwarzweiße Darstellungen Klaus Welter, DH6MAV

JürgenWetzel, DLTVD

## Funkwochenende im Freizeit- und Erholungscenter (FEZ) Berlin

In Berlin-Köpenick am 28. und 29. Februar 2004

#### ,,Bei uns funkt's - basteln, experimentieren, weltweit kommunizieren."

Unter diesem Motto werden alljährlich Kinder und Jugendliche mit den vielfältigen Möglichkeiten vertraut gemacht, die moderne Kommunikationstechnik auch außerhalb des Internets bietet. So können die Interessentinnen und Interessenten weltweite Amateurfunkverbindungen unter einem Ausbildungsrufzeichen durchführen, Packet Radio, das drahtlose ,,Internet", nutzen und ihre handwerklichen Fähigkeiten an zahlreichen Bastelständen unter Beweis stellen. an denen einfache elektronische Geräte - vom Blinkenden Fernsehturm bis zum Öko-Radio - hergestellt werden.

Erstmalig bei dieser von der Jugend-TechnikSchule Berlin in Kooperation mit dem Distrikt Berlin des DARC e. V. durchgeführten Veranstaltung wurde auch die Betriebsart AIV vorgestellt. Der OV D24, die Berliner Interessengruppe ATV (BIG-ATV) hatte ständig je eine Sende- und Empfangsstation für DAIV auf 23 cm

und analoges ATV auf l3 cm in Betrieb. Um den Anschein des kommerziellen High Tech Hobbys zu mildern, wurden als Antennen vier auf Platinenmaterial geätzte Doppel-Loops verwendet. Weitaus mehr Berliner OM's als erwartet nutzten die Möglichkeit, in persönlichen Gesprächen, Informationen

über unser Hobby und prakti sche Tipps zum Einstieg zu erhalten. Insgesamt erlebten wir eine sehr gut besuchte und rundum gelungene Veranstaltung, mit unerwartet starkem Interesse für unser Hobby.

![](_page_46_Picture_14.jpeg)

![](_page_46_Picture_15.jpeg)

## **AGAF-Kleinanzeigen**

für Mitglieder kostenlos

unter Angabe der Mitgliedsnummer an die Geschäftsstelle

Verkaufe: 4 Stk. Basisaufbereitungen nach DL4LB fertig abgeglichen und betriebsbereit, Euro 30.- plus Porto, M 1059, Tel + 41(032) 618 1080

AG A

23 cm PA 500 mW-15 Watt, 23 cm ATV Sender ATVS 2310 500 mW, Basisband-Aufbereiter BBA 10, Koaxschalter Fabrikat Bird, 1 x 6 N Buchsen bis 10 GHz verwendbar. Tel.: 0160 6 57 22 14

Verkaufe: Wasserdichte Hochpaßfilter für 13 cm-ATV-Konverter 35,-EUR. Videotiefpaßfilter aus TV-AMATEUR 107 35,- EUR. Videoinverter mit 2-Ausgängen aus TV-AMATEUR 109 35,-EUR. ATV-TX inkl. BB u. PLL für 6 cm, 13 cm oder 23 cm je 300,-EUR. l3cm ATV-Konverter WB55x74x30, BNC/F, LO3710 MHz, 100,-EUR. 6 cm ATV-Konverter aus TV-AMAIEUR 123 105,- EUR. l9-Zoll (1HE) komerzielle SAT-RX modifiziert je nach Wunsch für ATV-Relais 180,-EUR. M.Früchre, M1090, Tel.: (05 48)1822 12, E-mail : df9cr@ t-online.de

Suche: Eine kleine PA die von 10 mW 1 Watt macht. DF7IB, Roland, Tel (06332) 5596

#### GEMA-BERLIN

Geburtsstätte der deutschen aktiven Wasserschall-(Sonar) und Funkortungstechnik (Radar) 224 Seiten - Format 16.5 x 24 cm repräsentativ gebunden und illustriert. Bezug direkt vom Autor gegen Rechnung

verk.: Verk.: l3 cm MOSFET-PA (28volt ) 25Watt/15dB, ab 198,-; 13 cm MOSFET-PA (28Volt) 50Watt/12dB, ab 310,-; 23 cm MOSFET-PA (28Volt) 25Watt/17dB, ab 158,-; 23 cm MOSFET-PA (28Volt)  $45Watt/16dB$ , ab  $175 - ; 23 cm$ MOSFET-PA (28Volt) 60Watt/13dB, ab 218,-, Mischerbaustein 2 bis 6 GHz LO / RF, ZF DC bis 1,5 GHz 42,-; Vervierfacher 2,5 auf l0GHz 45 - 50mW , 83,-; Vervierfacher 1,4 auf 5,6 GHz 60 -70 mW, 80,-; ATV- Konverter 13 cm auf 23 cm mit LO 900 MHz auch für DATV geeignet, 82,—; ATV-Konverter 5,7 GHz auf 1,0 GHz mit LO 4,7 GHz, 140,-; Frequenzteiler bis 14 GHz !! mit Teilverhältnis 10 : 1 für Frequenzzähler (bis 1,4 GHz), 88,-; Vorverstärker (LNA) 23 cm NF0.7dB Verst. ca.34-35dB.88.- Vorverstärker (LNA) l3 cm NF 0,8dBVerst. ca. 28-30dB, 84,-; PA 1,2 GHz 700 mW bei 50 mW Input, 52,-PA2,3 GHz 600 mW bei l0 mW Input, 72,-: PA 2,3 GHz 2 Watt bei 300 mW Input, 72,—, PA 2,3 GHz 5Watt bei 400 bis 450 mW Input, 155,-; PA 5,7 GHz 0,5Watt bei 50 bis 60 mW Input, 80,-; PA 10 GHz O,5Watt bei 120 mW Input, 80,-: PA 10 GHz 1 Watt bei 200 mW Input 120,- Infounter: Tel.(03578) 31473, www.dg0ve.de

AG

Preis: EURO (D) 30.- frei Haus auf Wunsch mit Widmung, Harry von Kroge, DL9VB, Sinstorfer Kirchweg 68, 2 1077 Hamburg Tel. (040) 760 46 68, Fax (040) 760 49 33 Rezension in diesem TV-AMATEUR Seite 49

![](_page_47_Picture_11.jpeg)

#### Das Magazin für Funk- und Scanner-Freunde.

Inhalt u.a. Abhör- und Spionagetechnik, BOS-Funk, Satellitenempfang, Scanner- und Antennentests, Dekodieren, Eigenbautipps, Software, LPDs/Freenet, Betriebs-, Bündel-, CB-Funk und vieles mehr. 4 x pro Jahr jeweils ab Ende Februar, Mai, August und November im Zeitschriftenhandel.

Probeheft gegen 5 Euro Scheck/Schein bei RMB D. Hurcks . B-rgerweg 5 v . D-31303 Burgdorf /www.funk e

![](_page_47_Picture_15.jpeg)

## lmpressum

Herausgeber Arbeitsgemeinschaft Amateurtunkfernsehen e.V. (AGAF) www.agaf.de Vorstand der AGAF e.V. 1. Vorsitzender: Heinz Venhaus, DC6MF<br>Schübbestr. 2, 44269 Dortmund Tel. (02 31) 48 07 30, Fax (02 31) 48 69 89<br>Mobil (0173) 29 00 413 DC6MR @t-online.de 2. Vorsitzender: Prof. Dr.-Ing. habil. Uwe E. Kraus, DJ8DW<br>Geschäftsführer: Karl-Heinz Pruski AGAF-Geschäftsstelle Berghofer Str. 201, 44269 Dortmund Tel. (0231) 4 89 91, Fax (0231) 4 89 92 Anrufbeantw. 24 Sdt. stand by: (0231) 48 07 31 Redaktionsteam Leitung: Heinz Venhaus. DC6MR Stellvertreter: Klaus Kramer. DL4KCK Redaktionsassistenz Petra Höhn, Bärbel Dittbrenner, Tatjana Groß Astrid Kailuweit-Venhau ATVQ und CQ-TV und Internet-Seiten Klaus Kramer, DL4KCK<br>Alarichstr.56, 50679 Köln. Tel./Fax (02 21) 81 49 46 E-Mail: DL4KCK@t-online.de Zeichnungen Horst Jend. DB2DF Eichhörchen Weg 5, 44267 Dortmund<br>Tel. (02 31) 48 75 12, DB2DF@DBØHAG E-Mail: DB2DF@t-online.de AT\'-Konteste: Gerrit v. Majewski, DF1OX. Feldstr.6, 30171 Hannover, Tel. (05 11) 80 52 60 Fax (05 11) 80 52 86, E-Mail: df1qx@darc.de ATV-Diplome: Geors Böttinger. DH8YAL. Buddestr. 60 -15896 Gelsenkirchen AGAF-Videothek: Heinrich Frerichs, DC6CF, Süderstr. <mark>1</mark>.<br>26835 Holtland Tel: (04950) 989148 Fax: (04950) 1893 ATV/TV DX Rijn J. Munrjewerft. Hobrederweg 25 NL 1462 L.J Beemster, Tel. (00 31) 299-68 30 84 ATV-Relais-Liste<br>Horst Schurig, DL7AKE, DL7AKE@aol.com Horst Schurig, DL7AKE, DL7AKE@aol.com<br>Berchtesgadener Str. 34<br>10779 Berlin Tel. (030) 2 l8 82 00. Fax (030) 23 62 44 59 Space.ATV-Aktivitäten Heinrich Spreckelmann. DC@BV SSTV, FAX, RTTY, Klaus Kramer. DL4KCK AMTOR, PACTOR Armin Bingemer, DK5FH Kontakte RegTP/BmWIT/DARC Prof. Dr.-lng. habil. Uwe E. Kraus. DJSDW Auslandskorrespondenten Schweiz, (franz. Sprache), Noël Hunkeler, HB9CKN Schweiz. (deutschsprachig), Uts Keller. H89DIO Cündda. Cünter Neugebuuer. VETCLD Australien, Fritz Becker, VK4BDQ<br>Niederlande, Paul Veldkamp, PAØSON Frankreich Marc Chamley, F3YX Großbritannien, Andy Emmerson, G8PTI<br>Tschechische Rep., Jiri Vorel, OK1MO Oestereich, Max Meisriemler, OE5MLl<br>Slovenien, Mijo Kovacevic, S51KQ Italien, Dr. Ing. Franco Segna, IW3HQW Portugal, Antonio Filipe Silva Ferreira, CT1DDW Belgien, Willy Willems, ON1WW Anzeigenverwaltung: AGAF e.V. Geschäftsstelle Anzeigenleitung: Karl-Heinz Pruski Verlag: P&R Verlag Druckerei: Uwe Nolte, Iserlohn-Kalthof Redaktionsanschrift: Heinz Venhaus, DC6MR, Schübbestr.2 44269 Dortmund, Fax: (02 31) 48 69 89, Box @ DC6MR@DBØFBB, E-Mail: DC6MR@t-online.de<br>Satz & Layout: Heinz Venhaus, DC6MR Heinz Venhaus, DC6MR Korrekturlesung: DF3DP Dipl.- Ing. Ernst H. Hoffmann VDI . VDEh Redaktions- und Anzeigenschluß<br>Zum 20. Februar, Mai, August und Novembe Erscheinungsweise: 4mal im Jahr jeweils März, Juni, September, Dezembe ISSN0724-1488 Postvertriebskennzeichen: K 11874F Die AGAF ist Akzeptanzstelle für

I

I

50 (Gales) TV-AMATEUR 132

![](_page_48_Picture_0.jpeg)

links und oben: an unserem Treffen am 21.01.04 in der Uni-Wuppertal nahm auch DARC-Vorstands Mitglied Helmut Visarius, DO1KXL teil.

n C

## Es ist geschafft... Die DATV-Baugruppen sind ausgeliefert...

![](_page_48_Picture_3.jpeg)

Rudolf, DJ3DY und Klaus, DL4KCK, kurz vor Weihnachten: statt Urlaub, Löten und Abgleich der DATV-Baugruppen.

E

Über die Weihnachtstage lötet Willi, DC5OC, an 95 DATV-Sendern die Filter und den Abschirmkragen

![](_page_48_Picture_5.jpeg)

Hans-Jörg, DL4EBK, beim Styropor schneiden

![](_page_48_Picture_7.jpeg)

Marianne und Willi sind auch hier dabei

Heinz, DC6MR und Rudolf, DJ3DY, beim Nummerieren und Verpacken

unser Geschäftsführer Karl-Heinz Pruski beim Verkleben der DATV-Pakete

![](_page_49_Picture_0.jpeg)

Technisch deutlich besser als sein Vorgänger bietet er eine bemerkenswert niedrige Rauschzahl von nur 0,4 dB und eine hohe Verstärkung von < 50 dB. Dank seines wasserdichten Gehäuses kann der Konverter direkt an der Antenne installiert werden. Eingangsfrequenz 2300-2700 MHz, ZF 950-1350 MHz.

![](_page_49_Picture_2.jpeg)

#### RSE ATV-Yagis für 23.cm und l3.cm

Rechner optimiertes Design, solide Verarbeitung, seewasserfestes Alu, Edelstahlschrauben, N-Buchse, wasserdicht vergossener Balun aus Semi-Rigid. Einfach und schnell aufzubauen!

RSE 20-23 23-cm Vormast 20 Elemente, 1,45 m, 15.2 dB Gewicht 1,1k9 Preis € <sup>101</sup>,75

RSE 33-13 13-cm Vormast 33 Elemente,1,45 m, 16.4 dB Gewicht 1 kg Preis  $\in$  106,90

RSE 36-23 23-cm Lang-Yagi 36 Elemente, 2,9 m, 18.0 dB Gewicht 2,1k9 Preis € 127,30

RSE 62-13 13-cm lang-Yagi 62 Elemente, 2,9 m, 19.7 dB Gewicht 2 kg

RSE 60-23 23-cm Lang-Yagi 60 Elemente, 5,0 m, 19.7 dB Gewicht 3,1k9 Preis € 152,90

aaaaooo

o o o

> R.S.E. Kotolog onfordern' Kostenlos!!!

![](_page_49_Picture_12.jpeg)

Anschlüsse: Rundhohlleiter WR 75, ZF F-Norm Buchse. **XWR-Konverter** 

 $∈$  84,40 o

a o

![](_page_49_Picture_15.jpeg)

#### 10 GHZ ATV-Konverter XFH

Kommerzieller Konverter mit niedriger Rauschzahl (0.9 dB) und hoher Verstärkung von 48 dB. Frequenzbereich 10.0 - 10.5 GHZ, ZF 1.O - 1.5 GHz Optimierung am automatischen Meßplatz. Anschlüsse: HF Feedhorn , ZF F-Norm-Buchse. Art.Nr. 2566 XFH-Konverter

 $∈ 60,40$ 

![](_page_49_Picture_19.jpeg)

#### R.S.E. Antennenumschalter SW.l 3 ATV

Wenn für Empfang und Sendung nur eine Antenne verwendet wird, muß ein Antennenrelais (Koaxrelais) eingesetzt werden. Für den ATV-Betrieb auf 13-cm und 23-cm benötigt man hochwertige Relais, die nicht billig und leider auch nicht wasserdicht sind. Als bessere Alternative zum Koaxrelais bietet sich der Antennenumschalter SW-13 ATV an.

Technische Daten SW-13 ATV<br>Frequenzbereich DC ... 2.5 GHz Frequenzbereich Dämpfung bei 2.5 Ghz 0.3 dB Max. Mastdurchmesser 58 mm

Art. Nr. 2586  $\epsilon$  76.20

aa .<br>••••

![](_page_49_Picture_26.jpeg)

**RSE** 

#### R.S.E. Vertrieb

![](_page_49_Picture_28.jpeg)

Handwerkerstraße 19 D-58638 lserlohn/Germany Telelon (02371) 9590-0 Fax (02371) 9590-20 lnternet: //www.ssb.de<br>email: info@ssb.de

![](_page_49_Picture_30.jpeg)

o